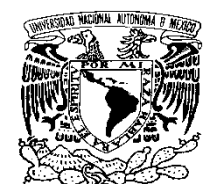

VNIVER DAD NACIONAL AVFNºMA DE MEXICO

UNIVERSIDAD NACIONAL AUTÓNOMA DE MÉXICO

FACULTAD DE ESTUDIOS SUPERIORES CUAUTITLÁN

# "DINÁMICA Y CONTROL DE UN BIOREACTOR DE FLUJO CONTINUO PARA LA PRODUCCIÓN DE ETANOL A PARTIR DE GLUCOSA"

**TESIS** 

# QUE PARA OBTENER EL TÍTULO DE

# INGENIERA QUÍMICA

PRESENTA

# BERTHA GABRIELA NÁJERA FLORES

ASESORA

M en E MARÍA TERESA YLIZALITURRI GÓMEZ PALACIO

CUAUTITLÁN IZCALLI, ESTADO DE MÉXICO 2015

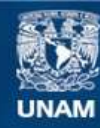

Universidad Nacional Autónoma de México

**UNAM – Dirección General de Bibliotecas Tesis Digitales Restricciones de uso**

### **DERECHOS RESERVADOS © PROHIBIDA SU REPRODUCCIÓN TOTAL O PARCIAL**

Todo el material contenido en esta tesis esta protegido por la Ley Federal del Derecho de Autor (LFDA) de los Estados Unidos Mexicanos (México).

**Biblioteca Central** 

Dirección General de Bibliotecas de la UNAM

El uso de imágenes, fragmentos de videos, y demás material que sea objeto de protección de los derechos de autor, será exclusivamente para fines educativos e informativos y deberá citar la fuente donde la obtuvo mencionando el autor o autores. Cualquier uso distinto como el lucro, reproducción, edición o modificación, será perseguido y sancionado por el respectivo titular de los Derechos de Autor.

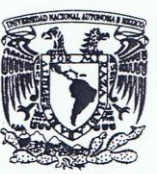

#### FACULTAD DE ESTUDIOS SUPERIORES CUAUTITLÁN UNIDAD DE ADMINISTRACIÓN ESCOLAR DEPARTAMENTO DE EXÁMENES PROFESIONALES

VNIVERIDAD NACIONAL **AVPNOMA DE** MEXICO

**U. N. A. M.** FACULTAD DE ESTUD ASUNTOS VUITOS APRUBATORIO  $-541/27$ 

M. en C. JORGE ALFREDO CUELLAR ORDAZ DIRECTOR DE LA FES CUAUTITLAN **PRESENTE** 

ATN: M. EN A. ISMAEL HERNANDEZ-MAURICIO Jefe del Departamento de Exámenes Profesionales de la FES Cuautitlán.

Con base en el Reglamento General de Exámenes, y la Dirección de la Facultad, nos permitimos a comunicar a usted que revisamos el: Trabajo de Tesis

Dinámica y control de un bioreactor de flujo continuo para la producción de etanol a partir de glucosa

Que presenta la pasante: Bertha Gabriela Nájera Flores Con número de cuenta: 073297228 para obtener el Título de: Ingeniera Química

Considerando que dicho trabajo reúne los requisitos necesarios para ser discutido en el EXAMEN PROFESIONAL correspondiente, otorgamos nuestro VOTO APROBATORIO.

#### **ATENTAMENTE**

"POR MI RAZA HABLARA EL ESPÍRITU" Cuautitlán Izcalli, Méx. a 25 de septiembre de 2014.

#### PROFESORES QUE INTEGRAN EL JURADO

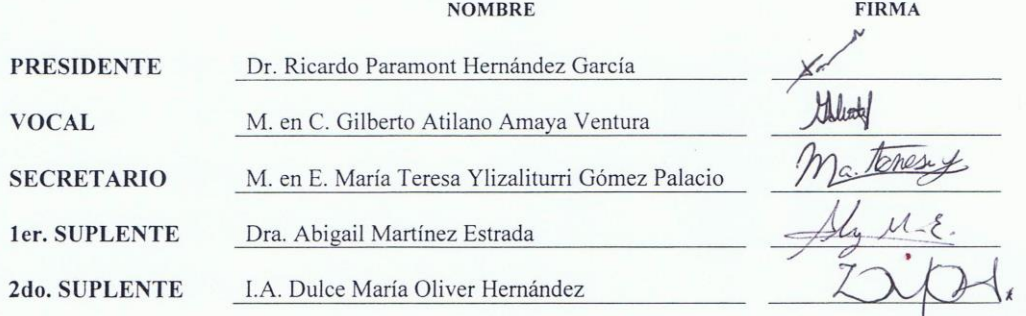

NOTA: los sinodales suplentes están obligados a presentarse el día y hora del Examen Profesional (art. 127).

HMI/iac

#### **DEDICATORIA**

A ti DIOS que me permites dar gracias a la vida cada día.

A mis pilares de fortaleza, mamá Tere y papá Ángel. ¡Los amo!

A "VIVA LA FAMMM": Francisco, Aline y Uriel. Mi apoyo, mi motivación y mi felicidad. ¡Mi todo!

A mamá Bely mi ejemplo de tenacidad. La quiero.

A Miss Ruth Torres Valdes mi escucha y comprensión. La admiro.

A mis maestros de formación y muy especialmente a un gran ser humano, M. en C. Gilberto Atilano Amaya Ventura, nunca terminaré de darle las gracias. A M. en E. María Teresa Ylizaliturri Gómez-Palacio, guerrera incansable.

A mis hermanas Juliana y Maricela.

A Miss Rosario, Miss Anabel, Manuel Alejandro, compañeros Livingstone y amigos por su motivación.

A todos aquellos que creyeron en mí y me extendieron su mano para alcanzar mi meta.

## *"Cuanto mayor es la lucha, más glorioso es el triunfo"*

Nick Vujicic.

# **Índice**

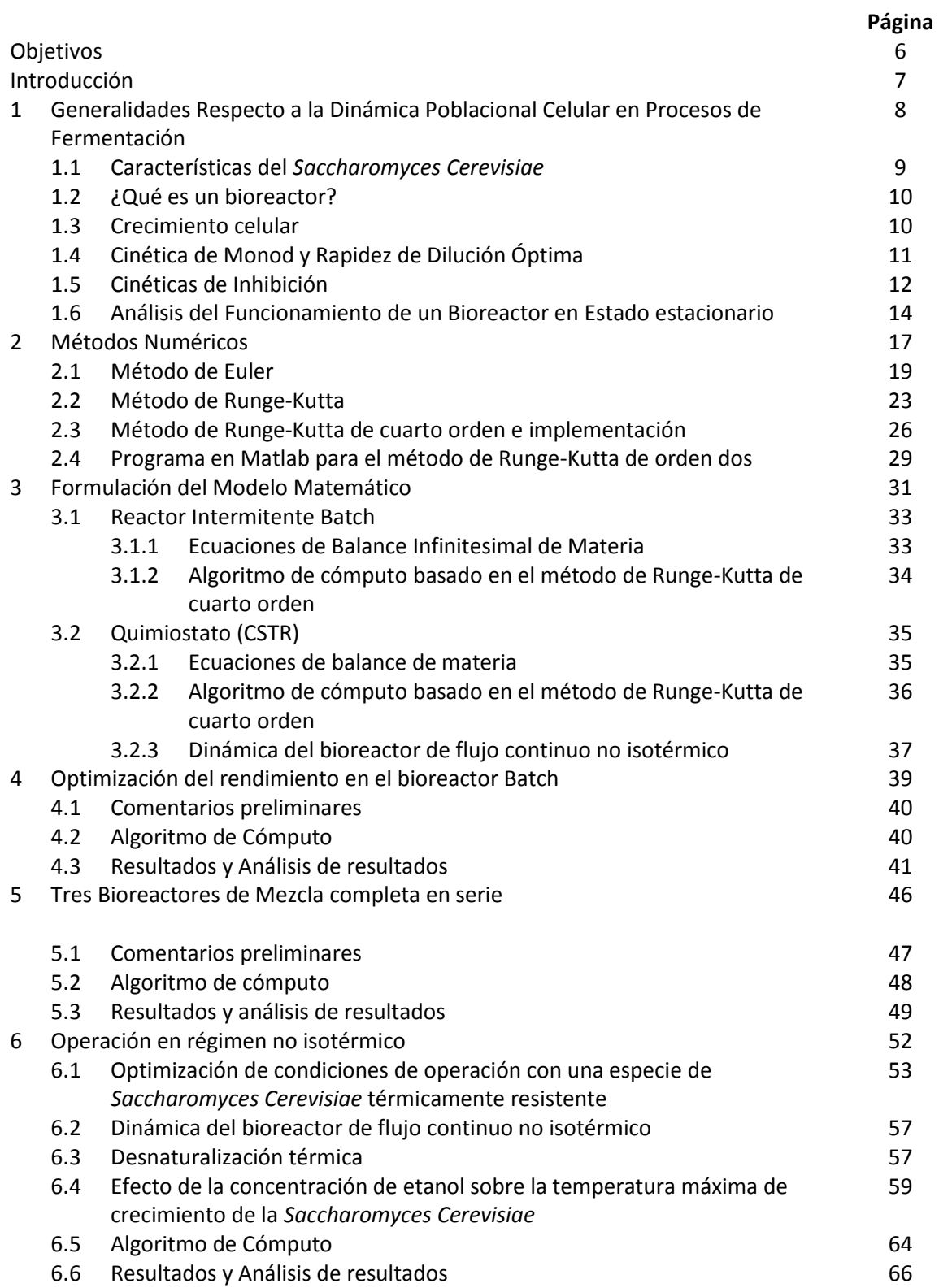

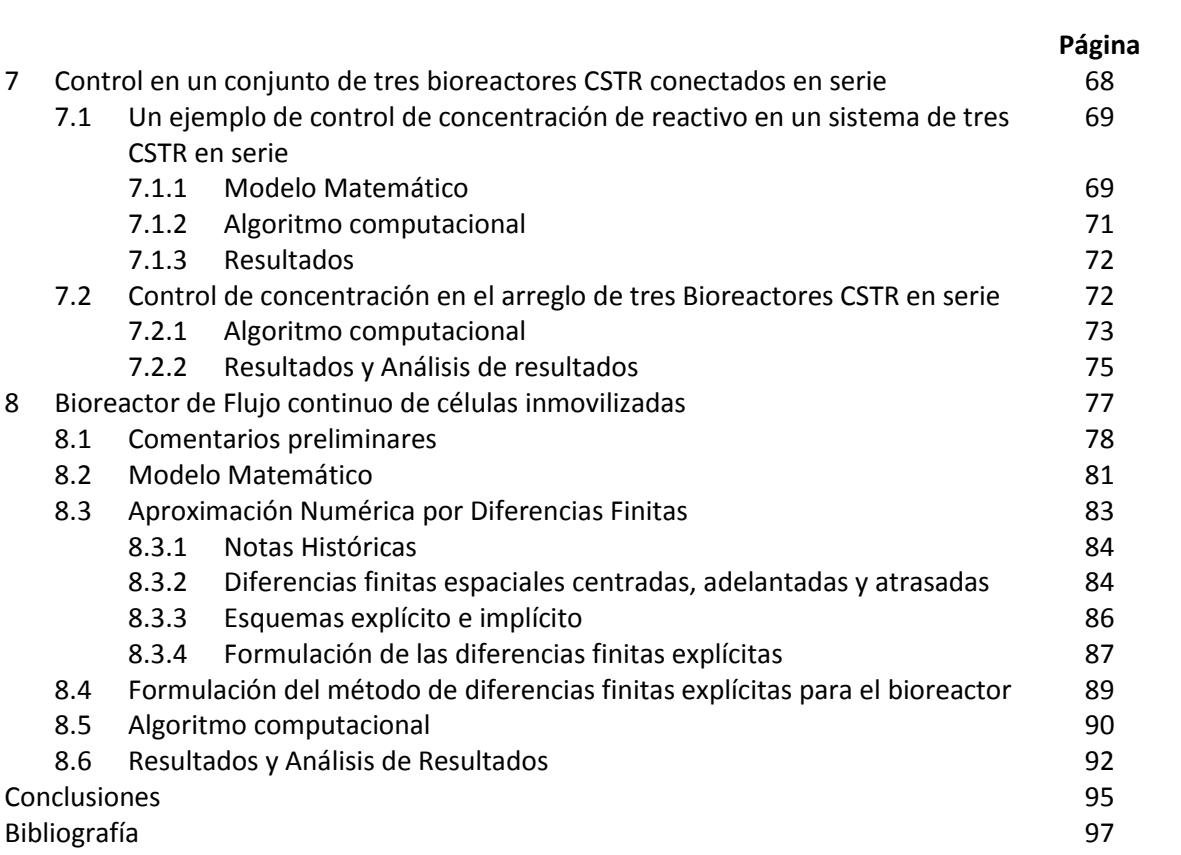

# **OBJETIVO GENERAL**

Utilizar métodos numéricos para analizar el comportamiento dinámico del proceso de fermentación de glucosa a etanol por la acción metabólica de la *Saccharomyces Cerevisiae,*  tratando de optimizar las condiciones de operación para obtener el máximo rendimiento de producto, tanto en reactores batch como de flujo continuo de mezcla completa; y posteriormente implementar un controlador proporcional-integral para mantener la concentración de substrato deseada en la corriente de salida en un arreglo de tres bioreactores conectados en serie.

# **OBJETIVOS PARTICULARES**

- 1. Formular los modelos matemáticos basados en ecuaciones diferenciales, que describan el comportamiento dinámico de los diferentes bioreactores.
- 2. Llevar a cabo un análisis de las condiciones de operación de un bioreactor batch para optimizar el rendimiento fraccional del producto deseado.
- 3. Desarrollar un modelo matemático para calcular la evolución del tamaño de la población de la *Saccharomyces Cerevisiae* tanto en los bioreactores discontinuos (batch) como en los de flujo continuo (un reactor de tanque agitado de mezcla completa, un arreglo de tres CSTR y una columna con células inmovilizadas).
- 4. Formular un algoritmo computacional para resolver el modelo matemático de un arreglo en serie de tres bioreactores CSTR operando con un controlador proporcional integral para obtener una concentración deseada de substrato a la salida del tercer reactor.

# **INTRODUCCIÓN**

"El conocimiento de la cinética química y el diseño de reactores permiten conseguir un sistema de reacción que opere de la forma más segura y eficiente. Además, puede ser la clave para el éxito o fracaso económico de una planta química. Cuando en algún proceso se produce gran cantidad de producto indeseable, la purificación del producto deseado ocasionaría que el proceso fuera no factible económicamente hablando; por lo que se recomienda el uso de un bioreactor, cuya función es mejorar la eficiencia del proceso al utilizar microorganismos vivos" (Fogler, 2008).

Particularmente, el objetivo de este trabajo está enfocado a analizar el comportamiento dinámico del bioreactor, específicamente un quimiostato que es un reactor continuo de mezcla completa perfectamente agitado (CSTR) que contiene microorganismos y permite al operador controlar la velocidad de crecimiento celular ajustando el flujo volumétrico (velocidad de disolución). Como ejemplo se analiza la dinámica de un bioreactor para la producción de etanol a partir de la fermentación de glucosa, usando como catalizador el organismo *Saccharomyces Cerevisiae*.

Al seleccionar el *Saccharomyces Cerevisiae* como el microrganismo a utilizar en este trabajo para la producción del etanol, se tiene que considerar:

- la rapidez de crecimiento de los microorganismos
- la rapidez de muerte celular
- la rapidez de consumo del sustrato que en este caso es la glucosa, necesaria para mantener el crecimiento de las células
- y la rapidez de formación del producto.

Por lo tanto se requiere formular los modelos matemáticos que rigen el sistema. También dichos modelos servirán para controlar el tamaño de la población del organismo utilizando un controlador de tipo proporcional integral (PI).

El etanol es un producto biotecnológico que se obtiene por vía fermentativa, lo cual impacta directamente en la sustitución de combustibles fósiles por ser de origen vegetal, ya que proviene de una fuente renovable que no deteriora el ambiente.

Una vez que se han formulado los modelos matemáticos correspondientes a ecuaciones diferenciales ordinarias acopladas no lineales, se requiere resolverlos para controlar las variables que rigen el proceso. Debido a la dificultad matemática se hace uso de métodos numéricos para su solución, con el propósito de simular el proceso a través del uso de un algoritmo computacional, donde se pueda observar y analizar el comportamiento del quimiostato.

# **CAPÍTULO 1**

# **GENERALIDADES RESPECTO A LA DINÁMICA POBLACIONAL CELULAR EN PROCESOS DE FERMENTACIÓN**

#### **1.1 CARACTERÍSTICAS DEL** *SACCHAROMYCES CEREVISIAE*

El uso de organismos (células vivas) para sintetizar productos químicos ha aumentado cada vez más en los últimos años, la razón es que las bioconversiones tienen varias ventajas: condiciones de reacciones suaves, rendimientos altos, los organismos contienen varias enzimas que pueden catalizar pasos sucesivos en la reacción y pueden actuar como catalizadores estereoespecíficos. Los organismos también pueden modificarse para convertirse en auténticas fábricas vivas de productos químicos.

A nivel industrial el organismo *Saccharomyces Cerevisiae* es la especie de levadura empleada por excelencia en el proceso de obtención de etanol. Éste organismo se caracteriza por su facilidad de manipulación y recuperación, su cultivo es muy accesible y de bajo costo, tolera altas concentraciones de etanol, durante el proceso de fermentación produce bajas cantidades de subproductos, capaz de utilizar altas concentraciones de azúcares, presenta alta viabilidad celular para el reciclado y características de floculación y sedimentación para el procedimiento posterior. En la tabla 1 se observa la clasificación taxonómica del organismo.

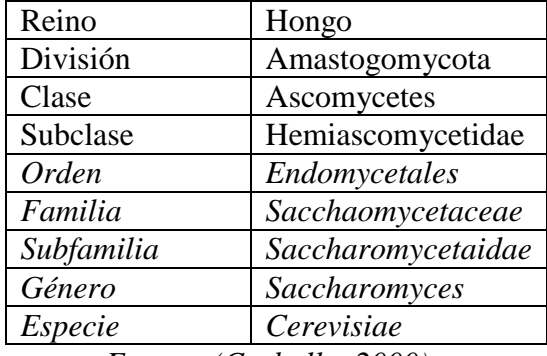

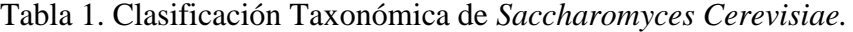

*Fuente: (Carballo, 2000)*

*Saccharomyces Cerevisiae* es una levadura cuya colonia es de color crema o blanco, apariencia húmeda y brillante de bordes irregulares. De  $25^{\circ}$ C a  $30^{\circ}$ C es la temperatura óptima de crecimiento. El nombre de *Saccharomyces Cerevisiae* significa hongos de azúcar pero es conocida más comúnmente como levadura de la cerveza y su fermentación es muy vigorosa. Es fuente de enzimas (invertasa), fermenta la masa del pan, forma parte en la fabricación del vino y como fuente de proteína, vacunas, ácidos grasos y aceites (Ariza y González, 1997).

## **1.2 ¿QUÉ ES UN BIOREACTOR?**

"Un bioreactor es un reactor que sostiene y soporta la vida de células y cultivos de tejidos" (Fogler, 2008), y es en este tipo de equipo donde se sintetizan productos químicos comerciales como el etanol usando células vivas, es decir, por biosíntesis. El crecimiento dramático de esta industria nos hace creer que se puedan en lo futuro producir por células vivas varios de los productos orgánicos que hoy son derivados del petróleo.

Las bioconversiones tienen ventajas como la de requerir de condiciones de reacción suaves, tener un alto rendimiento y que los microrganismos contengan enzimas que sirven de catalizadores. Además las bacterias también pueden modificarse para convertirlas mediante el ADN recombinante en auténticas fábricas de productos químicos.

Al conjunto de células se les llama biomasa y esta ocupa nutrimientos para crecer, reproducirse y fabricar bioproductos; todo esto se logra porque las células emplean varias enzimas distintas en una sola serie de reacciones que dan bioproductos intracelulares (dentro de las células) o extra celulares (fuera de la celula). Particularmente para nuestro objetivo, la producción de etanol por fermentación de glucosa usando el microrganismo *Saccharomyces Cerevisiae* como responsable de la fermentación, emplearemos un bioreactor continuo de mezcla perfecta CSTR (Completed Stirred Tank Reactor) con un controlador proporcional integral (PI).

Un bioreactor CSTR o bioreactor de retromezcla (back mix) es empleado principalmente para reacciones en fase líquida y en estado estacionario (las condiciones no cambian con el tiempo); asumiendo que se obtiene una mezcla perfecta por lo que son independientes las variables tiempo, temperatura, concentración y velocidad de reacción dado que todas éstas son iguales en todos los puntos del reactor.

### **1.3 CRECIMIENTO CELULAR**

Dos aspectos fundamentales definen al crecimiento microbiano, por un lado el estequimétrico, ya que la concentración final de microorganismos obtenidos dependerá de la concentración y composición del medio de cultivo, y por la otra parte el de tipo cinético, el que dirá con que velocidad se lleva a cabo el proceso.

En el metabolismo celular, no todo el sustrato es consumido para la formación de nueva biomasa, si no que aparte se emplea para el mantenimiento celular, otra para la producción de producto y otra parte se dirige al desarrollo celular. Por esto, surge el concepto de rendimiento global estequiométrico (teórico) y el aparente. El rendimiento estequimétrico se define como la cantidad de biomasa o producto formado por la cantidad de sustrato consumido con esa finalidad. El rendimiento estequimétrico sería la cantidad de biomasa o producto presente entre la cantidad total de sustrato consumido.

El crecimiento celular consta de cuatro fases, la primera se refiere a la fase de latencia, donde las células permanecen inactivas. La segunda fase es la de crecimiento exponencial; el medio rico en nutriente propicia tal desarrollo hasta llegar a la tercera fase. Esta es la fase estacionaria, en ella el número de células crecen nuevas es igual al número de células que perecen. La última fase corresponde con un medio hostil donde se carece de alimento para el desarrollo de la biomasa y se llega a la muerte de tales organismos.

En la figura 1 se pueden apreciar tales fases:

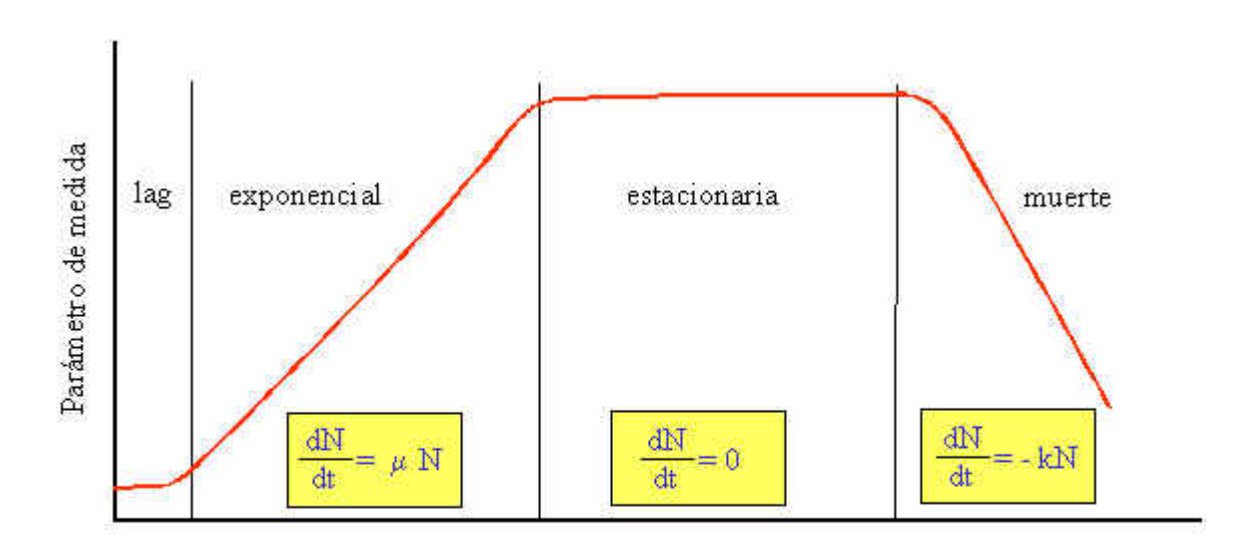

Tiempo de cultivo

**Figura1. Fases del crecimiento celular**

### **1.4 CINÉTICA DE MONOD Y RAPIDEZ DE DILUCIÓN ÓPTIMA**

La expresión matemática más comúnmente usada para la rapidez de crecimiento de la población de los microorganismos fue propuesta por Monod en 1942:

$$
\mu = \frac{\mu_{max} S}{K_S + S}
$$

Siendo S la concentración del sustrato, mientras que  $K_S$  y  $\mu_{\text{max}}$  son constantes empíricas.

La rapidez de crecimiento  $\mu$  no tiene las unidades convencionales de masa/(volumen tiempo), sino que se define en términos del crecimiento por unidad de masa celular (m), con dimensiones de tiempo a la menos uno. Es decir:

$$
[\mu] = \left[\frac{1}{m}\frac{dm}{dt}\right] = t^{-1}
$$

Como puede observarse, a bajas concentraciones de substrato, la cinética es de primer orden, mientras que a altas concentraciones el biocatalizador enzimático se satura con substrato y no depende de su concentración, dando lugar a una cinética de orden cero. En la figura 2 se puede observar la representación gráfica de la cinética de Monod.

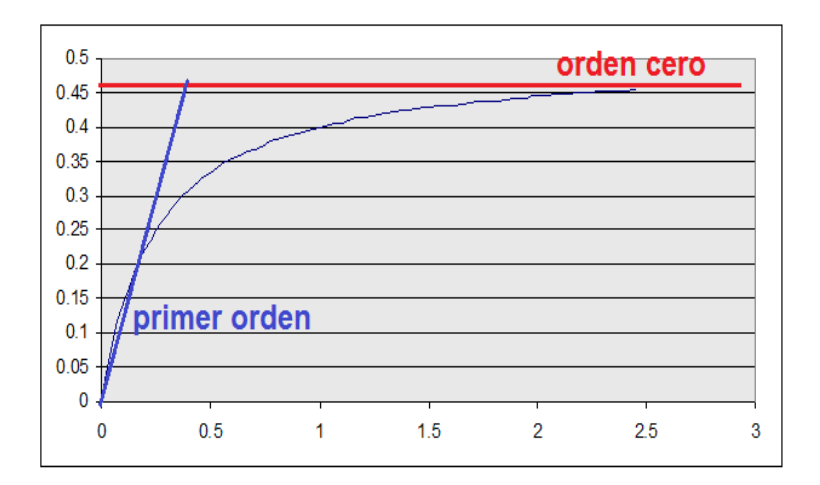

**Figura 2. Representación gráfica de la cinética de Monod**

Conviene redimensionar el modelo de Monod representado con líneas, para su uso en balances de materia convencionales; esto puede hacerse multiplicando ambos lados de la ecuación por la concentración, para obtener:

$$
\mu C = \frac{\mu_{max} S}{K_S + S} C
$$

Esta es la expresión cinética que se empleará en el modelo del bioreactor que se discutirá brevemente.

#### **1.5 CINÉTICAS DE INHIBICIÓN**

La presencia de un compuesto tóxico para los microorganismos se refleja en una menor tasa de crecimiento de los mismos. No todos los microorganismos se ven afectados de la misma forma por los mismos compuestos. Se dice que hay tres tipos básicos de inhibición, en función de la reversibilidad y del parámetro cinético al que afecta.

A través de las constantes "biocinéticas" de la ecuación de Monod para la tasa de crecimiento específico y de utilización de substrato, se puede ajustar el modelo para tener en cuenta los factores inhibidores. Lo más común en los modelos consultados en la bibliografía es que sea la velocidad de crecimiento específica  $\mu$  la variable afectada, aunque algunas substancias pueden afectar al coeficiente de producción o a la tasa de lisis (Pavlostathis y Giraldo-Gómez, 1991).

Existen diferentes tipos de inhibición que afectan a la velocidad de crecimiento específica como se puede apreciar en la tabla 2.

|                              | Parámetro afectado                           | Expresión de la cinética                                  |
|------------------------------|----------------------------------------------|-----------------------------------------------------------|
| Inhibición no<br>competitiva | Tasa máxima de<br>crecimiento                | $\mu = \mu_{max} \frac{S}{K_s + S} * \frac{K_I}{K_I + I}$ |
| Inhibición<br>Competitiva    | Constante de<br>saturación                   | $\mu_{max}$ S<br>$11 + \frac{I}{K_I} + S$                 |
| Inhibición<br>Acompetitiva   | Tasa máxima y<br>constante de<br>saturación. | $\mu_{max}$                                               |

Tabla 2. Ecuaciones para los diferentes tipos de inhibición que afectan a la velocidad de crecimiento específica

La expresión de inhibición competitiva se denomina también cinética de Haldane, y ha sido utilizada para expresar la inhibición por parte del propio substrato (S) o por parte del producto (P) (Andrews y Graef, 1971)

$$
\mu = \mu_{max} \frac{1}{1 + \frac{K_S}{s} + \frac{S}{K_i}}
$$

$$
\mu = \mu_{max} \frac{1}{1 + \frac{K_S}{s} + \frac{P}{K_i}}
$$

También se utiliza la "ecuación de Haldane generalizada":

$$
\mu = \frac{\mu_{max}}{1 + \frac{K_S}{S} + \left(\frac{S}{K_i}\right)^n}
$$

Donde n es el orden de inhibición. Con estos tipos de expresiones, hay un valor de concentración de substrato para el que la tasa de crecimiento es máxima, como puede observarse en la figura 3.

Relación tasa específica de crecimiento/tasa máxima (µ/µ<sub>max</sub>)

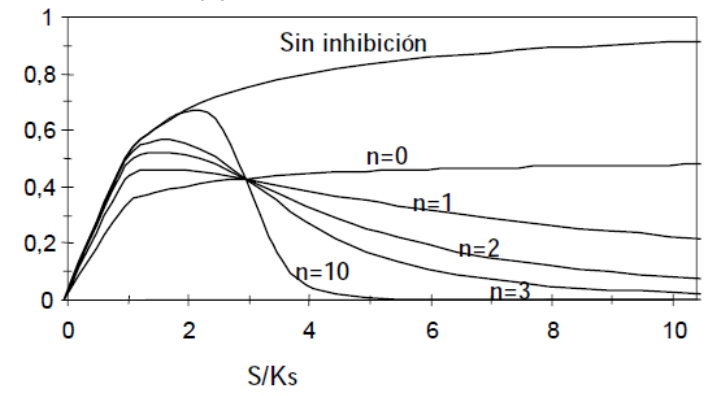

**Figura 3. Efecto de la concentración de substrato sobre la relación tasa específica de crecimiento/tasa máxima, para diferentes valores de n, considerando que la constante de inhibición es**  $K_I = 3 K_S$ **.** 

Este valor se puede determinar analíticamente en función de los valores de las constantes de saturación e inhibición.

$$
S_{\mu_{max}} = \sqrt[n+1]{\frac{K_S K_I^n}{n}}; \qquad [\mu]_{max} = \frac{\mu_{max}}{(1 + n^{1/n})(n \frac{K_S}{K_I})^{\frac{n}{n+1}}}
$$

## **1.6 ANÁLISIS DEL FUNCIONAMIENTO DE UN BIOREACTOR EN ESTADO**

#### **ESTACIONARIO.**

Para modelar un bioreactor ideal de tanque agitado de flujo continuo, se formulan los balances de materia de las especies pertinentes, es decir, de las células, del substrato y del producto. Para los microorganismos se tiene:

[Entrada de microorganismos] – [Salida de microorganismos] = 0

$$
[QC_f + \mu CV] - [QC] = 0
$$

Substituyendo el modelo de Monod se obtiene:

$$
DC_f + \left[\frac{\mu_{max}S}{K_S + S} - D\right]C = 0
$$

Donde el cociente D=Q/V, el recíproco del tiempo de residencia,  $\tau$ , al que los ingenieros bioquímicos le denominan rapidez de dilución, es igual el número de volúmenes del tanque que pasan a través del reactor en la unidad de tiempo.

Un balance similar para el substrato conduce a la siguiente expresión:

$$
D(S_f - S) - \frac{1}{Y_{CS}} \left[ \frac{\mu_{max} S}{K_S + S} \right] C = 0
$$

Donde el cociente  $Y_{CS}$ , igual a la proporción entre la masa de células producidas y la masa de substrato consumida, es una constante característica para el sistema particular bajo consideración. Las dos últimas ecuaciones conforman un par de ecuaciones algebraicas acopladas a las que se les denomina modelo quimiostato de Monod. Frecuentemente sucede que un bioreactor contiene una cierta masa de células y es alimentado con una solución de substrato libre de células, es decir nutrientes. Considerando entonces  $C_i = 0$ , se obtienen las ecuaciones simplificadas del quimiostato:

$$
S = \frac{DK_S}{\mu_{max} - D}
$$

$$
C = Y_{CS}(S_f - S)
$$

Que pueden combinarse en la siguiente expresión:

$$
C = Y_{cs} \left[ S_f - \frac{DK_S}{\mu_{max} - D} \right]
$$

A partir de esta última ecuación se infiere que la al principio la concentración celular declina levemente y después empieza a caer más rápidamente, conforme la rapidez de dilución aumenta y se aproxima al valor de  $\mu_{\text{max}}$ . Simultáneamente, la concentración del substrato efluente, S, experimenta una elevación hasta que alcanza un valor máximo igual a su concentración de alimentación,  $S_f$ . Esto ocurre a una rapidez de dilución crítica  $D_{crit}$ , dada por:

$$
D_{crit} = \frac{\mu_{max} S_f}{K_S + S_f}
$$

Físicamente los que sucede es que el incremento de la rapidez de dilución provoca un aumento en la rapidez de remoción de células que solamente es detenido por la rapidez de crecimiento celular dentro del reactor. El posterior incremento en D acelera la divergencia de las dos rapideces hasta que se alcanzan las condiciones en  $D<sub>crit</sub>$ , donde todas las células son barridas hacia fuera. A tal condición se le denomina drenado (washout).

Otro parámetro importante es el producto de la rapidez de dilución y la concentración celular, *DC*; dicha cantidad tiene unidades de kg/m<sup>3</sup>s; es decir, representa el flujo másico de células por unidad de volumen del reactor. Debido a que *C* inicialmente declina con lentitud, un incremento en *D* provocará que *DC* aumente. Conforme se acelera la disminución de *C* hacia las condiciones de drenado, el incremento de *DC* se ralentiza, y después de alcanzar un máximo, disminuye de forma acelerada hasta

caer a cero. El pico en *DC* define una rapidez de dilución óptima, *Dopt*, la cual maximiza el flujo másico de salida de las células, siendo por lo tanto de considerable interés práctico. Dicho óptimo está dado por:

$$
D_{opt} = \mu_{max} \left[ 1 - \sqrt{\frac{K_S}{K_S - S_f}} \right]
$$

El máximo correspondiente a esta rapidez de dilución óptima suele ser agudo frecuentemente se localiza cerca de *Dcrit*, como puede verse en la figura 4:

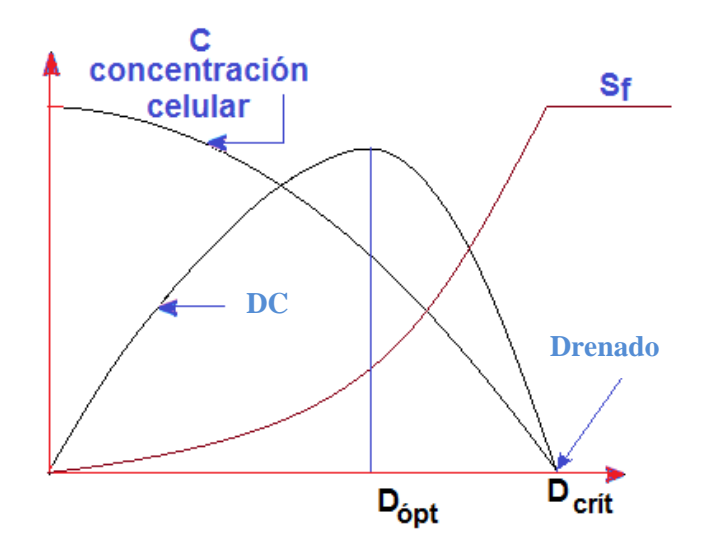

**Figura 4. Concentración y producción de células en un bioreactor CSTR**

Por lo tanto un incremento de la rapidez de dilución más allá de  $D<sub>crit</sub>$  provocará una caída rápida tanto de *C* como de *DC* hacia cero; es decir, ocurrirá el drenado celular (washout). Hay que evitar esa región de alta sensibilidad operando debajo de la rapidez de dilución óptima. Esto implica alguna pérdida en el potencial de producción celular pero conduce a una mayor estabilidad y robustez de la operación del bioreactor. La identificación de tal región es una de las más benéficas en el análisis dinámico de los procesos de fermentación.

# **CAPÍTULO 2**

**MÉTODOS NUMÉRICOS**

Desde tiempos ancestrales el papel del ingeniero ha sido básicamente el mismo, tratar de conocer e interpretar los mecanismos de la naturaleza para así poder modificarla al servicio del hombre. Para ello ha utilizado sus conocimientos, intuición, experiencia y los medios naturales a los que en cada momento ha tenido disponibles. Con el gran poder de cómputo que se tiene en estos días, el ingeniero dispone de grandes ventajas para poder llevar a cabo su misión y abordar cada día retos más ambiciosos en la solución de nuevos problemas, cuyos aspectos políticos, económicos, científicos o tecnológicos pueden tener un mayor impacto en la mejora de la calidad de vida del hombre. Encontramos así aplicaciones de los métodos numéricos en los ámbitos más diversos desde sectores tecnológicos tan clásicos como la ingeniería estructural o la aerodinámica de aviones, hasta aplicaciones más sofisticadas como ingeniería de alimentos, ingeniería médica, diseño de fármacos, biología, etc.

En la actualidad, gracias a la gran evolución que han tenido los métodos numéricos y su implementación en potentes computadoras, es posible, por ejemplo, modelar el choque de un vehículo o hacer el análisis aerodinámico estructural de un avión, resolviendo en cada caso sistemas algebraicos de ecuaciones con varios cientos de miles (a veces de millones) de incógnitas.

Los métodos numéricos son técnicas mediante las cuales es posible formular problemas de tal forma que sean resueltas con operaciones aritméticas, aunque hay muchos tipos de métodos numéricos todos comparten una característica común, llevan cabo un buen número de tediosos cálculos aritméticos, (Chapra,Canale; 1987).

Los métodos numéricos nos vuelven aptos para entender esquemas numéricos a fin de resolver problemas matemáticos, de ingeniería y científicos en una computadora, reducir esquemas numéricos básicos, escribir programas y resolverlos en una computadora y usar correctamente el software existente para dichos métodos y no solo aumenta nuestra habilidad para el uso de computadoras sino que también amplia la pericia matemática y la comprensión de los principios científicos básicos, (Nakamura, Schoichiro; 1992).

Los métodos numéricos son adecuados para la solución de problemas comunes de ingeniería, ciencias y administración, utilizando computadoras electrónicas. En el proceso de solución de problemas por medio de computadoras se requieren los pasos siguientes:

- Especificación del problema. Con esto se indica que se debe identificar perfectamente el problema y sus limitaciones, las variables que intervienen y los resultados deseados.

- Análisis. Es la formulación de la solución del problema denominada también algoritmo, de manera que se tenga una serie de pasos que resuelvan el problema y que sean susceptibles de ejecutarse en la computadora.

- Programación. Este paso consiste en traducir el método de análisis o algoritmo de solución expresándole como una serie detallada de operaciones.

- Verificación. Es la prueba exhaustiva del programa para eliminar todos los errores que tenga de manera que efectúe lo que desea los resultados de prueba se comparan con soluciones conocidas de problemas ya resueltos.

- Documentación. Consiste en preparar un instructivo del programa de manera que cualquier persona pueda conocer y utilizar el programa.

- Producción. Es la última etapa en la que solo se proporcionan datos de entrada del programa obteniéndose las soluciones correspondientes.

De lo antes expuesto se puede concluir que es necesario un conocimiento completo del problema, y de los campos de las matemáticas relacionados con el que es precisamente el objeto de los métodos numéricos para computadora (Luthe; 1980).

Para resolver el problema con una computadora significa mucho más que el trabajo que ejecuta la máquina.

- Identificación y definición de objetos, descripción matemática.
- Análisis numérico.
- Programación de la computadora.
- Verificación del programa.
- Producción.
- $\bullet$  Interpretación.

La máquina sigue una serie de pasos o también denominado método numérico la respuesta final para el usuario debe interpretar los resultados para ver lo que significan en función de las combinaciones del objetivo que el sistema propuesto debe satisfacer.

### **2.1 MÉTODO DE EULER**

La idea del método de Euler es muy sencilla y está basada en el significado geométrico de la derivada de una función en un punto dado.

Supongamos que tuviéramos la curva solución de la ecuación diferencial y trazamos la recta tangente a la curva en el punto dado por la condición inicial (Figura 5).

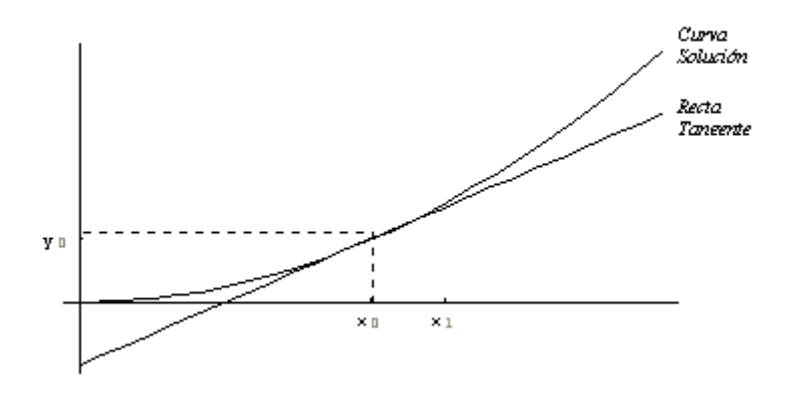

**Figura 5. Ejemplo 1 del método de Euler**

Debido a que la recta tangente aproxima a la curva en valores cercanos al punto de tangencia, podemos tomar el valor de la recta tangente en el punto como se aprecia en la figura 6.

X1como una aproximacion al valor deseado

 $Y(X_1)$ 

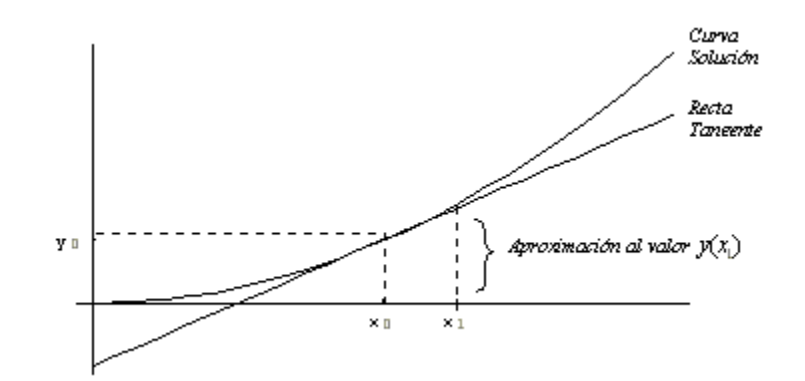

**Figura 6. Continuación del ejemplo 1 del método Euler**

Así, calculemos la ecuación de la recta tangente a la curva solución de la ecuación diferencial dada en el punto  $(X_0, Y_0)$ . De los cursos de Geometría Analítica, sabemos que la ecuación de la recta es:

 $Y=m(X-X_0)+Y_0$ 

Donde m es la pendiente. En este caso , sabemos que la pendiente de la recta tangente se calcula con la derivada:

 $M=Y^f(X_0,Y_0)=F(x_0,Y_0)$ 

Por lo tanto, la ecuación de la recta tangente es:

$$
Y = F(X0,Y0)(X-X0) + Y0
$$

Ahora bien, suponemos que  $X_1$  es un punto cercano a $X_0$  y por lo tanto estará dado como:

 $Y(x_1)=Y(X_0+H)=F(X_0,Y_0)(X_0+H-X_0)$ 

De esta forma, tenemos la siguiente aproximación:

 $Y(X_0+H)=Y_0+H^*F(X_0,Y_0)$ 

Esta aproximación puede ser suficientemente buena, si el valor de h es realmente pequeño, digamos de una décima ó menos. Pero si el valor de h es más grande, entonces podemos cometer mucho error al aplicar dicha fórmula. Una forma de reducir el error y obtener de hecho un método iterativo, es dividir la distancia

 $H = X_1 - X_0$ 

en n partes iguales (procurando que estas partes sean de longitud suficientemente pequeña) y obtener entonces la aproximación en n pasos, aplicando la fórmula anterior n veces de un paso a otro, con la nueva h igual a  $(X1 - X0) / N$ :

En una gráfica, tenemos lo siguiente:

X0 X0+H X0+2H …XL

Y0 Y1 Y2 …YN

Ahora bien, sabemos que:

 $Y_1 = Y_0 + HF(X_0, Y_0)$ 

Para obtener  $Y_2$  únicamente hay que pensar que ahora el papel de  $(X_0, Y_0)$  lo toma el punto  $(X_1, Y_1)$  y por lo tanto, si sustituímos los datos adecuadamente, obtendremos que:

 $Y_2 = Y_1 + HF(X_1, Y_1)$ 

De aquí se ve claramente que la fórmula recursiva general, está dada por:  $Y_{X+1}=Y_2+HF(X_X,Y_X)$ 

Esta es la conocida fórmula de Euler que se usa para aproximar el valor de

 $Y(X_1)$ 

aplicándola sucesivamente desde X0hasta X<sup>1</sup>, en pasos de longitud h.

En seguida se lista un programa en matlab del método de Euler

```
function f
fprintf('\n \tRESOLUCION DE ECUACIONES DIFERENCIALES POR MEDIO METODO 
DE EULER\n')
f=input('\nIngrese la ecuacion diferencial de la forma: dy/dx=f(x,y)\n\cdot','s');
x0=input('\\nIngrese el primer punto x0:\\n');
x1=input('\nIngrese el segundo punto x1:\n');
y0=input('\nIngrese la condicion inicial y(x0):\n');
n=input('\nIngrese el numero de pasos n:\n');
h=(x1-x0)/n;xs=x0: h:x1;y1=y0;
fprintf('\n''it x0 x1 y1');
for i=1:nit=i-1;
x0=xs(i);x=x0;
x1 = xs(i+1);y=y0;
y1=y0+h*eval(f);fprintf('\n%2.0f%10.6f%10.6f%10.6f\n',it,x0,x1,y1);
y0=y1;end
fprintf('\n El punto aproximado y(x1) es = %10.6f\n',y1);
```
22

#### **2.2 MÉTODO DE RUNGE KUTTA**

Los métodos de Taylor tienen la propiedad de un error local de truncamiento de orden superior, pero la desventaja de requerir el cálculo y la evaluación de las derivadas de f(t, y). Esto resulta algo lento y complicado, en la mayoría de los problemas, razón por la cual, en la práctica casi no se utilizan. El método de Euler, lamentablemente requiere de un paso muy pequeño para una precisión razonable.

$$
y_{i+1} = y_i + h k_1
$$

Los métodos de *Runge Kutta* tienen el error local de truncamiento del mismo orden que los métodos de Taylor, pero prescinden del cálculo y evaluación de las derivadas de la función  $f(t, y)$ .

Se presenta de nuevo el problema de valor inicial cuya solución se intenta aproximar:

$$
\begin{cases}\n\frac{dy}{dt} = f(t, y)a < t < b \\
y(a) = a\n\end{cases} \tag{1}
$$

Como en los métodos anteriores, se determina primero la malla  $\{t_0, t_1, \ldots, t_N\}$  de paso h, donde  $t_0 = a$  y  $t_N = b$ . En estos puntos es donde se va a obtener la aproximación de la solución.

En esencia, los métodos de *Runge Kutta* son generalizaciones de la fórmula básica de Euler  $y_{i+1} = y_i + h f(t_i, y_i)$  en los que el valor de la función f se reemplaza por un promedio ponderado de valores de f en el intervalo  $t_i \le t \le t_{i+1}$ , es decir,

$$
y_{i+1} = y_i + h \underbrace{(w_1 k_1 + w_2 k_2 + \dots + w_m k_m)}_{\text{Promedio Ponderado}}
$$
\n(2)

En esta expresión las ponderaciones  $w_i$ ,  $i = 1, ..., m$  son constantes para las que en general se pide que su suma sea igual a 1, es decir,  $w_1 + w_2 + ... + w_m = 1$ , y cada k<sub>i</sub> es la función f evaluada en un punto seleccionado (t, y) para el cual  $t_i \le t \le t_{i+1}$ . Se mostrará que los  $k_i$  se definen en forma recursiva.

Se define como orden del método al número m, es decir, a la cantidad de términos que se usan en el promedio ponderado.

#### *Runge Kutta* **de primer orden**

Si m = 1, entonces se toma  $w_1 = 1$  y la fórmula (2) resulta

$$
y_{i+1} = y_i + h k_1 \tag{3}
$$

Igualando esta fórmula al desarrollo de Taylor de orden 1 de la función y(t), alrededor del punto  $t_i$ , y calculado en el punto  $t_{i+1}$ :

$$
y(t_{i+1}) \cong y(t_i) + y'(t_i)h
$$
\n<sup>(4)</sup>

y teniendo en cuenta que  $y^i \cong y(t_i)$ , resulta k<sub>1</sub>= f(t<sub>i</sub>, y<sub>i</sub>), obteniendo así la fórmula de Euler  $y_{i+1} = y_i + h f(t_i, y_i)$ . Por lo tanto, se dice también que el método de Euler es un método de Runge Kutta de primer orden.

#### *Runge Kutta* **de segundo orden**

Ahora se plantea, con  $m = 2$ , una fórmula del tipo:

$$
y_{i+1} = y_i + ak_1 + bk_2
$$
 (5)

donde

$$
k_1 = h f(t_i, y_i)
$$
  

$$
k_2 = h f(t_i + \alpha h, y_i + \beta k_1)
$$
  
(6)

y las constantes  $a, b, \alpha, \beta$  se deben determinar, de manera que la expresión (5) coincida con el desarrollo de Taylor de y de orden más alto posible.

Para ello, utilizando un desarrollo de Taylor para funciones de dos variables, tenemos que:

$$
f(t_i + \alpha h, y_i + \beta k_1) = f(t_i, yi) + [\alpha h f_t + \beta k_1 f_y]_i + \left[ \frac{\alpha^2 h^2}{2} f_{tt} + \alpha h \beta k_1 f_{ty} + \frac{\beta^2 k_{1^2}}{2} f_{yy} \right]_i + O(h^3)
$$
 (7)

donde el subíndice i indica que todas las derivadas están evaluadas en el punto (ti, yi).

Reemplazando  $k_1$  y teniendo en cuenta la expresión de  $k_2$ , usando (7) tenemos que:

$$
k_2 = hf(t_i + \alpha h, y_i + \beta k_1) = hf(t_i, y_i) + h[\alpha hf_t + \beta hff_y]_i + h\left[\frac{\alpha^2 h^2}{2}f_{tt} + \alpha h\beta hff_{ty} + \frac{\beta^2 (hf)^2}{2}f_{yy}\right]_i + O(h^4)_{(8)}
$$

agrupando los términos de (8) por las potencias de h, y reemplazando en la expresión (5) el valor de  $k_1$  y  $k_2$ , resulta

$$
y_{i+1} = y_i + \alpha h f(t_i, yi) + b \left( h f(t_i, y_i) + h^2 [\alpha f_t + \beta f f_y]_i + h^3 \left[ \frac{a^2}{2} f_{tt} + \alpha \beta f f_{ty} + \frac{\beta^2 f^2}{2} f_{yy} \right]_i + O(h^4) \right) (9)
$$

Reacomodando términos en (9), resulta:

$$
y_{i+1} = y_i + h(a+b)f(t_i, yi) + h^2 b \left[ \frac{a^2}{2} f_{tt} + \alpha \beta f f_{ty} + \frac{\beta^2 f^2}{2} f_{yy} \right]_i + O(h^4) \tag{10}
$$

Por otro lado, se hace un desarrollo de Taylor de orden 3 de la función y(t), calculado en el punto  $t_{i+1}$ , obteniendo:  $\overline{2}$  $\overline{2}$ 

$$
y(t_{i+1}) = y(t_i) + h y^{i}(t_i) + \frac{h^2}{2} y''(t_i) + \frac{h^3}{6} y'''(t_i) + O(h^4)
$$
  
=  $y(t_i) + h f(t_i, y_i) + \frac{h^2}{2} f'(t_i, y_i) + \frac{h^3}{6} f''(t_i, y_i) + O(h^4)$  (11)

Aplicando regla de la cadena para las derivadas de *f*, se tiene:

$$
y(t_{i+1}) = y(t_i) + h f(t_i, y_i) + \frac{h^2}{2} (f_t + f f_y)_i + \frac{h^3}{6} (f_{tt} + 2f_{ty}f + f_y f_t + f f_y^2) + O(h^4)
$$
 (12)

Comparando las expresiones (10) y (12), e igualando los coeficientes de h y  $h^2$ , se tiene:

 $a + b = 1$ 

$$
ba = b\beta = \frac{1}{2} \tag{13}
$$

Sucede que se tienen cuatro incógnitas, pero tres ecuaciones, con lo que queda un grado de libertad en la solución del sistema dado en (13). Se trata de usar este grado de libertad para hacer que los coeficientes de  $h^3$  en las expresiones (10) y (12) coincidan. Esto obviamente no se logra para cualquier f.

Hay muchas soluciones para el sistema (13), una de ellas es

$$
\alpha = \beta = 1
$$
\n
$$
a = b = \frac{1}{2}
$$
\n(14)

obteniendo así la siguiente fórmula, del método de Runge Kutta de orden 2:

$$
k_1 = h f(t_i, y_i)
$$
  
\n
$$
k_2 = h f(t_i + h, y_i + k_1)
$$
  
\n
$$
y_{i+1} = y_i + \frac{1}{2}(k_1 + k_2)
$$

para i desde 0 hasta N-1, tomando un mallado  $\{t_i, i = 0, ..., N\}$ 

Este método tiene un error local de  $O(h^3)$ , y global de  $O(h^2)$ .

Mejora entonces el método de Euler, por lo que se espera poder usar con este método un paso mayor. El precio que debe pagarse en este caso, es el de evaluar dos veces la función en cada iteración.

De la misma manera que se realizó arriba, se pueden derivar fórmulas de *Runge Kutta* de cualquier orden, pero estas deducciones resultan excesivamente complicadas. Una de las más populares, y más utilizada por su alta precisión, es la de orden 4, que se presenta a continuación.

#### **2.3 MÉTODO DE RUNGE KUTTA DE CUARTO ORDEN E IMPLEMENTACIÓN**

Si ahora m = 4, se obtiene, con un desarrollo del tipo del anterior, la siguiente fórmula, para i desde 0 hasta N

$$
k_1 = h f(t_i, y_i)
$$
  
\n
$$
k_2 = h f(t_i + \frac{h}{2}, y_i + \frac{1}{2}k_1)
$$
  
\n
$$
k_3 = h f(t_i + \frac{h}{2}, y_i + \frac{1}{2}k_2)
$$
  
\n
$$
k_2 = h f(t_i + h, y_i + k_3)
$$
  
\n
$$
y_{i+1} = y_i + \frac{1}{6}(k_1 + 2k_2 + 2k_3 + k_4)
$$
\n(16)

Si bien con facilidad se pueden deducir otras fórmulas, el algoritmo expresado en (16) se denomina método de *Runge Kutta* de cuarto orden, o método clásico de *Runge Kutta*, abreviado como RK4. Este algoritmo es de uso extendido, y reconocido como una valiosa herramienta de cálculo, por la buena aproximación que produce.

Esta fórmula tiene un error de truncamiento local de  $O(h^5)$ , y un error global de  $O(h^4)$ . De nuevo, el precio que se debe pagar por la mejora en el error, es una mayor cantidad de evaluaciones de la función, resultando en un mayor tiempo de cálculo si la función es complicada. Tiene la ventaja, sobre el método de Taylor de orden 4 (cuyo error global es  $t$ ambién  $O(h^4)$ , que no requiere el cálculo de las derivadas de f.

#### **Implementación del método RK4**

Se presenta a continuación el pseudocódigo del método RK4, para ser implementado en cualquier lenguaje de programación, o software simbólico.

 $RK4(a, b, N, \alpha)$  $h \leftarrow (b - a)/N$  $t_0 \leftarrow \alpha$  $y_0 \leftarrow a$ 

Para i desde 0 hasta N-1 hacer

$$
t_{i} \leftarrow a + i * h
$$
\n
$$
k_{1} \leftarrow (t_{i}, y_{i})
$$
\n
$$
k_{2} \leftarrow hf \left(t_{i} + \frac{1}{2}h, y_{i} + \frac{1}{2}k_{1}\right)
$$
\n
$$
k_{3} \leftarrow hf \left(t_{i} + \frac{1}{2}h, y_{i} + \frac{1}{2}k_{2}\right)
$$
\n
$$
k_{4} \leftarrow hf(t_{i} + h, y_{i} + k_{3})
$$
\n
$$
y_{i+1} \leftarrow y_{i} + \frac{1}{6}(k_{1} + 2k_{2} + 2k_{3} + k_{4})
$$

Fin para

Mostrar  $(t_0, y_0)$ ,  $(t_1, y_1)$ , ...  $(t_N, y_N)$ 

FIN

#### **Ejemplo**

Con el método RK4, obtener una aproximación del valor de y(1,5) para el siguiente problema de valor inicial, tomando un paso  $h = 0,1$ .

$$
\begin{cases} y' = 2ty \\ y(1) = 1 \end{cases}
$$

El primer paso para resolver este problema es determinar la malla de puntos en donde se va a obtener la solución.

Como en este caso h está dado, se tiene que  $N = (1,5 - 1)/0, 1 = 5$ .

Por lo tanto, los puntos en donde se va a determinar la solución, dados por la fórmula ti = 1  $+ 0.1$  i, para i =1,2,3,4,5, son:

 $t_1 = 1,1$  $t_2 = 1,2$  $t_3 = 1,3$  $t_4 = 1,4$  $t_5 = 1.5$ 

Una vez establecida la malla del problema, tenemos, para  $i = 0$ :

$$
t_0 = 1, y_0 = 1
$$
  
\n
$$
k_1 = h f(t_0, y_0) = 0, 1 2t_0 y_0 = 0, 2
$$
  
\n
$$
k_2 = h f(t_0 + \frac{1}{2} 0, 1, y_0 + \frac{1}{2} k_1) = 0, 1f(1 + \frac{1}{2} 0, 1, 1 + \frac{1}{2} 0.2) = 0, 1f(1, 2, 1, 1) = 0, 231
$$
  
\n
$$
k_3 = h f(t_0 + \frac{1}{2} 0, 1; y_0 + \frac{1}{2} k_2) = 0, 1f(1 + \frac{1}{2} 0, 1; 1 + \frac{1}{2} 0, 231) = 0, 1f(1, 2; 0, 11155) = 0, 234255
$$
  
\n
$$
k_4 = h f(t_0 + 0, 1y_0 + k_3) = 0, 1f(1 + 0, 1; 1 + 0, 234255) = 0, 1f(1, 2; 1, 234255) = 0, 2715361
$$

Resulta entonces,

$$
y_1 = y_0 + \frac{1}{6}(k_1 + 2k_2 + 2k_3 + k_4) = 1 + \frac{1}{6}(0.2 + 2(0.231) + 2(0.234255) + 0.2715361)
$$

y aplicando sucesivamente la fórmula de RK4, para i desde 1 hasta 4, se obtienen los datos que se muestran en la tabla 3, donde además se muestra el valor de la solución exacta para cada punto de la malla.

Tabla 3 Resultados obtenidos para el ejemplo con RK4 (i desde 1 hasta 4).

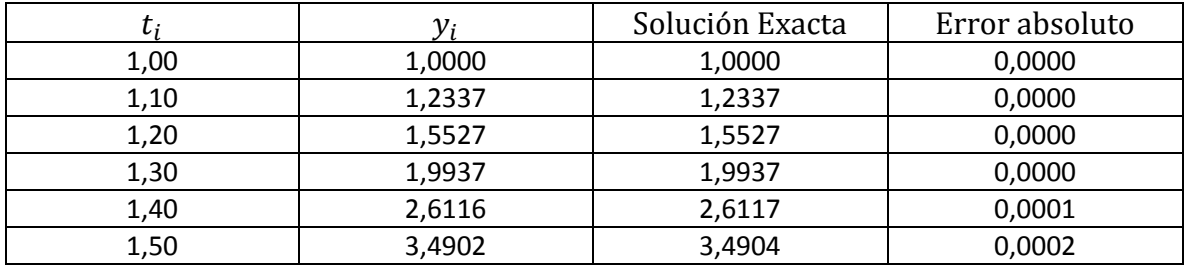

Al analizar la tabla 3 y comparar los resultados obtenidos con el método RK4 con los valores reales, se ve por qué es tan difundido este método. En la tabla 4 se comparan los métodos de Euler y Runge Kutta de orden 4 para el mismo problema.

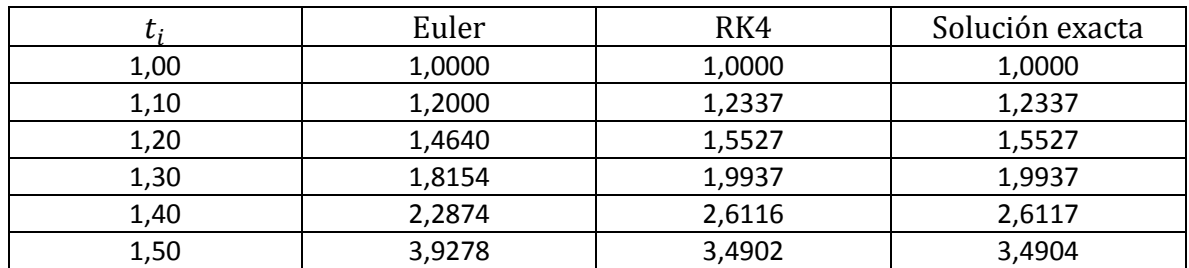

Tabla 4 Comparación de resultados métodos Euler y Runge Kutta de cuarto orden.

# **2.4 PROGRAMA EN MATLAB PARA EL MÉTODO DE RUNGE KUTTA** DE ORDEN DOS

```
function f
```
fprintf('\n \tRESOLUCION DE ECUACIONES DIFERENCIALES POR MEDIO RUNGE  $KUTTA$  DE ORDEN 4\n') f=input('\n Ingrese la ecuacion diferencial  $dy/dx=\n\frac{y'}{s'}$ ;  $x0=$ input('\n Ingrese el primer punto  $x0:\n\ln$ '); x1=input('\n Ingrese el segundo punto x1:\n'); y0=input('\n Ingrese la condicion inicial  $y(x0):\n\infty$ '); n=input('\n Ingrese el numero de pasos n:\n');  $h=(x1-x0)/n;$  $xs=x0: h:x1;$ fprintf('\n''it x0 y(x1)'); for  $i=1:n$  $it=i-1$ :  $x0=xs(i);$  $x=x0$ ;  $y=y0$ ;  $k1=h*eval(f);$  $x=xs(i+1);$  $y=y0+k1;$  $k2=h*eval(f);$  $y0=y0+(k1+k2)/2;$ fprintf('\n%2.0f%10.6f%10.6f\n',it,x0,y0); end fprintf('\n El punto aproximado y(x1) es = %8.6f\n',y0);

Programa de *Runge Kutta* de orden cuatro.

```
function f
fprintf('\n \tRESOLUCION DE ECUACIONES DIFERENCIALES POR MEDIO RUNGE
KUTTA DE ORDEN 4\n')
f=input('\n Ingrese la ecuacion diferencial\n','s');
x0=input('\n Ingrese el primer punto x0:\n');
x1=input('\n Ingrese el segundo punto x1:\n');
y0=input('\n Ingrese la condicion inicial y(x0):\n \);
n=input('\n Ingrese el numero de pasos n:\n');
h=(x1-x0)/n;xs=x0: h:x1;fprintf('\n''it x0 y(x1)');
for i=1:nit=i-1:
x0=xs(i);x=x0;
v=v0;
k1=h*eval(f);x=x0+h/2;y=y0+k1/2;k2=h*eval(f);x=x0+h/2;y=y0+k2/2;k3=h*eval(f);x=x0+h;
y=y0+k3;k4=h*eval(f);y0=y0+(k1+2*k2+2*k3+k4)/6;fprintf('\n%2.0f%10.6f%10.6f\n',it,x0,y0);
end
fprintf('\n El punto aproximado y(x1) es = %8.6f\n',y0);
```
# **CAPÍTULO 3**

# **FORMULACIÓN DEL MODELO MATEMÁTICO**

En una biosíntesis, los microorganismos, también llamados biomasa, se nutren para crecer y poder producir más microorganismos y el producto deseado dentro del quimiostato, el etanol en nuestro caso. Internamente la levadura *Saccharomyces Cerevisiae* usa sus nutrimentos para producir energía y más microorganismos mediante el empleo de varias enzimas distintas en una serie de reacciones que dan lugar al producto metabólico de nuestro interés, el etanol.

Microorganismos + Sustrato  $\longrightarrow$  Más Microorganismos + Producto

Microorganismo = *Saccharomyces Cerevisiae*

 $S$ ustrato = Glucosa

Producto = Etanol

Según Fogler (2008): "Un bioreactor es un reactor que sostiene y soporta la vida de células y cultivos de tejidos", y es en este tipo de equipo donde se sintetizan productos químicos comerciales como el etanol usando células vivas, es decir, por biosíntesis. El crecimiento dramático de esta industria nos hace creer que se puedan en lo futuro producir por células vivas varios de los productos orgánicos que hoy son derivados del petróleo.

Las bioconversiones tienen ventajas como la de requerir de condiciones de reacción suaves, tener un alto rendimiento y que los microorganismos contengan enzimas que sirven de catalizadores. Además las bacterias también pueden modificarse para convertirlas mediante el ADN recombinante en auténticas fábricas de productos químicos.

Al conjunto de células se les llama biomasa y esta ocupa nutrimientos para crecer, reproducirse y fabricar bioproductos; todo esto se logra porque las células emplean varias enzimas distintas en una sola serie de reacciones que dan bioproductos intracelulares (dentro de las células) o extra celulares (fuera de la célula). Particularmente para nuestro objetivo, la producción de etanol por fermentación de glucosa usando el microorganismo *Saccharomyces Cerevisiae* como responsable de la fermentación, emplearemos un bioreactor continuo de mezcla perfecta CSTR (Completed Stirred Tank Reactor) con un controlador proporcional integral (PI).

Un bioreactor CSTR o bioreactor de retromezcla (back mix) es empleado principalmente para reacciones en fase líquida y en estado estacionario (las condiciones no cambian con el tiempo), asumiendo que se obtiene una mezcla perfecta por lo que son independientes las variables tiempo, temperatura, concentración y velocidad de reacción dado que todas éstas son iguales en todos los puntos del reactor.

#### **3.1 Reactor Intermitente (Batch)**

Las ecuaciones diferenciales que gobiernan la dinámica de las concentraciones del sustrato y del producto en el reactor batch perfectamente mezclado son:

#### **3.1.1. Ecuaciones de Balance Infinitesimal de Materia**

Balance de materia:

Microorganismos:

$$
V \frac{dC_C}{dt} = (r_g - r_d)V \tag{3.1}
$$

Sustrato:

$$
V\frac{dC_S}{dt} = Y_{S/c}(-r_g)V - r_{Sm}V
$$
 (3.2)

Producto:

$$
V\frac{dC_P}{dt} = Y_{P/c}(r_g)V\tag{3.3}
$$

Cada una de estas expresiones se basa en una formulación de los balances de materia en términos de rapidez de crecimiento de la concentración de la especie en particular, igualada a la rapidez de producción menos la rapidez de consumo que se escriben en el lado derecho de cada ecuación. Las expresiones cinéticas para la rapidez de crecimiento, muerte, consumo de sustrato y formación de producto están dadas por:

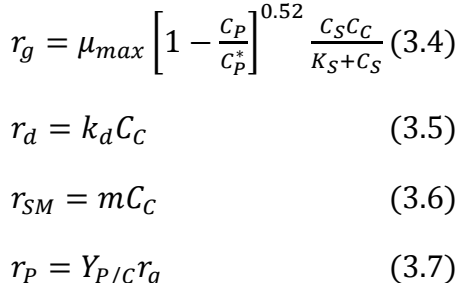

 $\mu_{\text{max}}$  velocidad máxima de reacción específica de crecimiento s<sup>-1</sup>

 $C_P^*$  = concentración del producto a la cual cesa todo el metabolismo, g/dm<sup>3</sup>

 $K<sub>S</sub> = constant$ e Monod, g/dm<sup>3</sup>

Llevando a cabo la substitución de estas cuatro relaciones de rapidez en las ecuaciones de balance de materia se llega al siguiente conjunto de ecuaciones diferenciales ordinarias:

$$
\frac{dC_C}{dt} = \mu_{max} \left[ 1 - \frac{c_P}{c_P^*} \right]^{0.52} \frac{c_S c_C}{\kappa_S + c_C} - k_d C_C
$$
(3.8)  

$$
\frac{dC_S}{dt} = -Y_{S/C} \mu_{max} \left[ 1 - \frac{c_P}{c_P^*} \right]^{0.52} \frac{c_S c_C}{\kappa_S + c_C} - m C_C
$$
(3.9)  

$$
\frac{dC_P}{dt} = Y_{P/C} r_g
$$
(3.10)

Para el caso de la fermentación de glucosa por acción de la *Sacharomyces Cerevisiae,* los parámetros cinéticos son:

 $C_P^* = 93$  g/dm<sup>3</sup>  $\mu_{max} = 0.33 h^{-1}$  $K_s = 1.7$  g/dm<sup>3</sup>  $m = 0.03$  gsustrato/gcélulas  $Y_{C/S} = 0.08$  g/g  $Y_{P/S} = 0.45 g/g$  $Y_{P/C} = 5.6$  g/g  $k_d = 0.01 h^{-1}$ 

Para resolver las ecuaciones (3.8), (3.9) y (3.10), se formuló un algoritmo de cómputo, utilizando el método numérico de *Runge Kutta* de cuarto orden, cuyo algoritmo se muestra a continuación:

#### **3.1.2 Algoritmo de cómputo basado en el método de** *Runge Kutta* **de cuarto orden**

#### **Algoritmo:**

function bioreactora clear all; close all; clc; mu=0.33;ks=1.7;kd=.01;cpo=93; ysc=1/.08;n=0.52;m=0.03;ypc=5.6; deltat=0.0001;nt=120000;tgraf1=500; %condiciones iniciales  $cc=1; cs=250; cp=.1; % g/dm3$ for  $i=1$ :nt

 $t = (i-1)*delta$ :

```
rd=cc*kd;rsm=m*cc;kobs=mu*(1-cp/cpo)^n;
```

```
rg=kobs*cc*cs/(ks+cs);
```

```
 rk1cc=(rg-rd);rk1cs=(-ysc*rg-rsm);rk1cp=(ypc*rg);
```
cc1=rk1cc/2\*deltat+cc;cs1=rk1cs/2\*deltat+cs;cp1=rk1cp/2\*deltat+cp;

```
rd=cc1*kd;rsm=m*cc1;kobs=mu*(1-cp1/cpo)^n;
```

```
rg=kobs*cc1*cs1/(ks+cs1);
```

```
 rk2cc=(rg-rd);rk2cs=(-ysc*rg-rsm);rk2cp=(ypc*rg);
```

```
 cc2=rk2cc/2*deltat+cc1;cs2=rk2cs/2*deltat+cs1;cp2=rk2cp/2*deltat+cp1;
```

```
rd=cc2*kd;rsm=m*cc2;kobs=mu*(1-cp2/cpo)^n;
```

```
rg=kobs*cc2*cs2/(ks+cs2);
```

```
 rk3cc=(rg-rd);rk3cs=(-ysc*rg-rsm);rk3cp=(ypc*rg);
```

```
 cc3=rk3cc/2*deltat+cc2;cs3=rk3cs/2*deltat+cs2;cp3=rk3cp/2*deltat+cp2;
```

```
rd=cc3*kd;rsm=m*cc3;kobs=mu*(1-cp3/cpo)^n;
```

```
rg=kobs*cc3*cs3/(ks+cs3);
```

```
 rk4cc=(rg-rd);rk4cs=(-ysc*rg-rsm);rk4cp=(ypc*rg);
```

```
cc=cc+1/6*(rk1cc+2*rk2cc+2*rk3cc+rk4cc)*delta;
```

```
cs=cs+1/6*(rk1cs+2*rk2cs+2*rk3cs+rk4cs)*deltat;
```

```
cp=cp+1/6*(rk1cp+2*rk2cp+2*rk3cp+rk4cp)*deltat;
end
```
### **3.2 Quimiostato (CSTR)**

### **3.2.1 Ecuaciones de balance de materia**

La dinámica del reactor de flujo continuo de mezcla completa (CSTR), conocido también como Quimiostato en la comunidad científico-tecnológica, es descrita mediante el siguiente conjunto de ecuaciones diferenciales:

$$
\frac{dC_C}{dt} = \mu_{max} \left[ 1 - \frac{C_P}{C_P^*} \right]^{0.52} \frac{C_S C_C}{K_S + C_C} - k_d C_C + D(C_{CF} - C_C)
$$

$$
\frac{dC_S}{dt} = -Y_{S/C} \mu_{max} \left[ 1 - \frac{C_P}{C_P^*} \right]^{0.52} \frac{C_S C_C}{K_S + C_C} - mC_C + D(C_{SF} - C_S)
$$
$$
\frac{dC_P}{dt} = Y_{P/C}r_g + D(C_{PF} - C_P)
$$

En seguida se presenta el listado del algoritmo de cómputo que se formuló para la dinámica del quimiostato:

## **3.2.2. Algoritmo de cómputo basado en el método de** *Runge Kutta* **de cuarto orden**

```
function bioreactorb
% bioreactor cstr
clear all; close all; clc;
mu=0.33;ks=1.7;kd=.01;cpo=93;
ysc=1/.08;n=0.52;m=0.03;ypc=5.6;
deltat=0.0001;nt=120000;tgraf1=500;
%parámetros de flujo
Q=10; %flujo volumátrico en m^3/seg
V=1; % volumen en m^3
D=Q/V; % recíproco del tiempo de residencia
ccent=0; csent=0;cpent=0;
%condiciones iniciales
cc=1; cs=350; cp=.1;for i=1:nt
 t = (i-1)*delta;rd=cc*kd;rsm=m*cc;kobs=mu*(1-cp/cpo)^n;
rg=kobs*cc*cs/(ks+cs);
   rk1cc=(rg-rd);rk1cs=(-ysc*rg-rsm);rk1cp=(ypc*rg);
  cc1=(D<sup>*</sup>(ccent-cc)+rk1cc/2)<sup>*</sup>delta+cc;cs1=(D*(ccent-cs)+rk1cs/2)*delta+tcs;cp1=(D*(cpent-cp)+rk1cp/2)*delta+rcp;rd=cc1*kd;rsm=m*cc1;kobs=mu*(1-cp1/cpo)^n;
rg=kobs*cc1*cs1/(ks+cs1);
   rk2cc=(rg-rd);rk2cs=(-ysc*rg-rsm);rk2cp=(ypc*rg);
   cc2=(D*(ccent-cc1)+rk2cc/2)*deltat+cc1;
   cs2=(D*(csent-cs1)+rk2cs/2)*deltat+cs1;
   cp2=(D*(cpent-cp1)+rk2cp/2)*deltat+cp1;
rd=cc2*kd;rsm=m*cc2;kobs=mu*(1-cp2/cpo)^n;
rg=kobs*cc2*cs2/(ks+cs2);
   rk3cc=(rg-rd);rk3cs=(-ysc*rg-rsm);rk3cp=(ypc*rg);
   cc3=(D*(ccent-cc2)+rk3cc/2)*deltat+cc2;
   cs3=(D*(csent-cs2)+rk3cs/2)*deltat+cs2;
   cp3=(D*(cpent-cp2)+rk3cp/2)*deltat+cp2;
```
rd=cc3\*kd;rsm=m\*cc3;kobs=mu\*(1-cp3/cpo)^n; rg=kobs\*cc3\*cs3/(ks+cs3); rk4cc=(rg-rd);rk4cs=(-ysc\*rg-rsm);rk4cp=(ypc\*rg); cc=cc+1/6\*(rk1cc+2\*rk2cc+2\*rk3cc+rk4cc)\*deltat; cs=cs+1/6\*(rk1cs+2\*rk2cs+2\*rk3cs+rk4cs)\*deltat; cp=cp+1/6\*(rk1cp+2\*rk2cp+2\*rk3cp+rk4cp)\*deltat; end

#### **3.2.3 Dinámica del bioreactor de flujo continuo no isotérmico**

La temperatura juega un papel importante en la optimización de las condiciones de operación de un bioreactor enzimático. Varios investigadores han encontrado que existe un óptimo en la velocidad de crecimiento de la población de microorganismos, en función de la competencia entre el aumento de la rapidez de crecimiento y la desnaturalización de la enzima a altos niveles térmicos. Empíricamente Aiba *et al* en 1973 encontraron una expresión matemática que describe tal dependencia, la cual corresponde a:

$$
\mu(T) = \mu(T_m)I'
$$

Con:

$$
I' = \frac{a T \exp(-E_1/RT)}{1 + b \exp(-E_2/RT)}
$$

donde I´ es la fracción de la velocidad máxima de crecimiento, *T<sup>m</sup>* es la temperatura en que ocurre el máximo de crecimiento, mientras que  $\mu(T_m)$  e el crecimiento a dicha temperatura. Para la rapidez de fermentación de la glucosa por acción de la *Saccharomyces Cerevisiae*, esta ecuación toma la forma:

- $V =$  volumen del reactor CSTR (m<sup>3</sup>)
- $p =$  densidad del fluido reaccionante (Kg/m<sup>3</sup>)
- $C_p$  = Capacidad calorífica de la mezcla reaccionante (J/Kg  $\rm ^oK$ )

$$
T = Temperatureoperatorname{Temperature} (^\circ K)
$$

 $t =$  tiempo (s)

 $F =$  Flujo másico (Kg/s)

 $H = entalpía molar (BTU/mol)$ 

 $r_Q$  = velocidad de reacción química (mol/s m<sup>3</sup>)

Subíndices

- ent = entrada
- $sal = salida$
- ref = referencia termodinámica (25° C para la temperatura)
- $r<sub>g</sub>$  = rapidez de crecimiento de la población de microorganismos
- $r_d$  = rapidez de muerte de los microorganismos

rsm = rapidez del consumo del sustrato necesaria para mantener la población de microorganismos en crecimiento

Y = coeficiente estequiométrico relativo a la concentración de microorganismos.

# **CAPÍTULO 4**

# **OPTIMIZACIÓN DEL RENDIMIENTO EN EL BIOREACTOR BATCH**

## **4.1 Comentarios Preliminares**

La dinámica del bioreactor es un fenómeno que depende de una gran cantidad de variables, aún considerando condiciones de operación en régimen isotémico. Con la finalidad de optimizar las condiciones de operación, se llevó a cabo un análisis de la dinámica del bioreactor batch. La función objetivo a optimizar que se eligió es la que aquí se denomina "rendimiento específico", correspondiente a la proporción de la masa de producto obtenido por unidad de masa de substrato. Para ello se realizaron varias simulaciones computacionales con la finalidad de determinar cuáles son las cargas iniciales de substrato y de microorganismos que permiten maximizar el rendimiento específico.

Se utilizó el siguiente programa de cómputo que incorpora un ciclo externo para considerar diferentes condiciones de operación:

## **4.2 Algoritmo de Cómputo**

```
function bioreactorbatch2
% bioreactor batch balances hechos con base en horas
clear all; close all; clc;
mu=0.33;ks=1.7;kd=.01;cpo=93;
ysc=1/.08;n=0.52;m=0.03;ypc=5.6;
deltat=0.0001;nt=140000;
%condiciones iniciales
for i=1:9cs = 205 + (j-1) * 1; csinic = cs; cc = 1; cp = 0; t = 0; % c = 0; d = 0for i=1:nt
    t = t+deltard=cc*kd;
rsm=m*cc;kobs=mu*(1-cp/cpo)^n;
rg=kobs*cc*cs/(ks+cs);
    rk1cc=(rq-rd);rk1cs=(-ysc*rq-rsm);rk1cp=(ypc*rq); cc1=rk1cc/2*deltat+cc;
     cs1=rk1cs/2*deltat+cs;
cp1=rk1cp/2*deltat+cp;
rd=cc1*kd;
rsm=m*cc1;kobs=mu*(1-cp1/cpo)^n;
rg=kobs*cc1*cs1/(ks+cs1);
    rk2cc=(rq-rd);rk2cs=(-ysc*rq-rsm);rk2cp=(ypc*rq); cc2=rk2cc/2*deltat+cc1;
     cs2=+rk2cs/2*deltat+cs1;
cp2=rk2cp/2*deltat+cp1;
rd=cc2*kd;
rsm=m*cc2;kobs=mu*(1-cp2/cpo)^n;
rg=kobs*cc2*cs2/(ks+cs2);
    rk3cc=(rq-rd);rk3cs=(-ysc*rq-rsm);rk3cp=(ypc*rq); cc3=rk3cc/2*deltat+cc2;
```

```
 cs3=rk3cs/2*deltat+cs2;
cp3=rk3cp/2*deltat+cp2;
rd=cc3*kd;
rsm=m*cc3;kobs=mu*(1-cp3/cpo)^n;
rg=kobs*cc3*cs3/(ks+cs3);
    rk4cc=(rq-rd);rk4cs=(-ysc*rq-rsm);rk4cp=(ypc*rq); cc=cc+1/6*(rk1cc+2*rk2cc+2*rk3cc+rk4cc)*deltat;
cs=cs+1/6*(rk1cs+2*rk2cs+2*rk3cs+rk4cs)*deltat;
cp=cp+1/6*(rk1cp+2*rk2cp+2*rk3cp+rk4cp)*deltat;
contar = i/5000;
if ((contar-ceil(contar))==0)
figure (1)
plot (t,cc,'.'); hold on;grid on;
plot (t,cs,'.r');hold on;grid on;
plot (t,cp,'.g');hold on;grid on;
figure (2)
plot (t,rsm,'.');hold on; 
plot (t,rg,'.r');hold on;
plot (t,rd,'.g');hold on;grid on;
else
end
end
figure (3)
plot (csinic,cp/csinic,'.');hold on;grid on;
end
```
### **4.3 Resultados y Análisis de Resultados**

En la figura 7 se muestran los rendimientos efectivos (g/L de producto) y rendimientos específicos (g de producto/g de substrato), obtenidos al iniciar con una carga de substrato de 210 g/L y diferentes cargas celulares iniciales, en el intervalo de 0.25 a 5.25 g/L, en incrementos de 0.25.

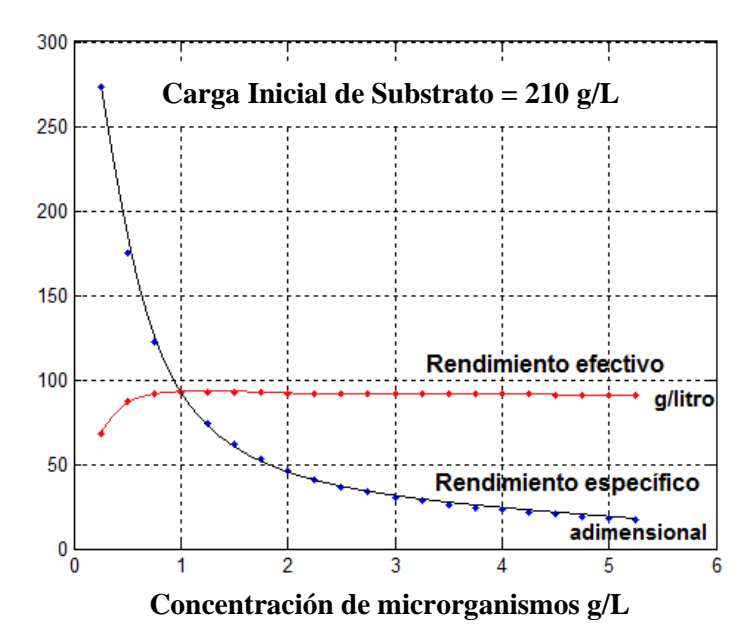

**Figura 7. Rendimiento de producto a concentración inicial de substrato de 210 g/L y carga inicial de 1 g/L de microorganismos**

Puede observarse que el rendimiento efectivo alcanza un valor máximo de 94 g/L cuando la concentración celular es de 1 g/L, manteniéndose después casi invariable; es decir, no vale la pena operar con una concentración mayor de microorganismos. El rendimiento específico muestra un descenso monótono con el valor de 93 g de producto/g de substrato a dicha concentración celular.

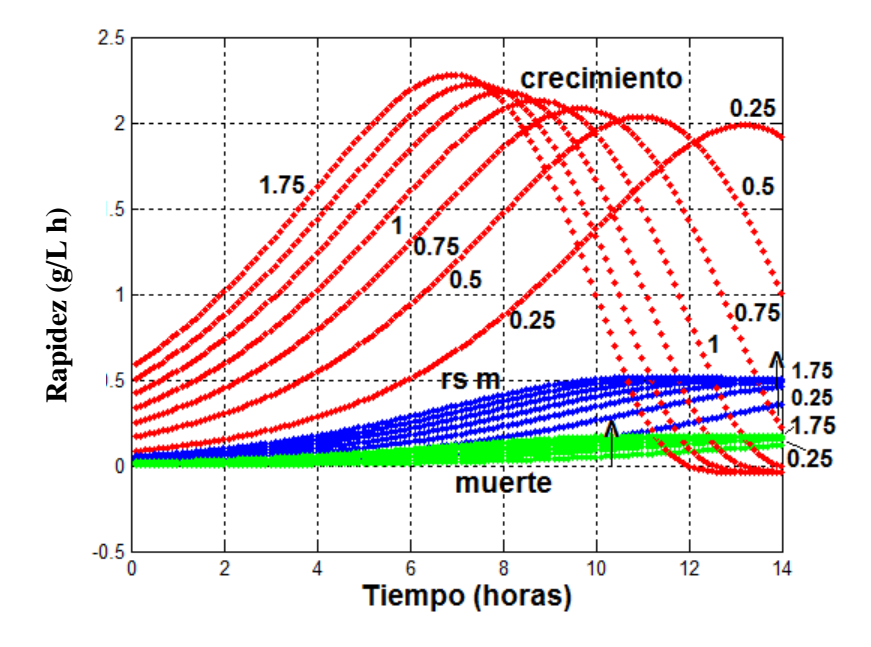

**Figura 8. Rapidez de los procesos de crecimiento, muerte y de consumo de substrato a diferentes concentraciones iniciales de** *Saccharomyces cerevisiae***.**

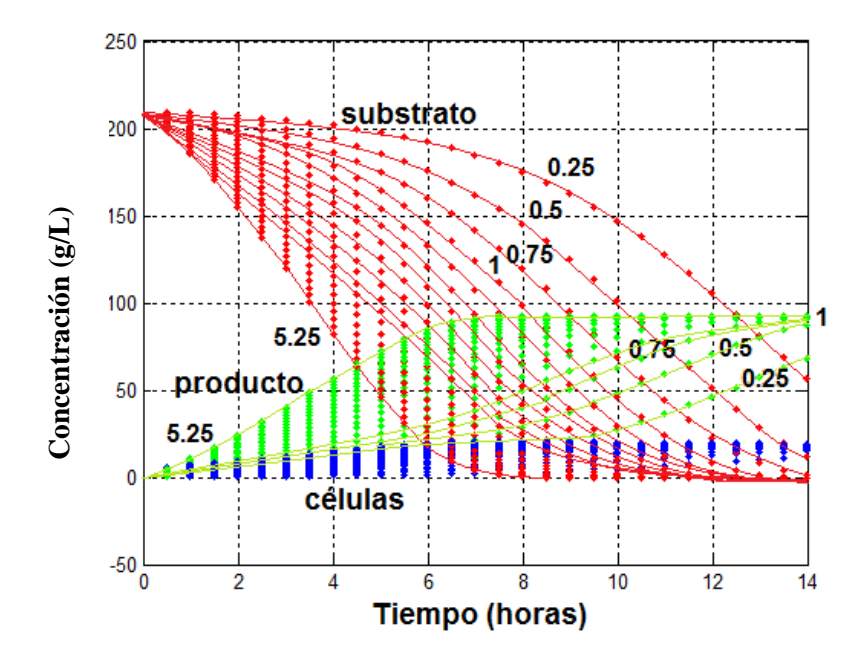

**Figura 9. Evolución de las concentraciones de substrato, producto y microorganismos a diferentes concentraciones iniciales de** *Saccharomyces* **y carga inicial de substrato de 210 g/L**

Considerando 1 g/L de carga inicial de microorganismos, se hizo el análisis de la influencia de la concentración inicial de substrato, llevando a cabo la simulación del proceso batch a concentraciones dentro de un intervalo de 100 a 300 g/L en incrementos de 20 g/L. La rapidez de los diferentes procesos que se llevan a cabo dentro del bioreactor, se muestra a continuación:

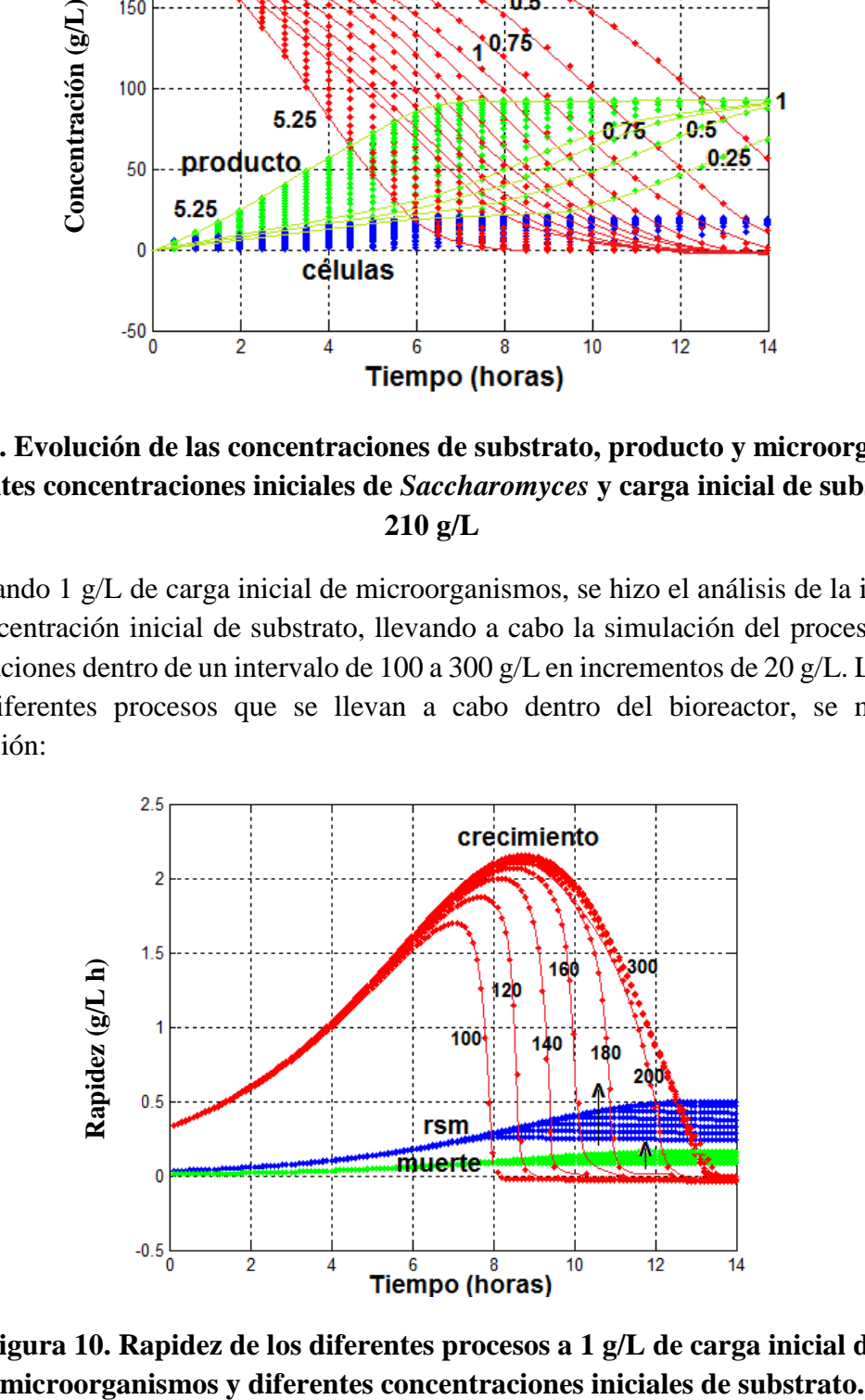

**Figura 10. Rapidez de los diferentes procesos a 1 g/L de carga inicial de** 

La figura 11 muestra los resultados correspondientes a la evolución de las concentraciones de las diferentes especies:

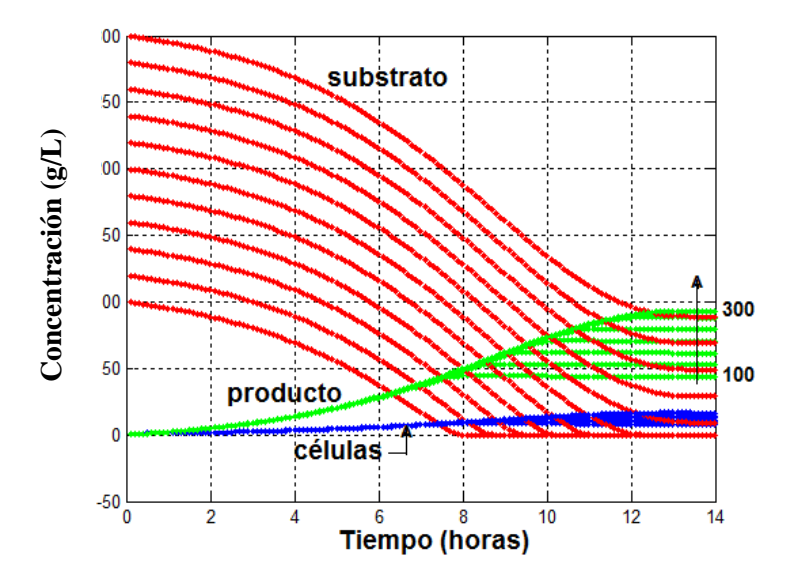

**Figura 11. Evolución de la concentración de substrato, producto y microorganismos con una carga inicial de 1 g/L de microorganismos y diferentes concentraciones iniciales de substrato**

Con los datos de la última gráfica (figura 12) se calculó el rendimiento específico para cada concentración inicial de substrato, obteniendo que el máximo rendimiento corresponde al resultante de una carga inicial de 209 g/L de substrato y 1 g/L de microorganismos:

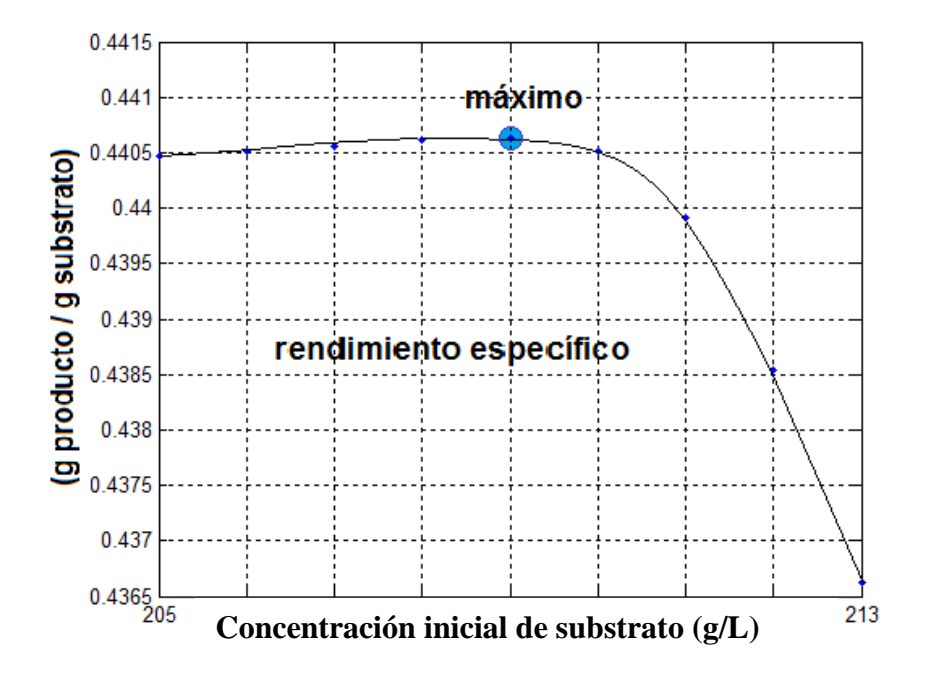

**Figura 12. Rendimiento específico máximo para operación del bioreactor por lotes.**

Incorporando las condiciones de operación óptimas del reactor batch a la simulación del funcionamiento del reactor de flujo continuo de mezcla completa, se obtuvieron los siguientes resultados:

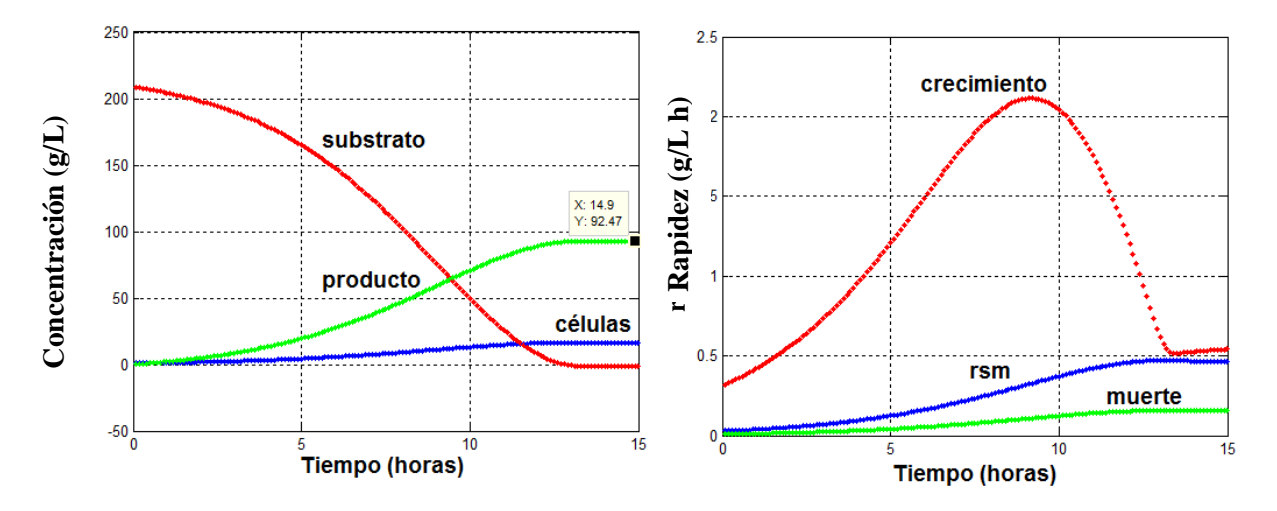

**Figura 13. Operación de bioreactor CSTR bajo condiciones de operación óptima del reactor batch.**

modelo cinético.<br>
Figura 13. Ope<br>
Concentración de los<br>
La ventaja de los<br>
la producción concerte de etapas e<br>
(corto o largo) a<br>
permanece invare rendimiento fijo<br>
compleja; puede<br>
afectando a la p<br>
estacionario. La matem La ventaja de los reactores de flujo continuo de mezcla completa sobre los reactores batch es la producción continua del producto. Después de que el sistema reaccionante transita por una serie de etapas en régimen no estacionario, comúnmente al cabo de algún lapso de tiempo (corto o largo) alcanza un estado estacionario en el que la concentración de las especies permanece invariable. De ahí en adelante la producción es a un ritmo constante con un rendimiento fijo. Sin embargo, la dinámica de las poblaciones de los microorganismos es compleja; puede agotarse el recurso alimenticio e incrementarse la rapidez de muerte, afectando a la producción. Es interesante saber si el reactor CSTR llega a un régimen estacionario. La última gráfica parece indicar que no, por lo menos para el modelo matemático basado en la cinética que se propone en el libro de Fogler (2008). Después de 15 minutos la solución de las ecuaciones diferenciales es poco confiable, tal como lo reporta Fogler sin decirlo, en su libro de texto, ya que en sus gráficas detiene repentinamente el seguimiento de la dinámica de la reacción. Lo más probable es que haya que mejorar el modelo cinético.

# **CAPÍTULO 5**

# **TRES REACTORES DE MEZCLA COMPLETA EN SERIE**

### **5.1 Comentarios Preliminares**

En el desarrollo siguiente se seguirá confiando en el modelo cinético anteriormente discutido. Ahora analizaremos la dinámica del funcionamiento de tres reactores en CSTR en serie. En 2007, Fengwu Bai de la Universidad de Waterloo en Ontario, Canadá, presentó su trabajo de tesis doctoral intitulada "Process Oscillations in Continuous Ethanol Fermentation with *Saccharomyces Cerevisiae*", en el que reporta resultados empíricos al llevar a cabo el proceso en un sistema compuesto por un reactor continuo de mexcla completa y tres reactores tubulares dentro de un ten de procesamiento de fermentación de etanol a muy alta gravedad (very high gravity, VHG). De acuerdo a Fengwu Bai, el análisis mecanístico (del mecanismo de reacción) indica que las oscilaciones se deben a la inhibición por parte del producto (etanol) y el tiempo de retardo de de las células a la inhibición etílica. Seguramente el trabajo de Bai merece más atención por parte de los científicos dedicados al análisis de sistemas dinámicos y de mecanismos de reacción para hallar los parámetros cinéticos y proponer un modelo matemático adecuado. Bai hizo un intento y logró un modelo ajustable en un 60 % a los datos experimentales; predice las oscilaciones pero no con gran exactitud. Aquí, modestamente nos conformaremos con analizar la dinámica de tres reactores CSTR en serie con la cinética de Monod propuesta en el texto de Fogler. Nuestro Objetivo no es predecir un componente oscilatorio, pues nuestro modelo no incluye inhibición por parte del producto, sino observar que pasa con la concentración de las especies involucradas y posteriormente pasar al análisis de la dinámica de un reactor tubular de flujo en pistón.

Se considera el siguiente arreglo:

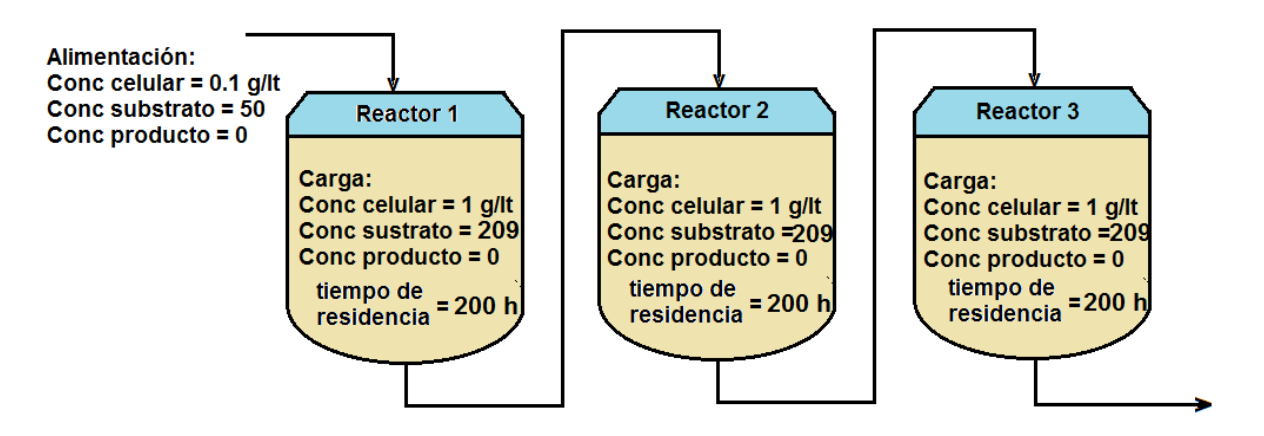

**Figura 14. Arreglo de tres bioreactores CSTR en serie.**

Obviamente las ecuaciones diferenciales gobernantes para el sistema de tres CSTR en serie es la misma que para un solo CSTR, por lo que solo se procede a adaptar el programa para un solo reactor al caso del conjunto de tres reactores. Esto se logra fácilmente mediante la aplicación del siguiente algoritmo basado en el método de Euler:

## **5.2. Algoritmo de Cómputo**

```
clear all; close all; clc;
mu=0.33;ks=1.7;kd=.01;cpo=93;
ysc=1/.08;n=0.52;m=0.03;ypc=5.6;
deltat=0.0001/2;nt=380000;
%corriente de alimentación
cc0=0.1;cs0=50;cp0=0;\frac{6}{3} g/dm3
%condiciones iniciales
cc=1; cs=209; cp=0; \frac{8}{9} q/dm3
cc2=1;cs2=209;cp2=0;\frac{6}{3} g/dm3
cc3=1;cs3=209;cp3=0;% g/dm3 
tau=200;% tiempo de residencia en horas
for i=1:nt
    t = (i-1)*deltard=cc*kd;
rsm=m*cc;
kobs=mu*(1-cp/cpo)^n;rg=kobs*cc*cs/(ks+cs);
     cc=cc+deltat*(rg-rd)+deltat/tau*(cc0-cc);cc1=cc;
cs=cs+deltat*(-ysc*rg-rsm)+deltat/tau*(cs0-cs);cs1=cs;
cp=cp+deltat*ypc*rg+deltat/tau*(cp0-cp);cp1=cp;
%2o reactor
     rd2=cc1*kd;
     rsm2=m*cc1;
    kobs2=mu*(1-cp1/cpo)^n;rq2=kobs2*cc1*cs1/(kstcs1);cc2=cc2+deltat*(rg2-rd2)+deltat/tau*(cc1-cc2);
     cs2=cs2+deltat*(-ysc*rg2-rsm2)+deltat/tau*(cs1-cs2);
     cp2=cp2+deltat*ypc*rg2+deltat/tau*(cp1-cp2);
     %3er reactor
     rd3=cc2*kd;
rsm3=m*cc2;
kobs3=mu*(1-cp2/cpo)^n;rg3=kobs3*cc2*cs2/(ks+cs2);
cc3=cc3+deltat*(rg3-rd3)+deltat/tau*(cc2-cc3);
     cs3=cs3+deltat*(-ysc*rg3-rsm3)+deltat/tau*(cs2-cs3);
     cp3=cp3+deltat*ypc*rg3+deltat/tau*(cp2-cp3);
contar = i/5000;
if ((\text{contr-ceil}(\text{contr}))=0)figure (1)
plot (t,rg,'.'); hold on;grid on;
plot (t,rd,'.r'); hold on;grid on;
plot (t,rsm,'.g'); hold on;grid on;
figure (2)
plot (t, cs, '.'); hold on; qrid on;
figure (7)
plot (t,cc,'.r');hold on;grid on;
plot (t,cp,'.g');hold on;grid on;
figure (3)
```

```
plot (t,rg2,'.'); hold on;grid on;
plot (t,rd2,'.r'); hold on;grid on;
plot (t,rsm2,'.g'); hold on;grid on;
figure (4)
plot (t,cs2,'.'); hold on;grid on;
figure (8)
plot (t,cc2,'.r');hold on;grid on;
plot (t,cp2,'.g');hold on;grid on;
figure (5)
plot (t,rg3,'.'); hold on;grid on;
plot (t,rd3,'.r'); hold on;grid on;
plot (t,rsm3,'.g'); hold on;grid on;
figure (6)
plot (t,cs3,'.'); hold on;grid on;
figure (9)
plot (t,cc3,'.r');hold on;grid on;
plot (t,cp3,'.g');hold on;grid on;
else
end
end
```
### **5.3. Resultados y Análisis de Resultados**

Los resultados de la aplicación de este algoritmo a la dinámica de las reacciones de fermentación bajo las condiciones óptimas encontradas con el reactor batch, son los siguientes:

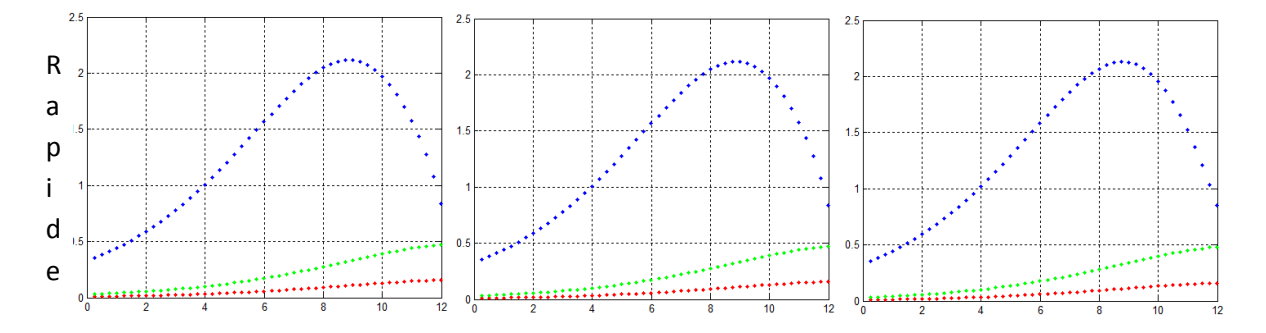

# **Figura 15. Evolución de la rapidez de los diferentes procesos dentro de los tres reactores**  z **CSTR conectados en serie.** ( g

Obsérvese que la rapidez de los tres fenómenos no se ve modificada en el segundo reactor / con respecto a las rapidez en el primero, pero si hay cambio en el tercero. Esto se debe a los L valores de las concentraciones de las especies involucradas, cuyas variaciones se pueden observar en la siguiente figura:

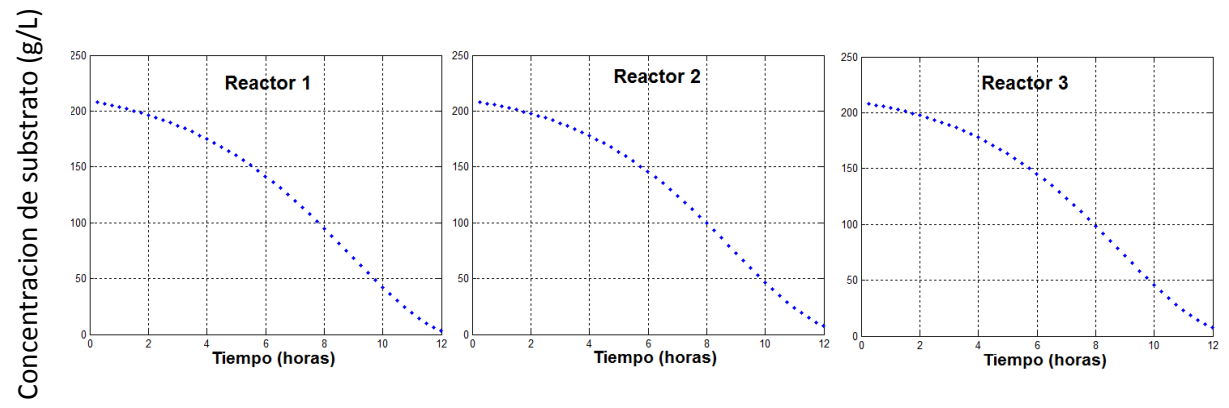

**Figura 16. Evolución de la concentración de Substrato dentro de los tres CSTR conectados en serie.**

En esta figura 16 se puede observar la variación de la concentración del substrato dentro de los tres bioreactores al transcurrir el tiempo. Se llega a un estado estacionario en los tres reactores después de aproximadamente 100 horas. La concentración a la entrada de cada reactor es igual a la concentración de salida del precedente. En el último reactor, bajo las condiciones ensayadas, la concentración del reactivo es de 48 g/L

Ahora, en las siguientes gráficas (Figura 17) se muestra como varían las concentraciones del

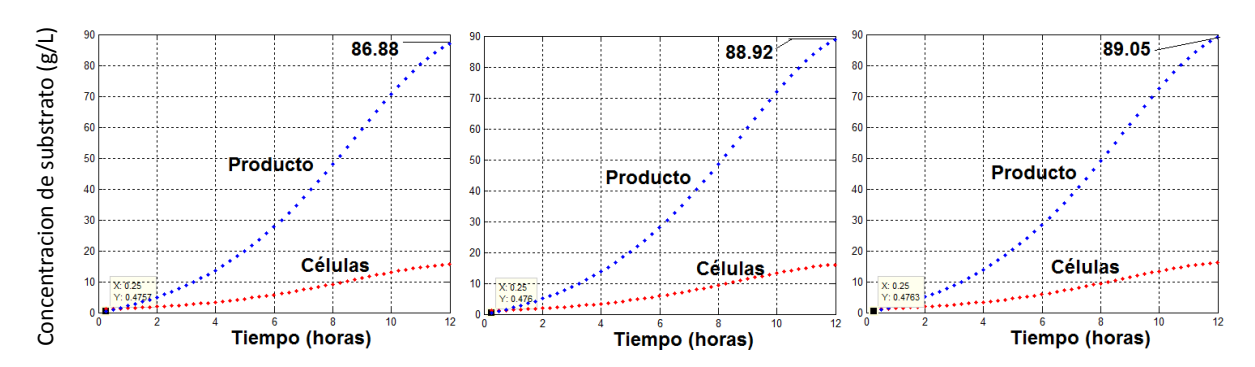

producto y de la población celular:

# **Figura 17. Evolución de las concentraciones de microorganismos y producto dentro de los tres bioreactores conectados en serie**

Se puede observar en estas gráficas que la concentración del producto a la salida de cada bioreactor se va incrementando de manera consecutiva, en lugar de mantenerse baja a tiempos de residencia más largos con un solo bioreactor. Sin embargo, bajo las condiciones ensayadas el rendimiento del producto a la salida del último bioreactor es de solo 89.05 g/L Por lo que es interesante analizar el funcionamiento de un bioreactor tubular de flujo continuo.

Antes, se realiza un análisis para tratar de encontrar las condiciones óptimas de operación, para lograr el mejor rendimiento.

Al ejecutar el programa anterior con diferentes concentraciones de substrato y microorganismos, se encontró que los valores hallados para el funcionamiento del reactor batch y el CSTR siguen siendo aplicables, por lo que se procede a determinar el mejor tiempo de residencia.

En la tabla 5 se resumen los resultados de la búsqueda del tiempo de residencia óptimo:

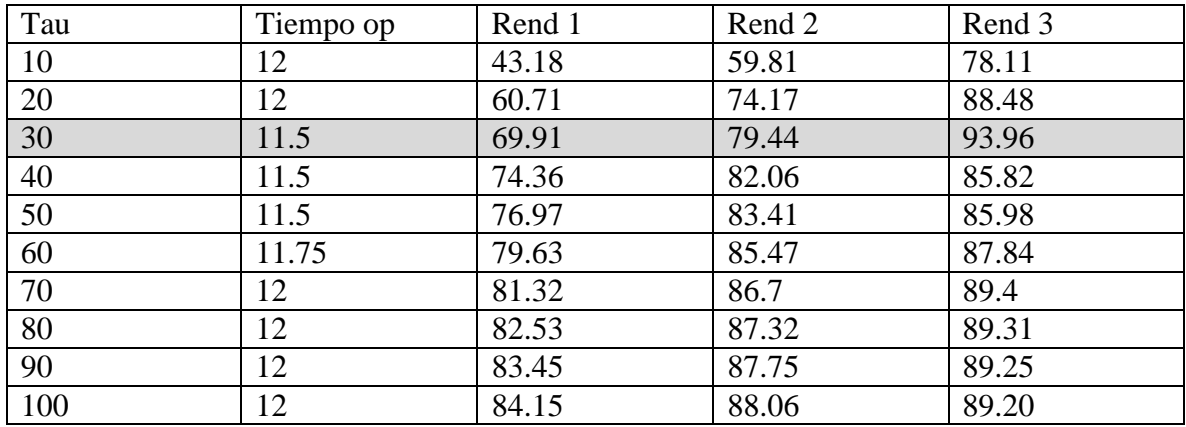

Tabla 5 Resultados del tiempo de residencia óptimo.

La figura 18 de los datos de la tabla 5 se muestra a continuación:

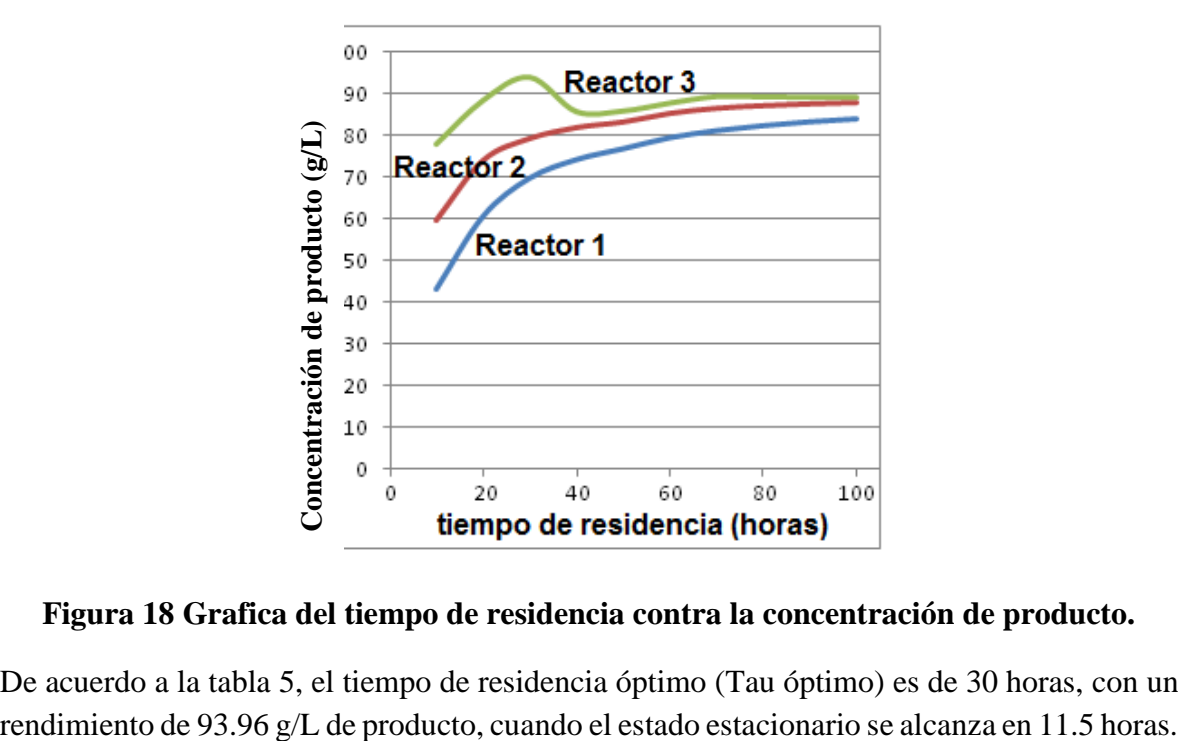

**Figura 18 Grafica del tiempo de residencia contra la concentración de producto.**

De acuerdo a la tabla 5, el tiempo de residencia óptimo (Tau óptimo) es de 30 horas, con un

# **CAPÍTULO 6**

# **OPERACIÓN EN RÉGIMEN NO ISOTÉRMICO**

# **6.1 Optimización de condiciones de operación con una especie de** *Saccharomyces Cerevisiae* **térmicamente resistente.**

A finales del siglo XX, varios investigadoresrealizaron estudios para tratar de mejorar la producción de etanol a partir de procesos de fermentación. En 1998, Banat *et al*<sup>[1]</sup> analizaron la producción de alcohol etílico a elevadas temperaturas y concentraciones de substrato, mientras que en 1999 Mc Millan *et al*<sup>[2]</sup>, diseñaron un proceso de sacarificacióncofermentación simultáneas utilizando *Zymomonas mobilis* y celulosa como substrato. Este último proceso que combina la hidrólisis enzimática de la celulosa con la fermentación simultánea de los azúcares obtenidos para producir el etanol, da los más altos rendimientos reportados a la fecha. Para llevarlo a cabo se requieren menores cantidades de enzima debido a que el paso de fermentación ayuda a reducir la reacción de inhibición de los productos finales por parte de la celubiosa y glucosa formadas durante la hidrólisis enzimática. Sin embargo, este proceso requiere condiciones de operación compatibles para la fermentación y la sacarificación; con pH, temperatura y óptima concentración de substrato semejantes. La principal dificultad reside en las diferentes temperaturas óptimas requeridas para la la sacarificación (40 a 50°C) y la fermentación (20 a 30°C). Con la finalidad de preservar la viabilidad de la levadura (*Zymomonas*), en la práctica el proceso se opera entre 30 y 38°C, intervalo en el cual la celulosa está lejos de su máximo operacional.

Para colaborar en la solución de este problema, en septiembre de 2012, los investigadores chinos Yan Li, Wei Zhang, Chunjie Li y Hainan Kong, de la Escuela de Ciencia e Ingeniería Ambiental de la Universidad Jiao Tong en Shangai, en colaboración con los japoneses Kei Sakakibara y Shuzo Tanaka de la Facultad de Ciencias e Ingeniería de la Universidad Meisei en Tokio, publicaron un artículo intitulado "Factors affecting etanol fermentation using *Saccharomyces Cerevisiae* BY4742", en el que reportan los resultados de la fermentación de azúcar para la producción de etanol, utilizando *Saccharomyces Cerevisiae* dentro de reactores de procesamiento por lotes, modificando condiciones de operación con fines de optimización. Analizaron la habilidad termotolerante de la *Saccharomyces Cerevisiae* BY4742 para lograr su crecimiento y llevar a cabo la fermentación de la glucosa a temperaturas elevadas, habiendo encontrado empíricamente una temperatura óptima para la sacarificación. Además de la influencia de la temperatura, también investigaron acerca del efecto de la concentración del substrato y del pH de la mezcla reaccionante. Compararon los rendimientos en la producción de etanol y los cambios en la trayectoria de fermentación bajo diferentes condiciones de operación.

Cuando la temperatura de operación se incrementó a 45°C, el sistema reaccionante aún exhibía una elevada rapidez de crecimiento celular así como alto rendimiento en la producción del alcohol etílico, pero a 50 °C se observó inhibición y disminución en la producción. La máxima rapidez de crecimiento poblacional, así como la máxima producción específica de etanol se observaron entre 30 y 45°C, para diferentes concentraciones de glucosa.

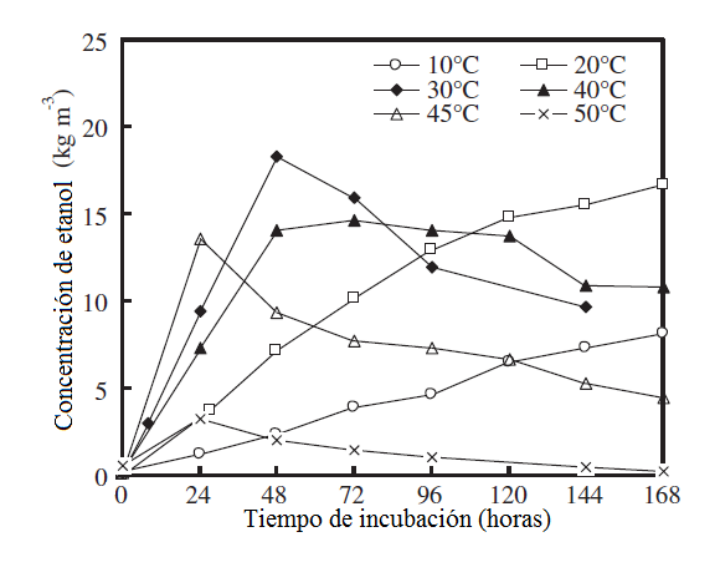

**Figura 19. Variación de la concentración de etanol producido a diferentes temperaturas con una concentración inicial de glucosa de 40 kg/m<sup>3</sup> durante una semana de incubación.**

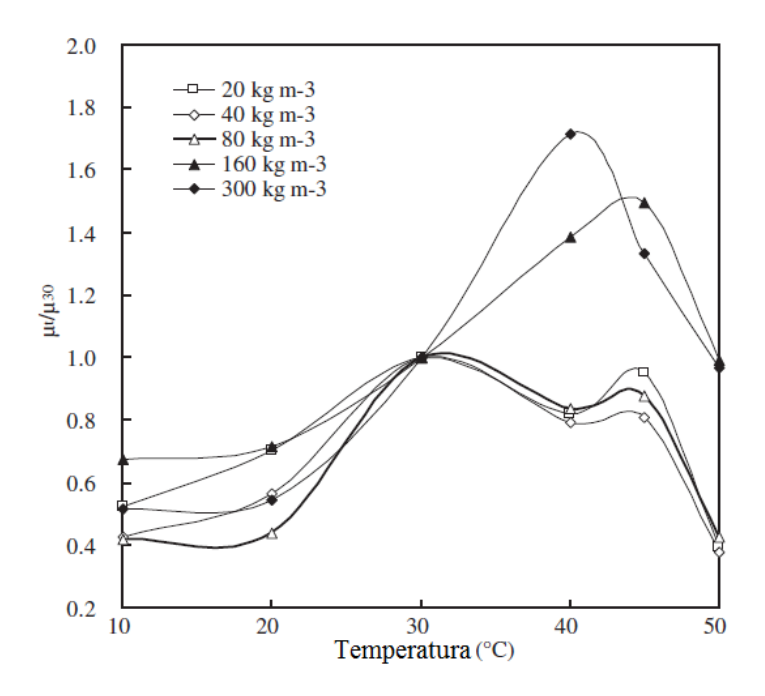

**Figura 20. Rapidez de crecimiento específica a diferentes temperaturas controladas con respecto a la rapidez a 30°C, para diferentes concentraciones iniciales de substrato después de 72 horas de incubación**

La máxima conversión del azúcar a 30°C, después de 72 horas de incubación, exhibió un máximo de 59.9% para una concentración de 40 kg/m<sup>3</sup> de substrato, cuando se realizaron experimentos en los que se fue duplicando la concentración de la glucosa.

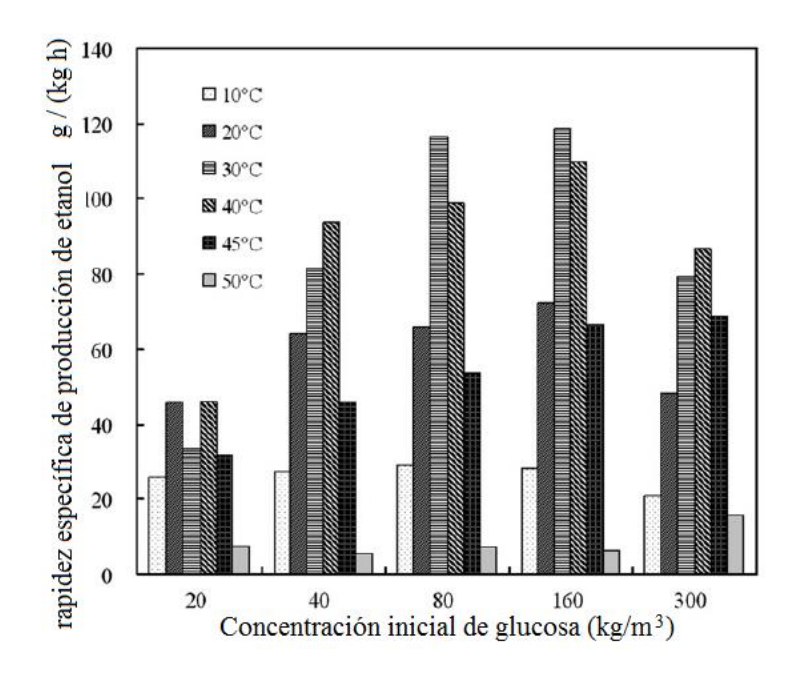

**Figura 21. Rapideces específicas de producción de etanol a diferentes concentraciones iniciales de substrato y distintas temperaturas controladas, después de 72 horas de incubación.**

El aumento en la carga de substrato no mejoró la rapidez específica de producción de etanol en condiciones de pH no controlado.

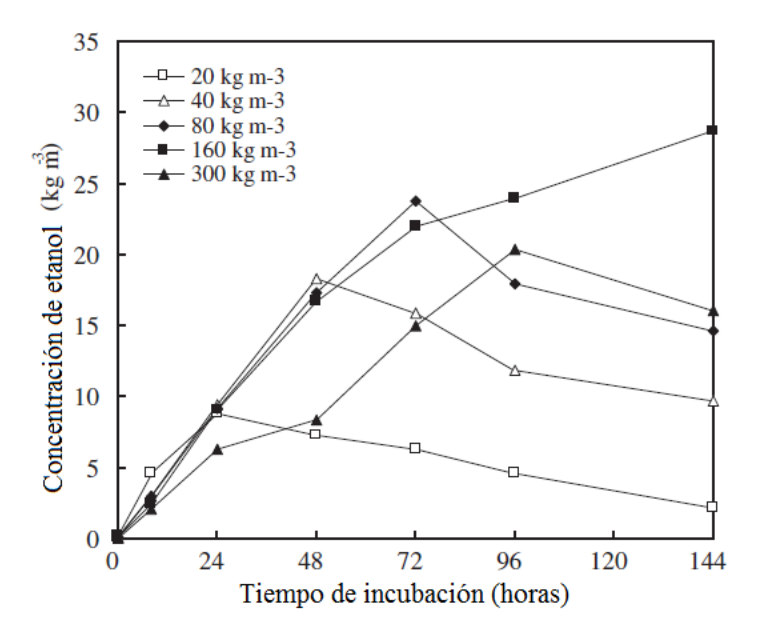

**Figura 22. Variación de la concentración de etanol bajo diferentes concentraciones de glucosa después de 6 días de incubación a 30°C.** 

El pH óptimo que los investigadores citados encontraron para la producción de etanol es entre 4.0 y 5.0. La máxima rapidez de producción de alcohol etílico que ellos encontraron fue de  $410 \text{ g Kg}^{-1}$  h<sup>-1</sup> de sólidos suspendidos, la cual corresponde a una eficiencia en la producción de etanol de 61.93%, mientras que la máxima rapidez específica de producción a pH 4.0 fue de 310 g  $\text{Kg}^{-1} \text{h}^{-1}$ .

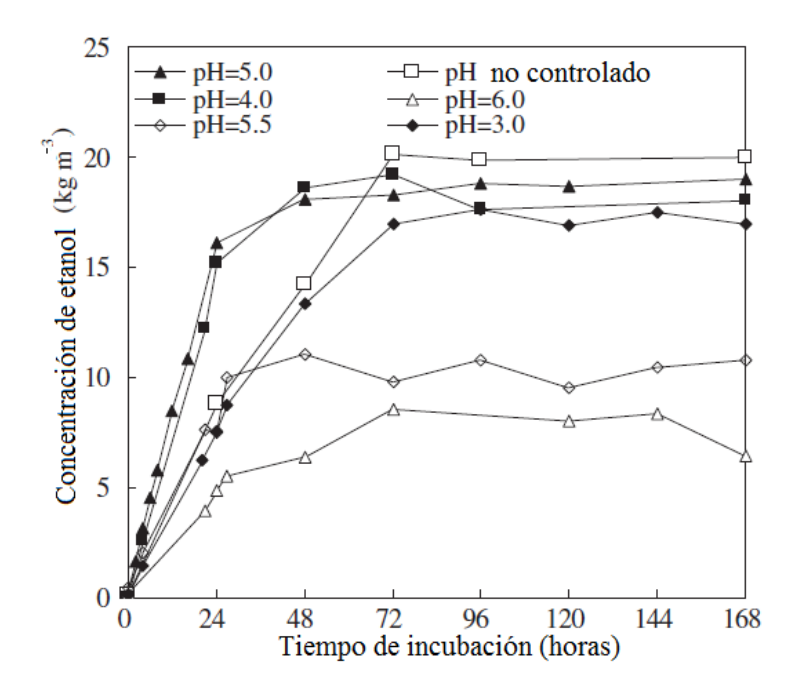

**Figura 23. Variación de la concentración de etanol a diferentes valores de pH, con una concentración inicial de glucosa de 40 kg/m<sup>3</sup> , durante una semana de incubación**

También observaron un cambio en la trayectoria de fermentación con el pH. Se incrementó la formación de ácido acético a pH menor que 4.0, mientras que se produjo ácido butírico a pH mayor que 5.0. En presencia de oxígeno, el etanol producido podría ser utilizado por la levadura como fuente de carbono una vez que otros nutrientes se habrían agotado, lo cual no ocurriría bajo condiciones anaeróbicas. Estos resultados sugieren que el mecanismo de la producción de etanol incluye las reacciones siguientes $[3]$ :

$$
4 C_6 H_{12} O_6 \rightarrow 2 CH_3 COOH + 3 CH_3(CH_2)_2 COOH + 8 H_2 + 8 CO_2
$$
  

$$
C_6 H_{12} O_6 + H_2 O \rightarrow C_2 H_5 OH + CH_3 COOH + 2 H_2 + 2 CO_2
$$

#### **6.2 Dinámica del Bioreactor de Flujo Continuo no Isotérmico**

Las ecuaciones diferenciales que gobiernan la dinámica del bioreactor CSTR de flujo continuo no isotérmico son la ecuación de balance infinitesimal de materia que ha venido utilizando para la descripción del funcionamiento del reactor isotérmico de mezcla completa, y la siguiente ecuación de balance infinitesimal de energía:

$$
V\rho C_p \frac{\partial T}{\partial t} = F_{ent} C_p \big( T_{ent} - T_{ref} \big) - F_{sal} C_p \big( T_{sal} - T_{ref} \big) + \Delta H_r r_Q
$$

Donde el término del lado izquierdo de esta ecuación representa la rapidez de acumulación de energía térmica dentro del reactor que se refleja en un aumento de la temperatura conforme transcurre el tiempo ( $\partial T/\partial t$ ). El primer término del lado derecho corresponde a la rapidez de entrada de calor al interior del reactor, asociado al flujo de la corriente de alimentación; de manera semejante, el segundo término representa la salida de energía térmica del reactor asociado a la corriente de producto. Finalmente, el último término de la ecuación corresponde a la producción de calor asociado a las reacciones químicas involucradas en el proceso de fermentación y a la dinámica de poblaciones de los microorganismos que promueven la fermentación (*Sacharomyces Cerevisiae*).

Según algunos investigadores el fenómeno importante a seguir dentro de la dinámica del bioreactor no isotérmico es la desnaturalización térmica de los microorganismos, como se comenta en seguida.

### **6.3 Desnaturalización Térmica**

En la edición de febrero de 2002 de la revista Food Science and Technology International, Otero *et al*<sup>24</sup> reportó un estudio respecto a la cinética de la desnaturalización de la *Saccharomyces Cerevisiae* mediante calorimetría diferencial de barrido, identificando los picos de las temperaturas máximas de deflexión. Los parámetros cinéticos mostraron que la *Saccharomyces Cerevisiae* es muy resistente a la desnaturalización térmica de las proteínas además de exhibir una alta energía de activación de 63800 cal/mol. El aumento de la constante de reacción con la temperatura ( $K_d$  entre 0.197 a 57° C hasta 11.036 a 71° C) explica que la vida media de las proteínas de la levadura a temperaturas superiores a 60° C en las células intactas es muy limitada.

El tratamiento térmico es de primordial importancia en la producción, concentración y procesamiento de proteínas de alimentos. Cambios en las estructuras de la proteína pueden conducir a efectos deseados o no deseados sobre sus propiedades funcionales "Kinsella y Shetty", 1978 et al<sup>13</sup>. La desnaturalización puede ser reversible o irreversible. El calentamiento global de las proteínas viene acompañado de la destrucción de algunas fuerzas que estabilizan estructuras terciarias y/o secundarias como enlaces de hidrógeno e

interacciones mono polares mediante moléculas de agua que rodean a las proteínas en solución. Estos efectos provocan la formación de agregados proteínicos insolubles.

Las proteínas son ampliamente aplicadas en los ingredientes alimenticios debido a que exhiben atributos deseables en los métodos de formulación de alimentos. Principalmente las propiedades físicas de las proteínas, le dan a los sistemas alimenticios la posibilidad de incrementar las propiedades de hidratación vinculada con el agua que afecta la viscosidad y la gelatinización, a la tensión interfacial y a las actividades que controlan las propiedades de una emulsión y a la formación de espuma.

La biomasa de levadura es una materia prima mundialmente difundida para producir horneados y fermentaciones; aproximadamente el 50% de su masa seca es proteína. Las proteínas de levaduras pueden ser aisladas y purificadas como concentrado proteínico con procedimientos relativamente fáciles. Aún a pesar de la amplia disponibilidad de levaduras, el concentrado proteínico de levadura ha sido escasamente estudiado en comparación con la gran cantidad de investigaciones sobre la soya y proteínas de suero de queso.

Las proteínas de levaduras han demostrado ser muy sensibles a las condiciones de aislamiento, dificultando así el acceso a los parámetros termodinámicos de proteínas aisladas.

Los investigadores cubanos, mencionados líneas arriba, estudiaron de la cinética de desnaturalización de la proteína de levadura en células completas de la *Saccharomyces Cereviciae.* En la tabla 6 se muestran los datos que obtuvieron para la variación de los coeficientes cinéticos y los tiempos de vida media para la desnaturalización proteica:

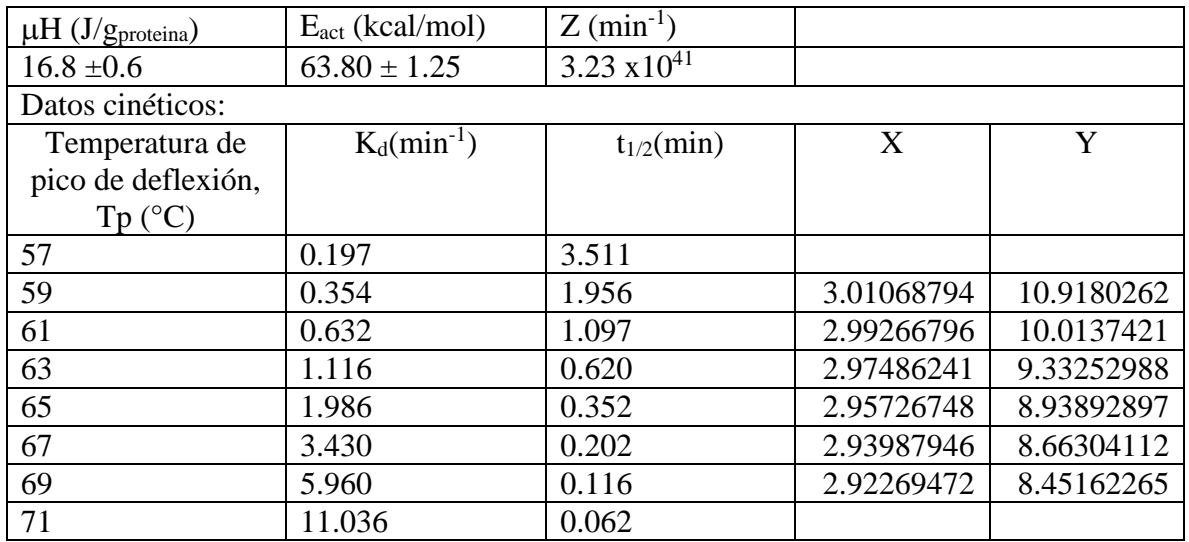

Tabla 6.Parámetros termodinámicos y cinéticos obtenidos mediante regresión de los datos experimentales de la técnica de calorimetría diferencial de barrido (CDB)

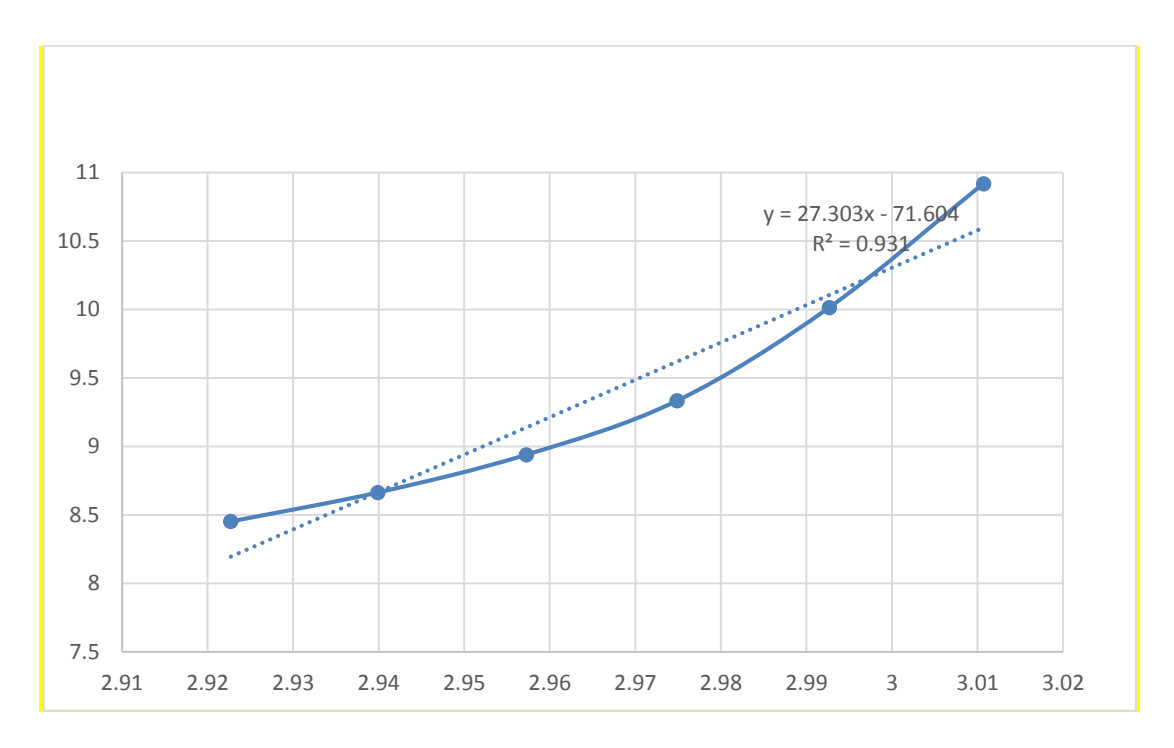

**Figura 24. Estimación de los parámetros termodinámicos de la desnaturalización proteica**

# **6.4 Efecto de la concentración de Etanol sobre la temperatura máxima de crecimiento de la** *Sacharomyces Cerevisiae*

En 1982 Virgilio Loureiro y N. van Uden *et a<sup>28</sup>* escribieron un artículo en Biotechnology and Bioengineering (vol. XXIV, pp 1881-1884) en el que reportan que al aumentar la concentración del etanol experimentalmente se observa una disminución de la temperatura máxima de crecimiento así como una magnificación en la muerte térmica de una especie mutante de *Sacharomyces Cerevisiae* de respiración deficiente, de tal forma que la dinámica térmica del sistema da lugar a un perfil de temperatura asociado<sup>1</sup>. Los tratamientos matemáticos formales de tales perfiles de temperatura asociados en levaduras han sido tratados en artículos precedentes $2-4$ . Se ha demostrado que la magnificación de la muerte térmica de la *Sacharomyces Cerevisiae* en etanol y otros alcanoles, se debe al incremento de la entropía de activación de la muerte térmica,  $\square S^{act}$ ; mientras que la entalpía de activación de la muerte térmica,  $\Box H^{\text{act}}$ , permanece invariable. El incremento de entropía depende del coeficiente de reparto lípido-buffer del alcanol y es una función lineal de la concentración para butanol, propanol e isopropanol, y cuasilineal para el etanol. Debido a que los alcanoles probados no disrumpen el perfil de temperatura asociado de la *Sacharomyces Cerevisiae*, es posible expresar la temperatura máxima de crecimiento de la levadura como una función de la concentración del alcanol y de los parámetros de activación de la muerte térmica

magnificada. En seguida se presenta un modelo de dichas relaciones junto con los resultados de pruebas experimentales de su validez en equipos de procesamiento industriales.

La figura 1 es una representación esquemática de los efectos de la concentración de los alcanoles sobre el perfil de temperatura de la *Sacharomyces Cerevisiae*. Las gráficas de Arrhenius modificadas de acuerdo a la teoría de velocidad absoluta de reacción<sup>6</sup>, es decir graficando ln k/T vs 1/T en lugar de ln k vs 1/T, para la muerte térmica magnificada de diferentes alcanoles, son líneas paralelas<sup>5</sup>. Ellas se intersectan con las gráficas de Arrhenius de crecimiento en un punto que corresponde a la Temperatura máxima final de crecimiento,  $T<sub>max</sub><sup>1,2</sup>$ , en la cual, durante el denominado periodo de crecimiento exponencial<sup>1,2</sup>, k<sub>g</sub> (la velocidad de crecimiento específica) es igual a  $k_d$  (la velocidad de muerte específica).

Conforme a la teoría de velocidades de reacción absoluta, el valor de la intercepción sobre los ejes verticales está dado por:

$$
intercepción = ln(k_B/h) + \Delta S^{act}/R
$$
 (6.4.1)

Donde k<sub>B</sub> es la constante de Boltzmann, h es la constante de Planck, R es la constante universal de los gases y  $\Box S^{act}$ es la entropía de activación.

Entonces, la diferencia entre las intercepciones que pertenecen a las concentraciones del alcanol X y a la concentración 0, es:

$$
\Delta(\Delta S^{act}) = \Delta S_X^{act} - \Delta S_0^{act}
$$
 (6.4.2)

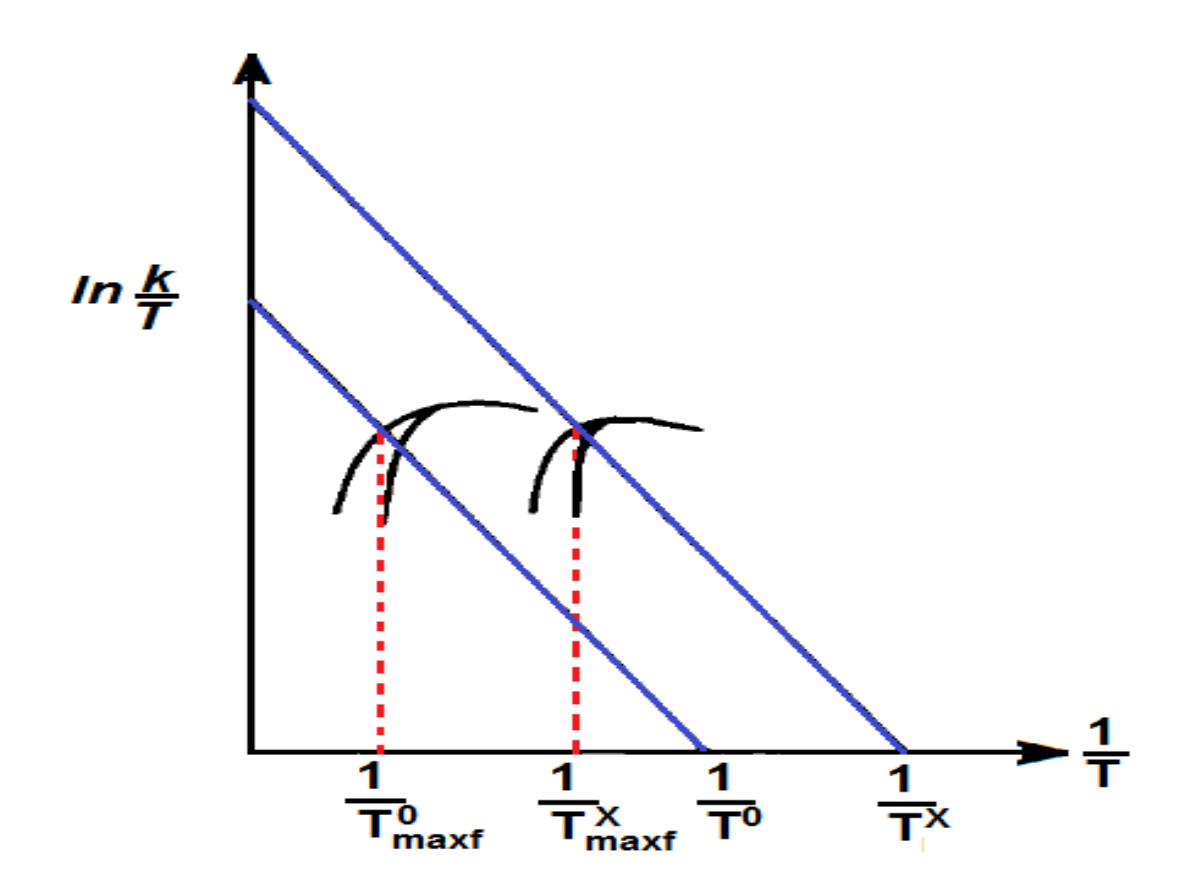

**Figura 25. Diagrama de las relaciones entre la muerte térmica magnificada de un alcanol y la temperatura máxima de crecimiento para la Sacharomyces Cerevisiae. Las líneas rectas representan las gráficas de Arrhenius modificadas de la muerte térmica a concentraciones 0 y X, del alcanol; con intersecciones 1/T<sup>0</sup> y 1/T<sup>X</sup> con el eje horizontal. Las líneas curvas son las gráficas de Arrhenius modificadas para el crecimiento a concentraciones 0 y X del alcanol, con intersecciones con las líneas de muerte térmica 1/T0maxf y 1/TXmaxf, las temperaturas máximas finales de crecimiento a concentraciones 0 y X, respectivamente; k es la velocidad específica de crecimiento o muerte y T la temperatura absoluta***.*

De acuerdo a la teoría de velocidad absoluta de reacción, la pendiente de la gráfica modificada de Arrhenius es igual a  $-\mu H^{\text{act}}/R$ . Consecuentemente, con respecto a las intersecciones con el eje horizontal, se puede escribir:

$$
\frac{1}{T_X} - \frac{1}{T_0} = \frac{\Delta(\Delta S^{act})}{\Delta H^{act}} = \frac{1}{T_{maxf}^X} - \frac{1}{T_{maxf}^0}
$$
(6.4.3)

Combinando las ecuaciones (3) y (4) y rearreglando, se obtiene:

$$
T_{maxf}^X = \frac{T_{maxf}^0 \Delta H^{act}}{T_{maxf}^0 \Delta(\Delta S^{act}) + \Delta H^{act}}
$$
 (6.4.4)

Leao y van Uden demostraron en 1982 que  $DS<sup>act</sup><sub>X</sub>$  es una función lineal de la concentración del alcanol, o aproximadamente lineal para el caso del etanol:

$$
\Delta S_X^{act} = \Delta S_0^{act} + C_E^A X \tag{6.4.5}
$$

Y, por lo tanto:

$$
\Delta(\Delta S^{act}) = C_E^A X \tag{6.4.6}
$$

Donde C<sup>A</sup><sub>E</sub> es el coeficiente de entropía para la fase acuosa, definido como el incremento de la entropía de activación de la muerte térmica,  $\mu S^{act}$ , por unidad de concentración del alcanol en el medio. Substituyendo la ecuación (6.4.6) en la (6.4.4), se obtiene finalmente:

$$
T_{maxf}^X = \frac{\Delta H_{\mu}^{act}}{c_E^A X + \Delta H^{act}/T_{maxf}^0} \qquad (6.4.7)
$$

Resultados Experimentales:

El modelo cinético fue probado en una cepa de *Sacharomyces Cerevisiae*, originalmente aislada de una muestra de Fermivin, que es una levadura de vino industrial comercializada por la empresa Rapidase de Seclin, Francia. Mediante los métodos descritos anteriormente, Virgilio Loreiro y N. van Uden<sup>1</sup> evaluaron los efectos del etanol sobre la muerte térmica, a partir de los perfiles de temperatura con y sin etanol, y determinaron los parámetros de activación,  $\Delta S^{\text{act}}$  y  $\Delta H^{\text{act}}$ .

La gráfica de Arrhenius modificada de la muerte térmica a varias concentraciones de etanol (0, 2, 4, 6, 8, 10 y 12 % en volumen), constituyen una familia de líneas paralelas con un valor promedio de energía de activación de 108 860 cal/mol. Los valores de la entropía de activación correspondientes,  $\mu S^{act}$ , calculados por Leao y van Uden, se bosquejan en la figura 26, como función de la concentración del etanol. La relación fue muy cercana al comportamiento lineal. El mejor ajuste para el modelo fue obtenido utilizando la pendiente de la regresión lineal de los cinco puntos experimentales más bajos, permite obtener  $C_{E}^{A}$  = 5.6 unidades entrópicas/mol L

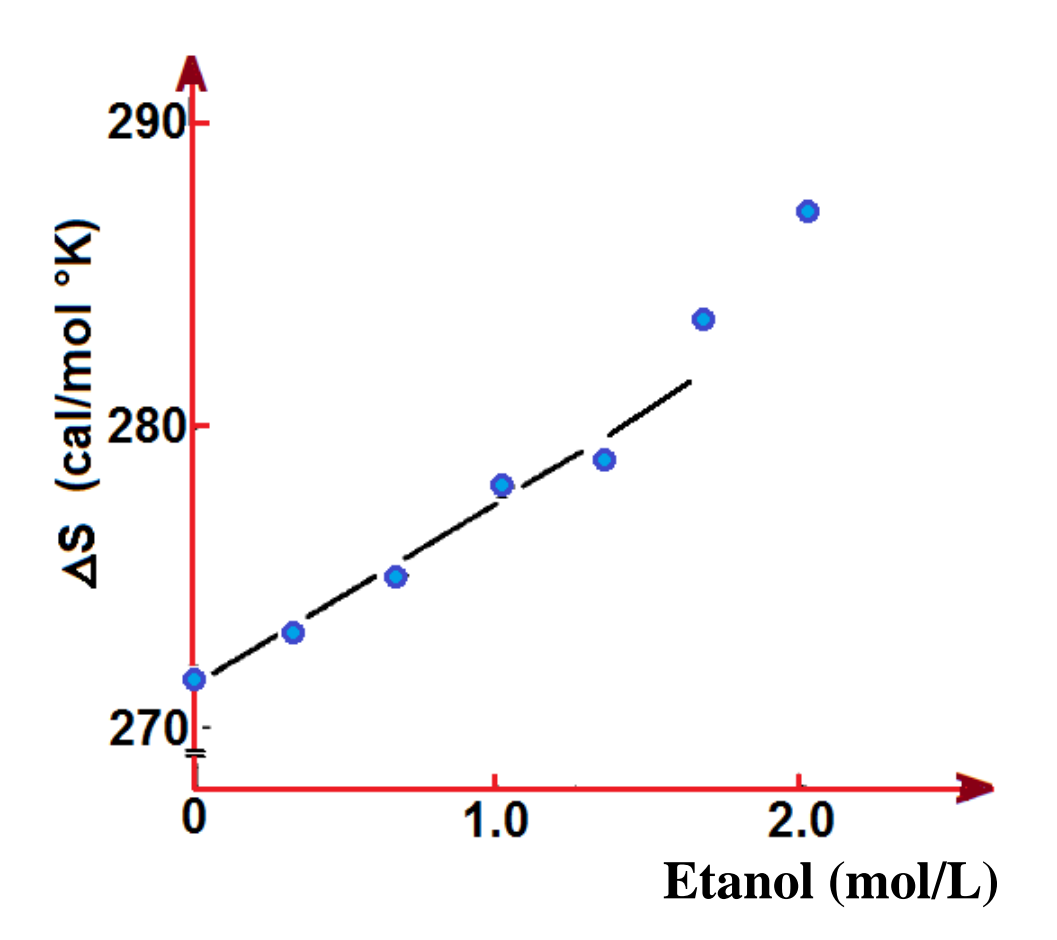

**Figura 26. Dependencia de la entropía de activación de la muerte térmica, S act, con la concentración de etanol añadido para una cepa industrial de** *Sacharomyces Cerevisiae* **. El coeficiente de entropía para la fase acuosa, C<sup>A</sup> <sup>E</sup>, fue calculada<sup>1</sup> por regresión lineal de los cinco puntos más bajos, dando C<sup>A</sup> <sup>E</sup> = 5.6 Unidades entrópicas/mol L**

Las estimaciones de  $T_{\text{maxf}}$  a varias concentraciones en el medio de cultivo (0, 2, 4, 8 y 10 % en volumen) fueron obtenidas mediante las gráficas de Arrhenius modificadas de las velocidades de crecimiento específico aparentes de los segundos periodos exponenciales. Estos valores experimentales se muestran en la figura 3 como una función de la concentración molar de etanol junto con la curva teórica basada en la ecuación (6.4.7) usando  $T_{maxf} = 313^{\circ} K$ ,  $\mu$ H<sup>act</sup> = 108 860 cal/mol y C<sup>A</sup><sub>E</sub> = 5.6 Unidades entrópicas/mol L. Se obtuvo un ajuste razonable.

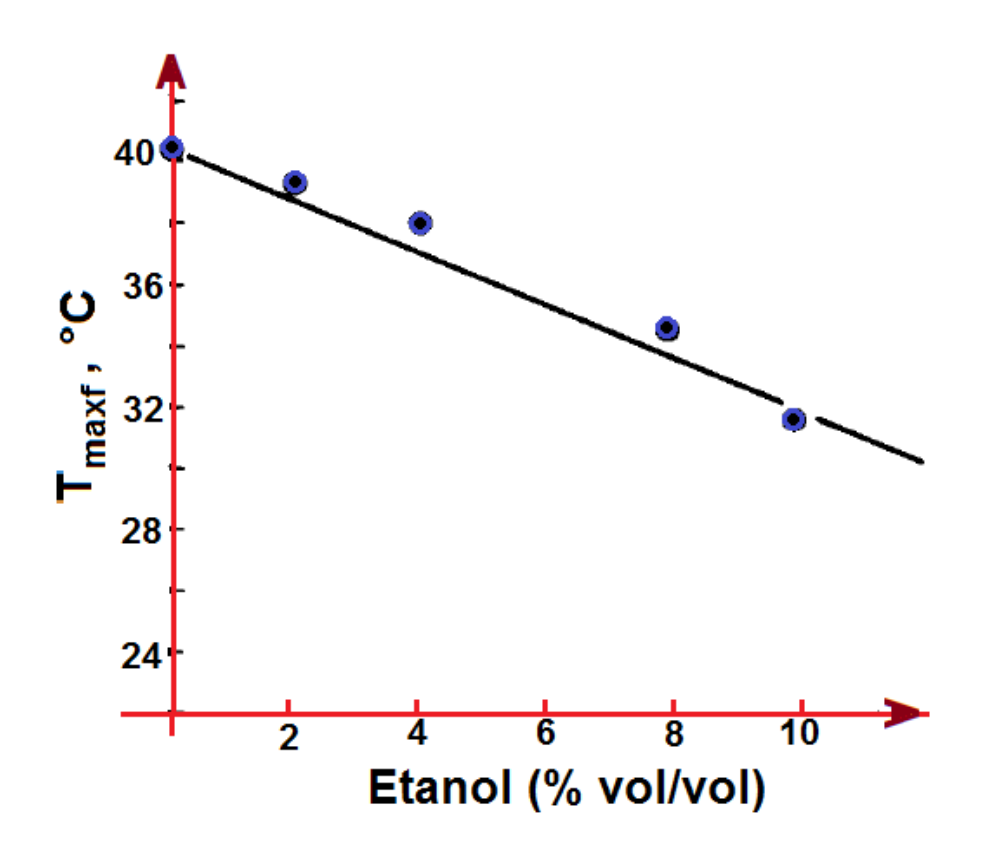

**Figura 27. Dependencia de la temperatura máxima de crecimiento, Tmaxf, con la concentración de etanol, de una cepa industrial de** *Sacharomyces Cerevisiae* **. La línea representa la curva de ajuste teórica considerando la ecuación (6.4.7), utilizando T0maxf 313°K,**  $\Delta H^{act} = 108860$  **cal/mol, y C<sup>A</sup>E = 5.6 Unidades entrópicas/mol/L** 

Utilizando los datos reportados por Virgilio Loureiro y N. van Uden, se incorparon los efectos de la muerte térmica de la *Sacharamices Cerevisiae* en la descripción de la dinámica del bioreactor mo isotérmico, formulando el algoritmo de cómputo que se lista a continuación:

### **6.5 Algoritmo de Cómputo**

```
function bioreactornoisot
% bioreactor cstr no isotérmico con desnaturalización 
%balances hechos con base en horas
clear all; close all;clc;
mu=0.33;ks=1.7;kd=.01;cpo=93;rho=1000;deltah=516200/72;uA=0;
ysc=1/.08;n=0.52;m=0.03;ypc=5.6;Tent=25;TAE=25;T=25;
deltat=0.0001;nt=125000;Cp=4186;zeta=3.23e41*60;Eadesnat=6380
0; R=1.9872;
%parámetros de flujo
Q=.010; %flujo volumétrico en m^3/seg
V=1.0; % volumen en m^3
```

```
D=Q/V; % recíproco del tiempo de residencia
ccent=0; csent=50;cpent=0;
%condiciones iniciales
cc=1;cs=209;cp=0;
for i=1:nt
t = (i-1) * \text{delta};
rd=cc*kd*exp(-Eadesnat/R/T);
rsm=m*cc;kobs=mu*(1-cp/cpo)^n;
rg=kobs*cc*cs/(ks+cs);
    rk1cc=(rq-rd);rk1cs=(-ysc*rq-rsm);rk1cp=(ypc*rq);cc1 = (D * (ccent-cc) + r k1cc/2) * deltat+cc; cs1=(D*(ccent-cs)+rk1cs/2)*deltat+cs;
     cp1=(D*(cpent-cp)+rk1cp/2)*deltat+cp;
rd=cc1*kd*exp(-Eadesnat/R/T);
rsm=m*cc1;kobs=mu*(1-cp1/cpo)^n;
rg=kobs*cc1*cs1/(ks+cs1);
    rk2cc=(rq-rd);rk2cs=(-ysc*rq-rsm);rk2cp=(ypc*rq);cc2 = (D * (ccent - cc1) + rk2cc/2) * deltatt + cc1; cs2=(D*(csent-cs1)+rk2cs/2)*deltat+cs1;
     cp2=(D*(cpent-cp1)+rk2cp/2)*deltat+cp1;
rd=cc2*kd*exp(-Eadesnat/R/T);
rsm=m*cc2;kobs=mu*(1-cp2/cpo)^n;
rg=kobs*cc2*cs2/(ks+cs2);
    rk3cc=(rq-rd);rk3cs=(-ysc*rq-rsm);rk3cp=(ypc*rq); cc3=(D*(ccent-cc2)+rk3cc/2)*deltat+cc2;
     cs3=(D*(csent-cs2)+rk3cs/2)*deltat+cs2;
     cp3=(D*(cpent-cp2)+rk3cp/2)*deltat+cp2;
rd=cc3*kd*exp(-Eadesnat/R/T);
rsm=m*cc3;kobs=mu*(1-cp3/cpo)^n;
rg=kobs*cc3*cs3/(ks+cs3);
    rk4cc=(rq-rd);rk4cs=(-ysc*rq-rsm);rk4cp=(ypc*rq); cc=cc+1/6*(rk1cc+2*rk2cc+2*rk3cc+rk4cc)*deltat;
cs=cs+1/6*(rk1cs+2*rk2cs+2*rk3cs+rk4cs)*deltat;
cp=cp+1/6*(rk1cp+2*rk2cp+2*rk3cp+rk4cp)*deltat;
     T=T+deltat*3600*(Q*rho*Cp*(Tent-T)+rg*deltah/V-uA*(T-
TAE))/V/rho/Cp; 
contar = i/500;
if ((contar-ceil(contar))==0)
figure (1)
plot (t, cc, '.';
hold on;grid on;
plot (t,cs,'.r');
hold on;grid on;
plot (t,cp,'.g');
hold on;grid on;
figure (2)
plot (t,T,'.');
```

```
hold on;grid on;
else
end
end
```
#### **6.6. Resultados y Análisis de Resultados**

Los resultados que se obtienen en cuanto a la evolución de las concentraciones de substrato, producto y microorganismos, así como de la temperatura, se muestran en la siguiente serie de gráficas; empezando con un reactor adiabático:

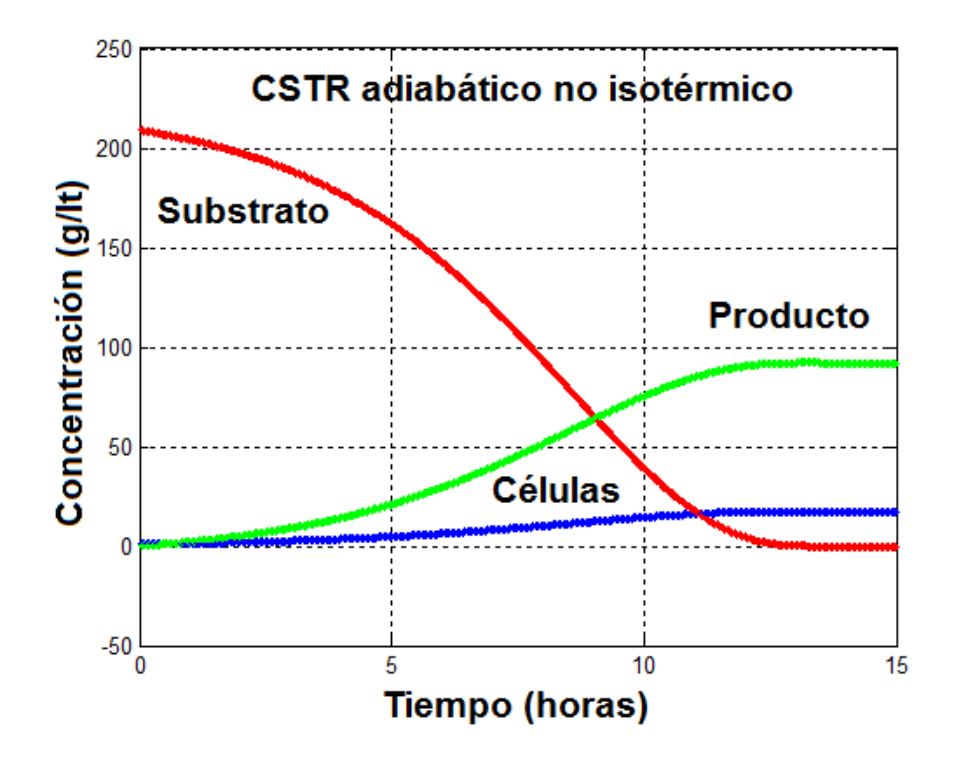

**Figura 28. Evolución de las concentraciones de las diferentes especies dentro de un Bioreactor no isotérmico adiabático incorporando efectos de desnaturalización térmica.**

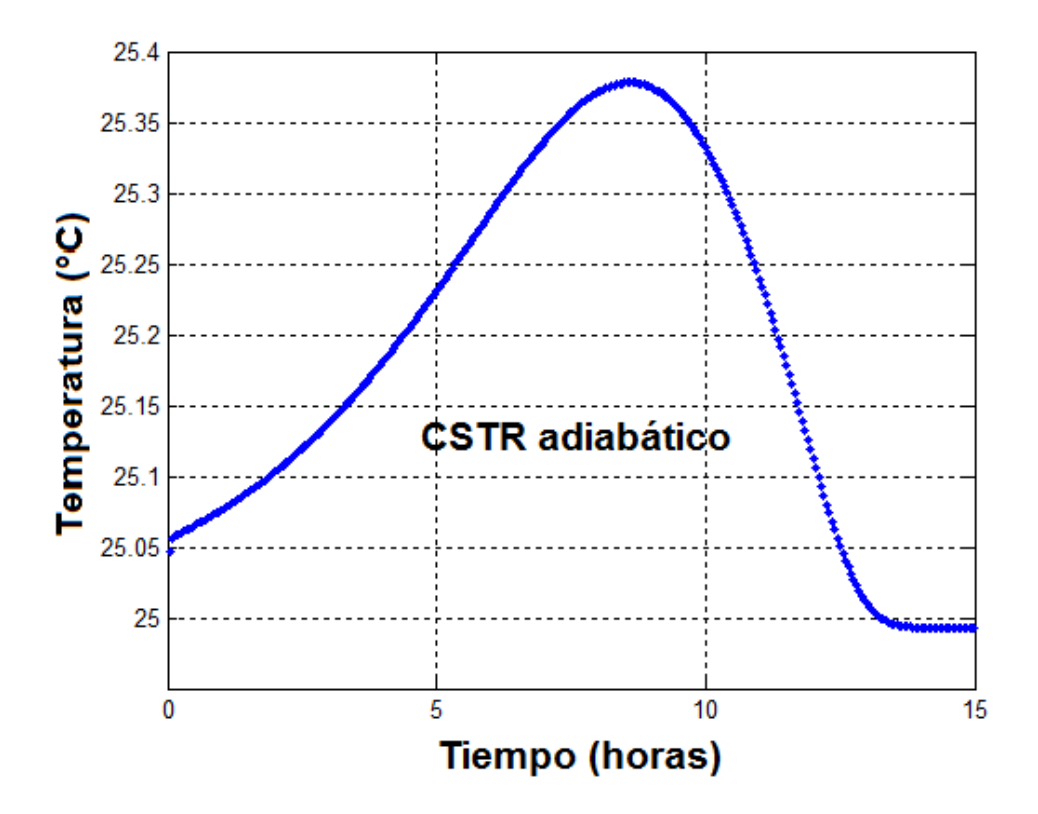

**Figura 29. Progresión de temperaturas dentro del bioreactor no isotérmico adiabático**

Respecto a los resultados obtenidos, es de hacer notar la pequeña variación de la temperatura dentro del bioreactor. Aunque el metabolismo tiende a ser exotérmico en su mayor parte, al final del tiempo considerado para el funcionamiento del bioreactor, la temperatura cae un poco debajo de la del medio ambiente. Esto quiere decir, entre otras cosas, que si se desea llevar a cabo la fermentación a una temperatura mayor a la ambiental, mediante un medio de calentamiento externo, como un serpentín de vapor, no se tendrán problemas de que se dispare la temperatura por el metabolismo celular ni por las propias reacciones químicas asistidas biológicamente.

Para simular la operación adiabática, se introdujo el valor de cero a la variable uA (el producto del coeficiente global de transferencia de calor por el área de intercambio) dentro del algoritmo presentado líneas arriba. Para tomar en cuenta transferencia de calor hacia o desde el exterior, ese valor se cambia a otro diferente de cero. De acuerdo a como está escrito el programa, si se introduce un valor positivo, se estaría retirando calor mediante un medio de enfriamiento, mientras que si se introduce un valor negativo se estaría añadiendo energía térmica al sistema.

# **CAPÍTULO 7**

# **CONTROL EN EL CONJUNTO DE REACTORES CSTR EN SERIE**

# **7.1 Un Ejemplo de Control de Concentración de Reactivo en un Sistema de Tres CSTR en Serie**

La temperatura del sistema reaccionante se ve poco afectada durante el transcurso de la fermentación. Los reguladores biológicos del metabolismo celular impiden que la temperatura se eleve más allá de un par de grados centígrados. Por lo que para complementar el estudio de la dinámica y control del fermentador de glucosa con *Saccharomyces Cerevisiae*, se llevará a cabo un análisis de la variación de la concentración de substrato dentro del bioreactor y se propondrá un mecanismo para controlarla.

Una de las tareas más interesantes dentro de la Ingeniería de Procesos es el control de la producción mediante la manipulación adecuada de las variables de proceso. La asignatura de dinámica y control de procesos no se impartía en el plan de estudios 74 de la FES Cuautitlán, pero ha sido incorporada como materia obligatoria desde 2005 en nuestra Facultad. Estudiando un poco en el libro de texto clásico para esta asignatura que es el de William L. Luyben *et al*<sup>29</sup> (Process Modeling, Simulation and Control, 2nd Edition, Mc Graw Hill, 1999), encontramos un ejemplo muy ilustrativo para un sistema de 3 reactores CSTR en serie donde se lleva a cabo una reacción química de 1er orden.

#### **7.1.1 Modelo Matemático**

Las ecuaciones diferenciales ordinarias acopladas lineales gobernantes para dicho conjunto de reactores, sin controlador, son:

$$
\frac{dC_{A1}}{dt} = \frac{1}{\tau} (C_{A0} - C_{A1}) - kC_{A1}
$$

$$
\frac{dC_{A2}}{dt} = \frac{1}{\tau} (C_{A1} - C_{A2}) - kC_{A2}
$$

$$
\frac{dC_{A3}}{dt} = \frac{1}{\tau} (C_{A2} - C_{A3}) - kC_{A3}
$$

Cuya solución puede encontrarse analítica o numéricamente.

Como menciona Luyben en la página 121, surge una situación interesante cuando al sistema se le añade un controlador por retroalimentación ("feedback controler"), tal como se ilustra en la figura 30:

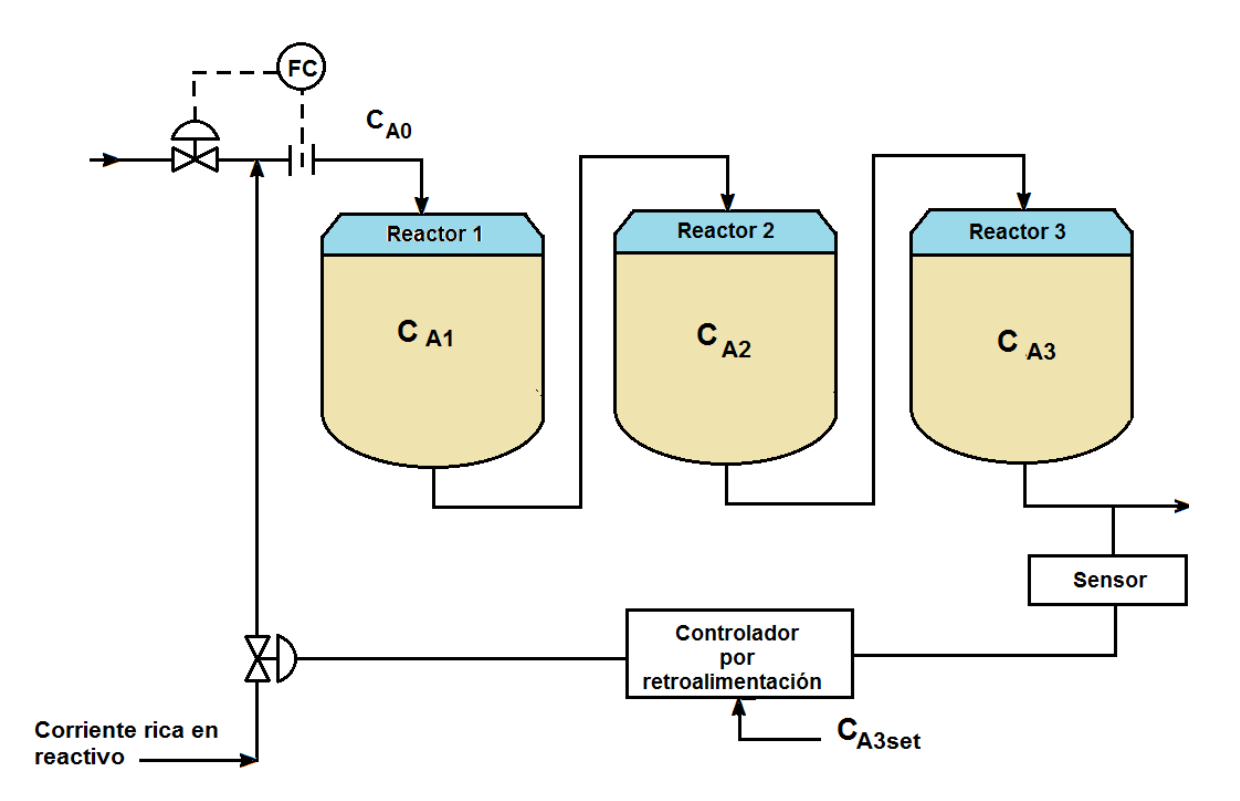

**Figura 30. Proceso de tres reactores tipo CSTR**

El sensor en el sistema de control (por ejemplo un medidor de pH) analiza la concentración de reactivo en la salida del tercer reactor, *CA3*, y realiza un ajuste en la concentración de entrada al primer reactor, *CA0*, con la finalidad de mantener la concentración *CA3*cerca de un valor deseado *CA3set*. En la simulación del sistema de control, Luyben introduce una perturbación de la concentración *CAD* y una concentración manipulable *CAM*que cambia por la acción del controlador. Luyben establece que:

 $C_{A0} = C_{AM} + C_{AD}$ 

En el sistema físico real la señal eléctrica o neumática, proveniente del controlador, mueve el pistón de la válvula de control que permite el mezclado de la corriente de entrada al proceso con una corriente de reactivo A de alta concentración, para dar lugar a la corriente que entra al primer reactor.

En su ejemplo, Luyben considera un controlador con acciones proporcional e integral. Con dicho sistema de control, la concentración manipulable  $C_{AM}$  cambia con la magnitud del error (E), que corresponde a la diferencia entre el punto de ajuste y la concentración de salida del tercer reactor. La acción del controlador es proporcional a la magnitud del error, E, pero también cuenta el error acumulado históricamente:

$$
C_{AM} = Bias + K_C \left[ E + \frac{1}{\tau_I} \int E(t) dt \right]
$$

Donde:

$$
E=C_{A3set}-C_{A3}
$$

 $K_C$  (adimensional) es la constante del controlador o ganancia, mientras que  $\tau_l$  es la constante de tiempo de la acción integral o tiempo de reajuste. Bias es el valor de  $C_{AM}$  en el tiempo cero. Los parámetros del controlador  $K_C y \tau_l$  deben ser afinados por el ingeniero de proceso.

El siguiente programa en Matlab, permite resolver el conjunto de ecuaciones diferenciales y algebraicas gobernantes para el ejemplo de Luyben, considerando un tiempo de residencia dentro de los tres reactores igual a 2 minutos en cada uno, concentraciones iniciales en los tres reactores iguales a cero, un punto de ajuste de 0.2 mol/L de reactivo en el último reactor, una perturbación de 0.5 mol/L, constante cinética de 0.5, constante de controlador igual a 0.5 (adimensional), constante de tiempo de acción integral de 5 minutos, un bias de 0.25 g/L, una constante del controlador igual a 20, y una integral del error inicial igual a 0, ya que dentro del algoritmo se evalúa dicha integral en cada paso de tiempo:

### **7.1.2 Algoritmo Computacional**

```
function trescstrsconcontrol
clear all;close all;clc;
CA1=0.0;CA2=0.0;CA3=0;
CA3SET=0.2;ERINT=0;BIAS=0.25;
CAD=0.5;%PERTURBACIÓN
TAU=2;K=0.5;KC=20;TAUI=5;DELTAT=.01;nit=1500;
for t=1:nit
E=CA3SET-CA3;
CAM=BIAS+KC*(E+ERINT/TAUI);
CA0=CAM+CAD;
CA1=DELTAT*((CA0-CA1)/TAU-K*CA1)+CA1;
CA2=DELTAT*((CA1-CA2)/TAU-K*CA2)+CA2;
CA3=DELTAT*((CA2-CA3)/TAU-K*CA3)+CA3;
T=t*DELTAT;
ERINT=ERINT+E*DELTAT;% evaluación de la integral del error
contar=t/5;
if ((contar-ceil(contar))==0)
figure (1)
plot (T, CA0,'*r');hold on
plot (T,CA1,'.');hold on;
plot (T,CA2,'.r');hold on;
plot (T,CA3,'.g');hold on;
else
end
end
```
#### **7.1.3 Resultados**

La ejecución de este algoritmo permite visualizar la forma en que se lleva a cabo el control de la variable deseada, la concentración del reactivo en la corriente de salida del último reactor, como se observa en la figura 31:

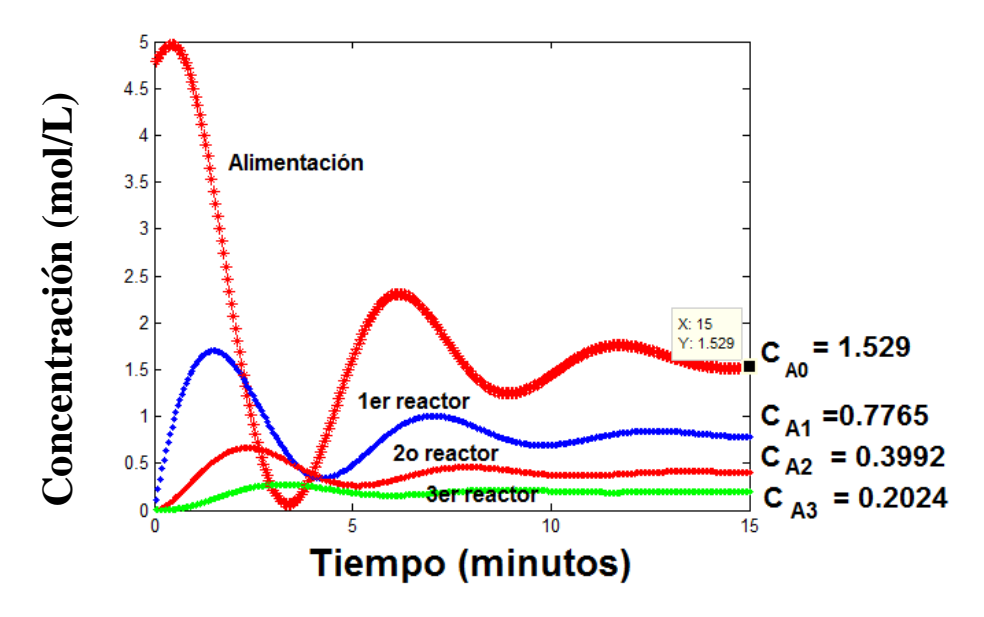

**Figura. 31. Gráfica de tiempo vs. Concentración para los tres reactores.**

Obsérvese que la corriente de alimentación que entra al primer reactor, C<sub>A0</sub>, después de haber sido mezclada con la corriente rica en reactivo, es manipulada durante el transcurso del tiempo y acondicionada para poder obtener la concentración deseada a la salida del tercer reactor, que operará después de quince minutos en régimen estacionario.

Con este antecedente, se procede a diseñar un sistema de control de concentración de substrato dentro del conjunto de tres bioreactores. El sistema de control es exactamente igual al del ejemplo anterior.

#### **7.2 Control de Concentración en el Arreglo de Tres Bioreactores CSTR en Serie**

Para las condiciones óptimas de operación del arreglo de tres bioreactores en serie, se propone controlar la concentración del substrato a la salida del tercer bioreactor en un valor de  $C_{S3set}$  = 20 g/L, mediante un Bias de 209 g/L de substrato, una perturbación de concentración de 5.0 g/L, una constante de controlador igual a 9, una constante de tiempo para la acción integral de 40 horas. El siguiente algoritmo de cómputo permite simular la acción del controlador proporcional-integral:

# **7.2.1 Algortimo Computacional**

```
function tresbioreactoresconcontrol
clear all; close all; clc;
mu=0.33;ks=1.7;kd=.01;cpo=93;
ysc=1/.08;n=0.52;m=0.03;ypc=5.6;
deltat=0.0001/2;nt=300000;
%corriente de alimentación
cc0=0.1; cp0=0; \frac{6}{3} g/dm3
cs3set=20;ERINT=0;BIAS=209;
CAD=5.0;%PERTURBACIÓN
KC=9;TAUI=40;%condiciones iniciales
cc=1; cs=209; cp=0; \frac{8}{9} q/dm3
cc2=1;cs2=209;cp2=0;\frac{6}{3} g/dm3
cc3=1;cs3=209;cp3=0;% g/dm3 
tau=30;% tiempo de residencia en horas
for i=1:nt
    t = (i-1) * delta; E=cs3set-cs3;
     CAM=BIAS-KC*(E+ERINT/TAUI);
cs0=CAM+CAD;
rd=cc*kd;
rsm=m*cc;
kobs=mu*(1-cp/cpo)^n;rg=kobs*cc*cs/(ks+cs);
     cc=cc+deltat*(rg-rd)+deltat/tau*(cc0-cc);cc1=cc;
cs=cs+deltat*(-ysc*rg-rsm)+deltat/tau*(cs0-cs);cs1=cs;
cp=cp+deltat*ypc*rg+deltat/tau*(cp0-cp);cp1=cp;
%2o reactor
rd2=cc1*kd;rsm2=m*cc1;
    kobs2=mu*(1-cp1/cpo)^n;rg2=kobs2*cc1*cs1/(ks+cs1);
     cc2=cc2+deltat*(rg2-rd2)+deltat/tau*(cc1-cc2);
     cs2=cs2+deltat*(-ysc*rg2-rsm2)+deltat/tau*(cs1-cs2);
     cp2=cp2+deltat*ypc*rg2+deltat/tau*(cp1-cp2);
     %3er reactor
     rd3=cc2*kd;
rsm3=m*cc2;
kobs3=mu*(1-cp2/cpo)^n;rg3=kobs3*cc2*cs2/(ks+cs2);
cc3=cc3+deltat*(rg3-rd3)+deltat/tau*(cc2-cc3);
     cs3=cs3+deltat*(-ysc*rg3-rsm3)+deltat/tau*(cs2-cs3);
     cp3=cp3+deltat*ypc*rg3+deltat/tau*(cp2-cp3);
ERINT=ERINT+E*deltat;
contar = i/10000;
if ((\text{contr-ceil}(\text{contr}))=0)figure (1)
plot (t,rg,'.'); hold on;grid on;
plot (t,rd,'.r'); hold on;grid on;
```

```
plot (t,rsm,'.g'); hold on;grid on;
figure (2)
plot (t, cs, '.'); hold on; grid on;
plot (t,cs0,'.'); hold on;grid on;
figure (3)
plot (t,cc,'.r');hold on;grid on;
plot (t,cp,'.g');hold on;grid on;
figure (1)
plot (t,rg2,'*'); hold on;grid on;
plot (t,rd2,'.r'); hold on;grid on;
plot (t,rsm2,'.g'); hold on;grid on;
figure (2)
plot (t,cs2,'*'); hold on;grid on;
figure (3)
plot (t,cc2,'*r');hold on;grid on;
plot (t,cp2,'*g');hold on;grid on;
figure (1)
plot (t,rg3,'+'); hold on;grid on;
plot (t,rd3,'.r'); hold on;grid on;
plot (t,rsm3,'.g'); hold on;grid on;
figure (2)
plot (t,cs3,'+'); hold on;grid on;
figure (3)
plot (t,cc3,'+r');hold on;grid on;
plot (t,cp3,'+g');hold on;grid on;
else
end
end
```
# **7.2.2 Resultados y Análisis de Resultados**

Los resultados que se obtienen al ejecutar el algoritmo computacional anterior se resumen en la siguiente secuencia de gráficas:

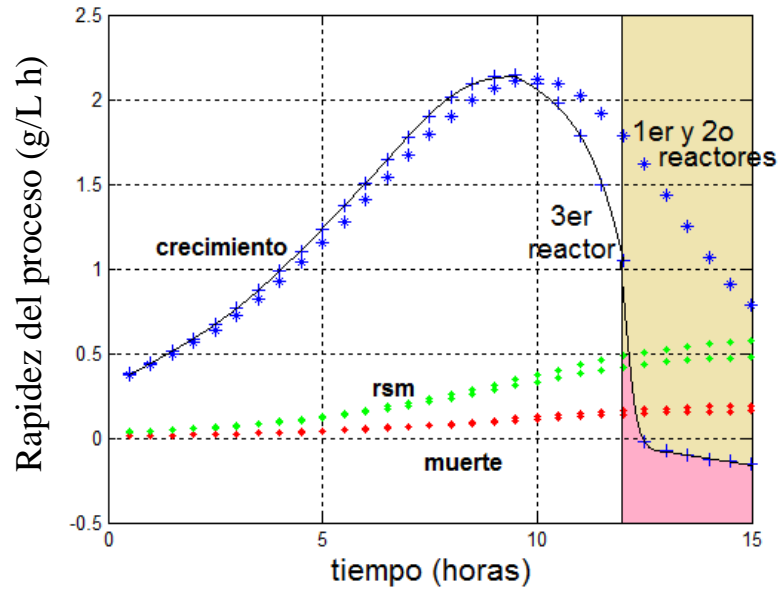

**Figura 32. Rapidez de los diferentes fenómenos que ocurren dentro de los tres bioreactores***.* 

Obsérvese los valores negativos en la rapidez de crecimiento. Después de 12 minutos deja de ser confiable el modelo matemático para la dinámica de la población de los microorganismos.

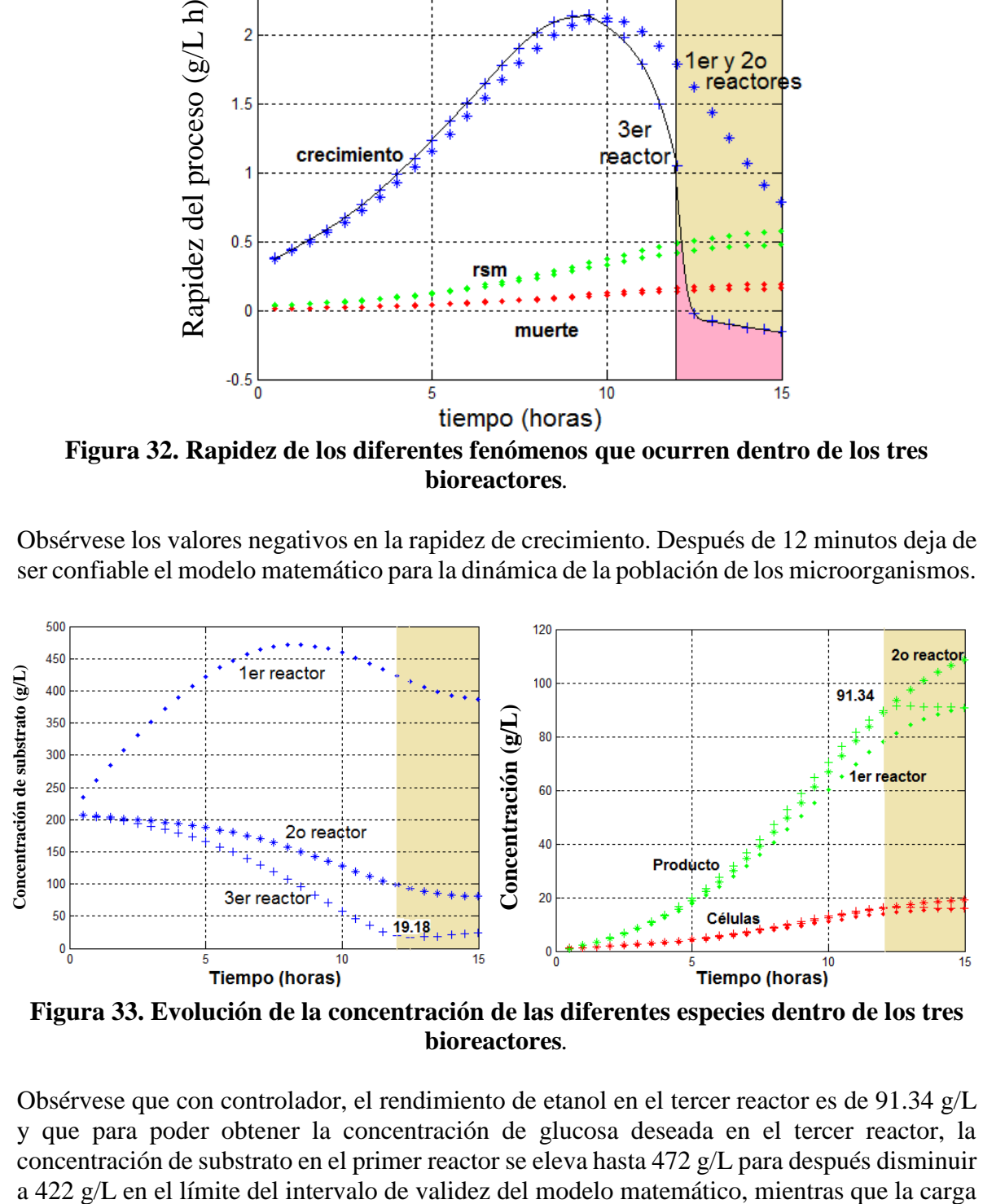

**Figura 33. Evolución de la concentración de las diferentes especies dentro de los tres bioreactores***.*

Obsérvese que con controlador, el rendimiento de etanol en el tercer reactor es de 91.34 g/L y que para poder obtener la concentración de glucosa deseada en el tercer reactor, la concentración de substrato en el primer reactor se eleva hasta 472 g/L para después disminuir al primer reactor requiere de una concentración máxima de 1827 g/L al inicio del proceso, bajo las condiciones analizadas, como puede observarse en la siguiente figura:

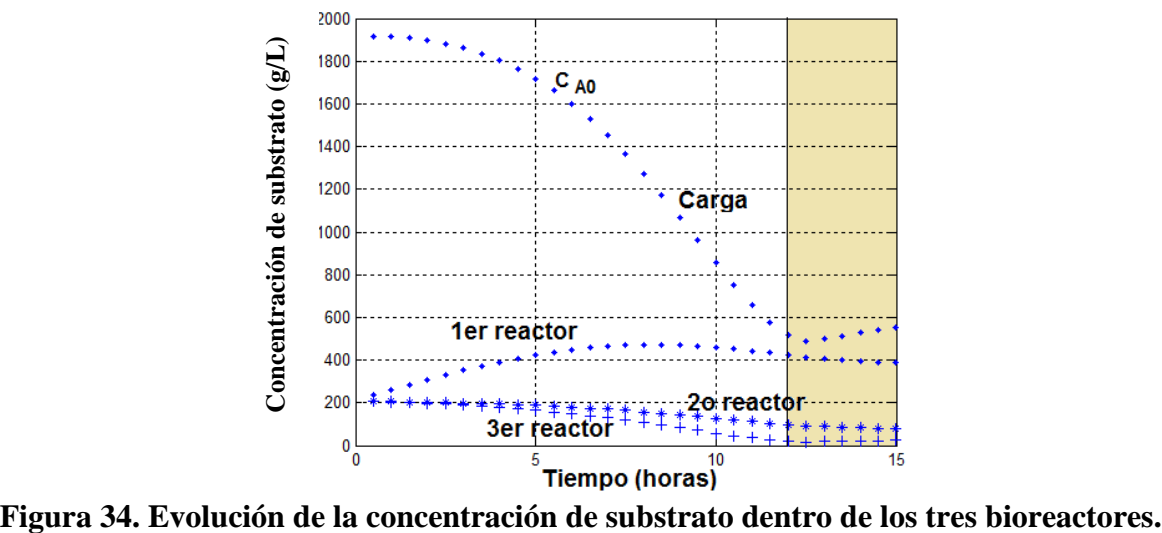

# **CAPÍTULO 8**

**REACTOR DE FLUJO CONTINUO CON CÉLULAS INMOVILIZADAS**

## **8.1 Comentarios Preliminares**

En 2004, Ghasem Najafpour, Habibollah Younesi, y Ku Syahidah Ku Ismail, de la Universidad Sains de Malasia (Bioresource Technology, (92), 2004, 251-269) reportaron el uso de un reactor de células inmovilizadas para la fermentación de azúcar para la producción de etanol, utilizando cultivos de *Saccharomyces Cerevisiae*. Dichas entidades biológicas fueron soportadas sobre pequeñas partículas esféricas de alginato de calcio, con las que se rellenó una columna de lecho empacado. La figura siguiente es una representación esquemática del sistema reaccionante que utilizaron los investigadores malayos.

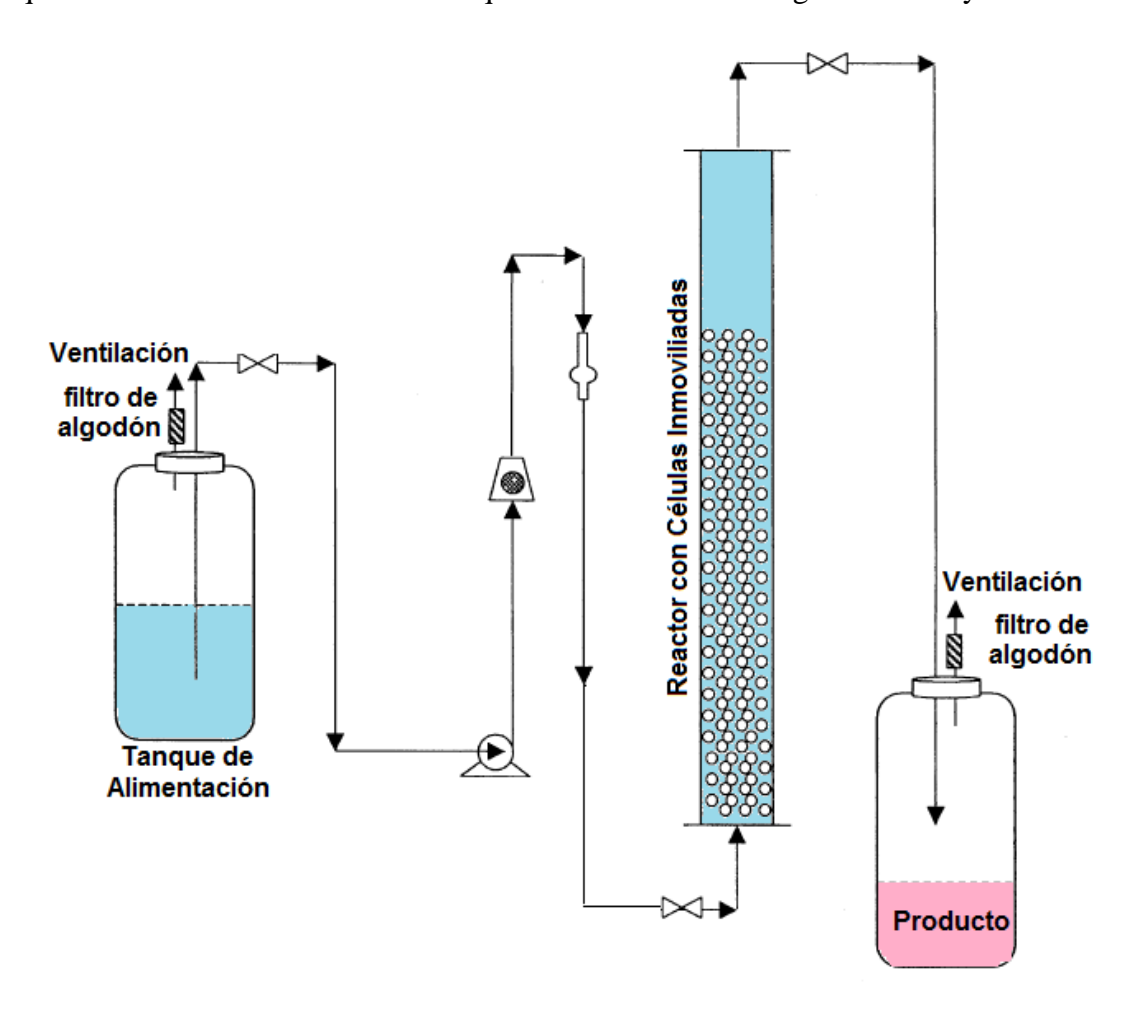

**Figura 35. Diagrama del proceso de fermentación de glucosa con un reactor de columna empacada con células de Saccharomices Cerevisiae inmovilizadas.**

Las siguientes imágenes tomadas<sup>12</sup> mediante un fotomicroscopio electrónico muestran diferentes aspectos de la superficie externa e interna de las partículas esféricas de alginato de calcio donde está soportada la *S. Cerevisiae.*

Superficies externas:

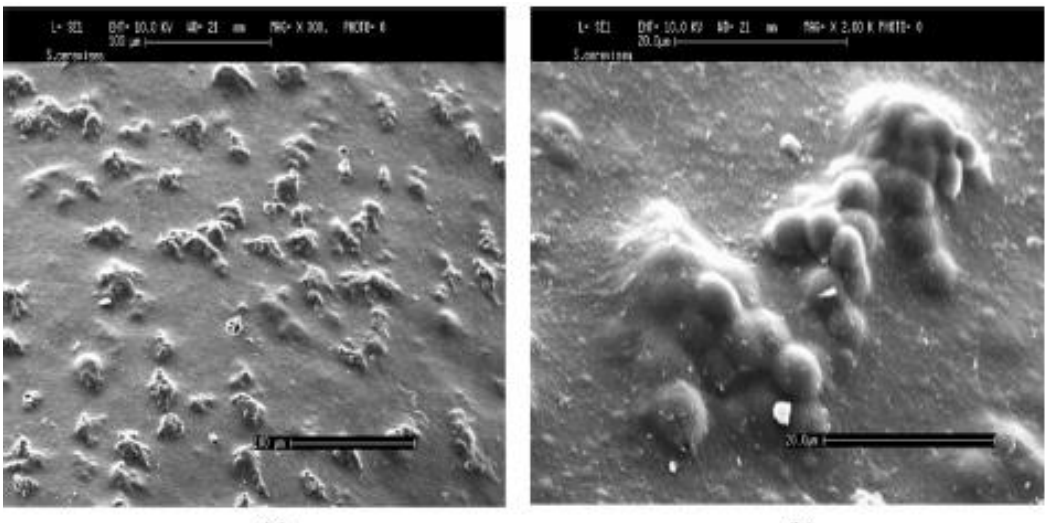

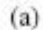

 $(b)$ 

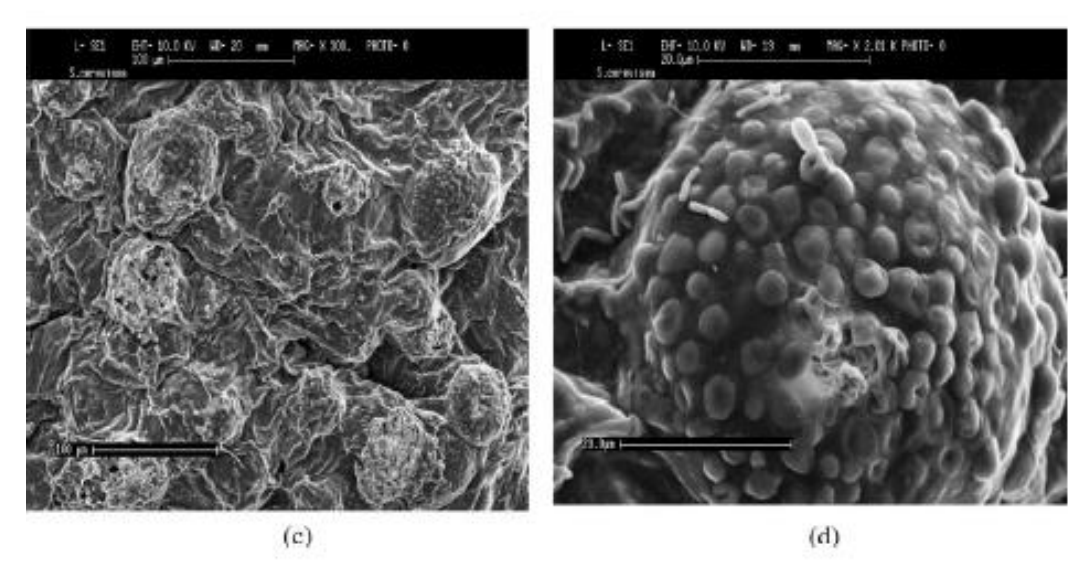

**Figura 36. Superficie externa de partículas esféricas frescas aumentada 300µm; b) Superficie externa de partículas esféricas frescas aumentada 2000µm; c) Superficie externa de partículas esféricas usadas después de 72 horas aumentada 300µm; d) Superficie externa de partículas esféricas usadas después de 72 horas aumentada 2000µm** 

Superficies internas:

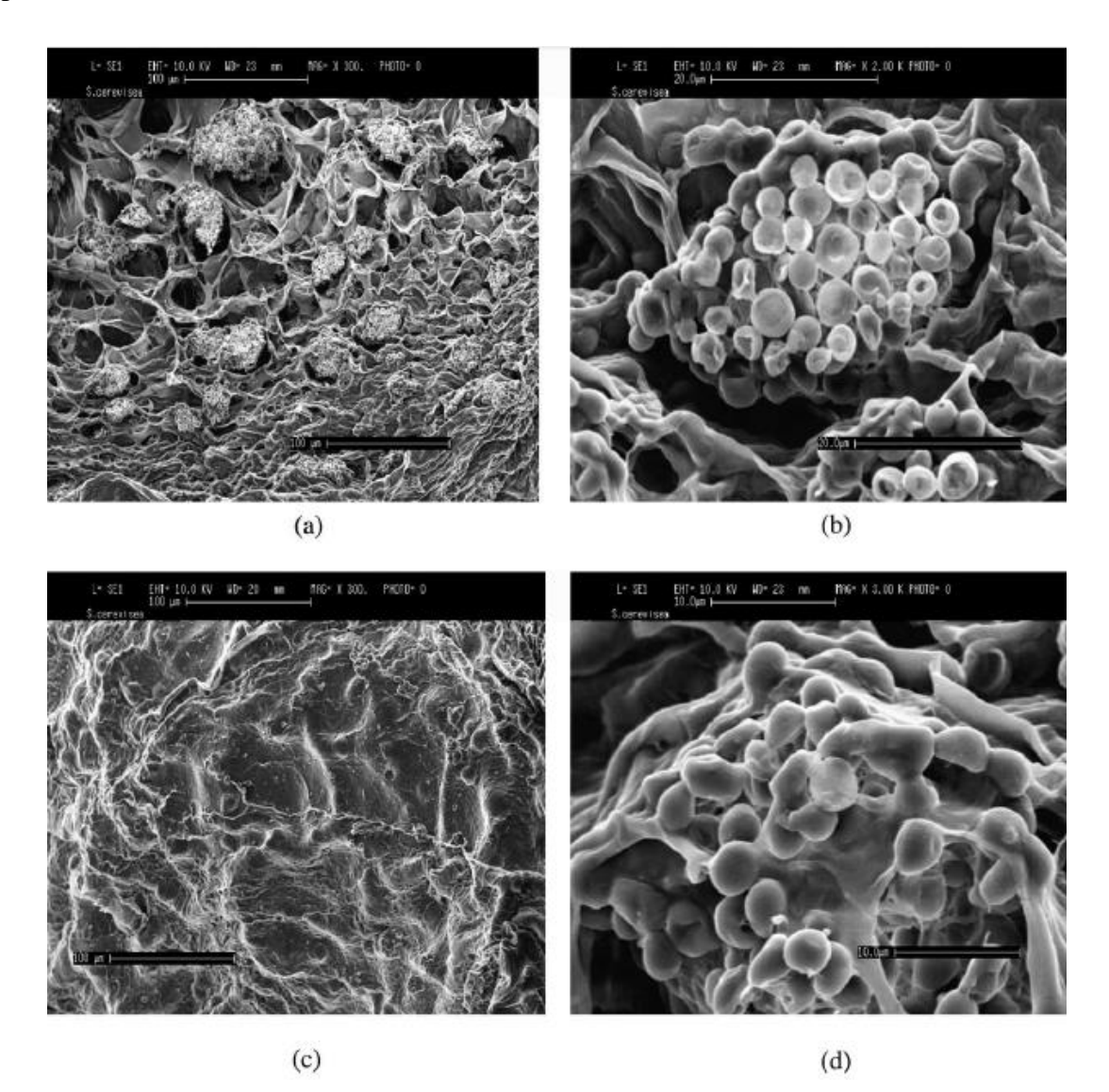

**Figura 37. Superficie interna de partículas esféricas frescas aumentada 300µm; b) Superficie interna de partículas esféricas frescas aumentada 2000µm; c) Superficie interna de partículas esféricas usadas después de 72 horas aumentada 300µm; d) Superficie interna de partículas esféricas usadas después de 72 horas aumentada 2000µm**

La fermentación de azúcar mediante la *S. cerevisiae* para la producción de etanol en un reactor de células inmovilizadas (ICR), se llevó a cabo de manera exitosa. La producción de etanol comenzó después de 24 horas de operación, con una distribución de tiempo de residencia de 2 a 7 horas, con una concentración de glucosa de 50 g/L.

Los investigadores malayos obtuvieron un comparación con la producción de etanol en una fermentación batch, obtuvieron en esta última fermentación que el consumo de glucosa y la producción de etanol fue del 99.6% y 12.5% v/v después de 27 horas; mientras que en el ICR, 88.2% y 16.7% v/v con un tiempo de retención de 6horas. El rendimiento en el ICR fue aproximadamente del 27% en un tiempo de 7 horas.

Así pues en este trabajo de investigación quedó demostrado que con una concentración alta de glucosa en una columna de ICR ésta es convertida a etanol con altos rendimientos y además propone que en base a éstos resultados, el modelo propuesto puede ser usado a gran escala para la producción de concentraciones altas de etanol

#### **8.2 Modelo Matemático:**

Los investigadores malayos no proponen un modelo matemático para el reactor de columna empacada con células inmovilizadas. Sin embargo aquí se propone modelarlo como un reactor de flujo en pistón, eliminando los términos de transporte convectivo y dispersión en la ecuación diferencial gobernante correspondiente a la dinámica de la población celular.

Considerando el significado físico de los operadores gradiente, divergencia y laplaciano del cálculo vectorial, se puede formular un modelo basado en ecuaciones diferenciales parciales no lineales para este tipo de reactor.

La ecuación diferencial gobernante para la dinámica del reactor de flujo continuo es una ecuación de reacción-difusión-convección:

$$
\frac{\partial C}{\partial t} + v \cdot \nabla C = D \nabla^2 C + R
$$

En esta ecuación el primer término del lado izquierdo representa la rapidez con la que cambia la concentración de una especie química (substrato o producto) o de una especie biológica (células), al transcurrir el tiempo.

El segundo término, que contiene al gradiente de la concentración, representa el arrastre convectivo que sufren las especies químicas debido a las corrientes de fluido que se mueven con velocidad *v*.

El primer término del lado derecho es la divergencia de los fluxes molares de difusión  $(-\nabla \cdot J)$ , en el que al introducir la primera ley de Fick (J=-*DVC*), considerando un coeficiente de

difusión constante, da lugar al producto del coeficiente difusional multiplicado por el Laplaciano de la concentración.

Finalmente, el último término representa la cinética microbiana, basada en el modelo de Monod.

En la siguiente figura se representa esquemáticamente la contribución de cada uno de estos términos a la dinámica de los fenómenos que ocurren dentro del bioreactor de columna empacada con células inmovilizadas:

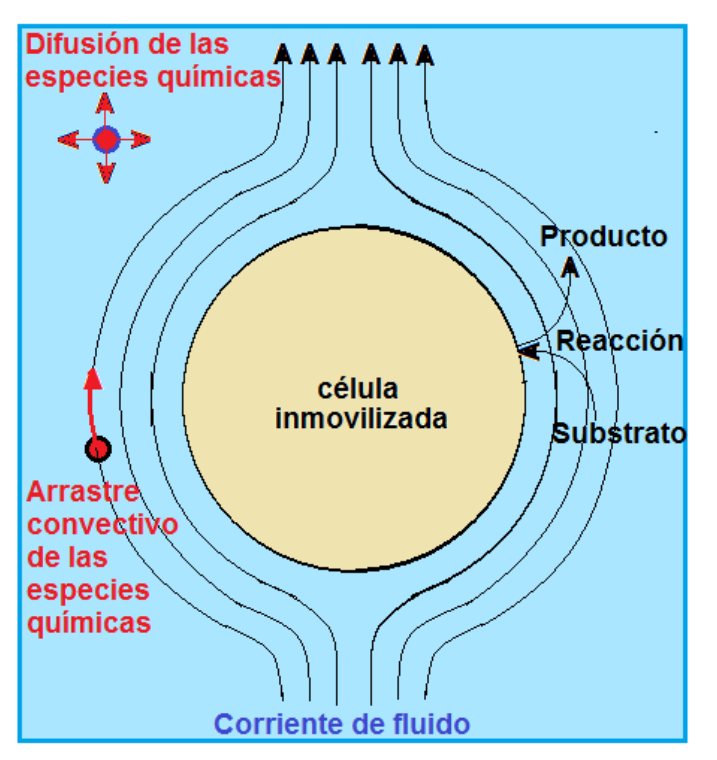

**Figura 38. Fenómenos de reacción-difusión-convección que ocurren dentro del bioreactor de columna empacada**

Entonces, los balances infinitesimales de materia para cada una de las especies conducen al siguiente conjunto de ecuaciones diferenciales gobernantes:

Para las células inmovilizadas, y por lo tanto sin convección ni difusión (dispersión), se tiene una ecuación cinética:

$$
\frac{dC_C}{dt} = \mu_{max} \left[ 1 - \frac{C_P}{C_P^*} \right]^{0.52} \frac{C_S C_C}{K_S + C_C} - k_d C_C
$$

Para el substrato (glucosa) una ecuación de reacción-difusión-convección:

$$
\frac{dC_S}{dt} + v \cdot \nabla C_S = D\nabla^2 C - Y_{S/C}\mu_{max} \left[ 1 - \frac{C_P}{C_P^*} \right]^{0.52} \frac{C_S C_C}{K_S + C_C} - mC_C
$$

Para el producto (etanol) otra ecuación de reacción-difusión-convección:

$$
\frac{dC_P}{dt} + v \cdot \nabla C_p = D_p \nabla^2 C + Y_{P/C} r_g
$$

#### **8.3 Aproximación Numérica por Diferencias Finitas**

Existen varios métodos numéricos, provenientes del análisis matemático, que se utilizan para resolver este tipo de ecuaciones diferenciales parciales acopladas no lineales. Entre ellos se encuentran los de diferencias finitas, elementos finitos, elementos espectrales, volúmenes finitos, etc. El de diferencias finitas es el más sencillo, se basa en desarrollos en serie de Taylor para la derivada. El de elementos finitos consiste en discretizar el espacio de solución y proponer una función de aproximación a la solución de la ecuación diferencial, con parámetros ajustables cuyo valor se optimiza en cada elemento. El de elementos espectrales es parecido al de elementos finitos pero utiliza funciones periódicas como funciones de aproximación, realizando un análisis con transformada de Fourier o polinomios de Chebyshev. Existen paquetes de cómputo comerciales basados principalmente en los métodos de diferencias finitas y elementos finitos, pero nuestro objetivo es formular nuestros propios algoritmos computacionales.

Otros métodos computacionales para la resolución de ecuaciones de transporte, como la que nos ocupa, se basan en un análisis de la dinámica de los sistemas a nivel mesoscópico. Entre ellos el que ha resultado más exitoso es el de retículas de Boltzmann que considera colisiones entre partículas. Dicho método aplica los principios de conservación de masa, momentum y energía, exige que se respeten invarianzas translacionales y rotacionales durante cada colisión, y después de realizar una expansión a escalas múltiples de los procesos de colisión, termina recuperando las ecuaciones macroscópicas como la de Navier-Stokes y la de reacción-difusión-convección.

#### **8.3.1 Notas históricas respecto al método de diferencias finitas**

Poco tiempo después de que sir Isaac Newton y Gottfried Leibnitz le dieron forma final al cálculo diferencial e integral en la década de los sesentas del siglo XVII, y en la época en que Newton fungía como presidente de la Sociedad Real Británica, el gran científico inglés desarrolló, en 1711, el método de diferencias finitas, sustituyendo las derivadas de las ecuaciones diferenciales por cocientes de incrementos (teorema de L'Hopital). Posteriormente, el matemático británico y Doctor en Derecho, Brook Taylor publicó en 1715 su libro *"Methodus Incrementorum Directa et Inversa",* en el cual desarrollóuna extensión al trabajo de Newton tomando en cuenta las expansiones de las derivadas a órdenes mayores, en lo que actualmente se conoce como expansión en series de Taylor. Dicho trabajo lo utilizó con éxito para determinar la forma del movimiento de una cuerda vibrante unidimensional así como problemas de refracción astronómica. El mismo trabajo contenía la famosa fórmula conocida como [Teorema de Taylor,](http://es.wikipedia.org/wiki/Teorema_de_Taylor) cuya importancia sólo se reconoció en [1772,](http://es.wikipedia.org/wiki/1772) cuando [Lagrange](http://es.wikipedia.org/wiki/Lagrange) se dio cuenta de su valor y lo definió como "el diferencial principal del fundamento del cálculo".

Con el advenimiento de la tecnología computacional, los métodos de diferencias finitas para resolver ecuaciones diferenciales en prácticamente todas las áreas de ciencia y tecnología aplicadas, se han popularizado desde mediados del siglo XX.

De acuerdo con el trabajo de Newton, el dominio de la ecuación diferencial se divide en nodos que pueden estar uniformemente espaciados o no, substituyéndose las derivadas por cocientes de incrementos finitos. Las derivadas espaciales pueden ser evaluadas mediante diferencias finitas centradas, hacia adelante o hacia atrás.

#### **8.3.2 Diferencias finitas espaciales centradas, adelantadas y atrasadas**

En el esquema de diferencias finitas adelantadas, la primera derivada se puede escribir utilizando una expresión de la forma:

$$
\frac{df(x)}{dx} = \frac{\Delta[f(x)]}{\Delta x} = \frac{f(x + \Delta x) - f(x)}{\Delta x}
$$

En la que se considera el valor de la función en un punto hacia adelante del punto de referencia. Dependiendo de la aplicación, el espaciado *Dx* puede mantenerse constante o ser de tamaño adaptable tomándose siempre el límite  $Dx \rightarrow 0$ .

En una diferencia finita hacia atrás, la primera derivada de *f*(x) respecto a x es la diferencia de la función evaluada con respecto a un punto atrás del punto de referencia:

$$
\frac{df(x)}{dx} = \frac{\Delta[f(x)]}{\Delta x} = \frac{f(x) - f(x - \Delta x)}{\Delta x}
$$

Mientras que en el esquema de diferencias finitas centradas o centrales, la primera derivada de *f(x)* con respecto a *x*, se calcula como el promedio de las dos diferencias anteriores:

$$
\frac{df(x)}{dx} = \frac{\Delta[f(x)]}{\Delta x} = \frac{f(x + \Delta x) - f(x - \Delta x)}{2}
$$

El error de estas aproximaciones en diferencias finitas puede derivarse del [teorema de Taylor.](http://es.wikipedia.org/wiki/Teorema_de_Taylor) Asumiendo que *f* es continuamente diferenciable, el error en el esquema de diferencias finitas adelantadas es:

$$
error = \frac{\Delta f(x)}{\Delta x} - f'(x) = O(\Delta x)
$$

La misma fórmula es válida en las diferencias finitas atrasadas.

Sin embargo, la diferencia central lleva a una aproximación más exacta. Su error es proporcional al cuadrado del espaciado (si *f* es dos veces continuamente diferenciable).

$$
error = \frac{\Delta f(x)}{\Delta x} - f'(x) = O[(\Delta x)^{2}]
$$

Las aproximaciones a las primeras derivadas en las expresiones anteriores pueden ser expandidas en serie de Taylor para dar esquemas de aproximación de mayor exactitud.

De forma análoga se pueden obtener aproximaciones en diferencias finitas para derivadas y operadores diferenciales de orden mayor. Por ejemplo, usando la fórmula de la diferencia central mostrada anteriormente con un espaciado uniforme, obtenemos la aproximación de la diferencia central de la segunda derivada de *f*:

$$
\frac{d^2 f(x)}{dx^2} = \frac{\Delta^2 [f(x)]}{\Delta x^2} = \frac{f(x + \Delta x) - 2f(x) + f(x - \Delta x)}{(\Delta x)^2}
$$

#### **8.3.3 Esquemas Explícito e Implícito**

Cuando se aplica el método de diferencias finitas en la resolución de una ecuación diferencial existen dos posibilidades para resolver las ecuaciones algebraicas resultantes de la aproximación:

- Las ecuaciones algebraicas pueden ser resueltas consecutivamente despejando la variable de interés nodo por nodo en lo que se denomina esquema explícito, que requiere del cumplimiento de ciertas condiciones de estabilidad. En un principio la solución a la ecuación diferencial exhibe un error grande, el cual va disminuyendo al transcurrir los pasos de tiempo. El algoritmo computacional basado en el esquema de diferencias finitas explícito es muy simple, sin embargo, si no se cumplen las condiciones de estabilidad, aparecerán oscilaciones físicamente inaceptables que terminan inestabilizando la solución.
- Se puede armar un sistema de ecuaciones simultáneas lineales, tomando en cuenta todas las ecuaciones escritas para todos y cada uno de los nodos, en lo que se denomina esquema implícito, que es incondicionalmente estable. La solución del sistema de ecuaciones simultáneas no lineales por métodos estándar da la solución a la ecuación diferencial.

#### **8.3.4 Formulación de las Diferencias Finitas explícitas**

Para efectos de explicación, considérese la ecuación típica de transferencia de masa bidimensional axisimétrica en estado transitorio:

$$
\frac{\partial C}{\partial t} = D \left[ \frac{\partial^2 C}{\partial z^2} + \frac{\partial^2 C}{\partial r^2} + \frac{1}{r} \frac{\partial C}{\partial r} \right]
$$

Si se formula esta ecuación utilizando diferencias finitas centrales, se convierte en:

$$
\frac{u_{i,j}^{t+\Delta t} - u_{i,j}^t}{\Delta t} = D \left[ \frac{u_{i+1,j}^t - 2u_{i,j}^t + u_{i-1,j}^t}{(\Delta z)^2} + \frac{u_{i,j+1}^t - 2u_{i,j}^t + u_{i,j-1}^t}{(\Delta r)^2} + \frac{1}{r_i} \frac{u_{i,j+1}^t - u_{i,j-1}^t}{2\Delta r} \right]
$$

Donde u representa los valores discretos de la concentración en la retícula de diferencias finitas. Esto puede ser escrito en forma general como:

$$
\frac{u_{i,j}^{t+\Delta t}-u_{i,j}^t}{\Delta t}=A_{i,j}u_{i,j-1}^t+B_{i,j}u_{i-1,j}^t+C_{i,j}u_{i,j}^t+D_{i,j}u_{i+1,j}^t+E_{i,j}u_{i,j+1}
$$

donde*Aj,k ... Ej,k*son coeficientes conocidos.

A la cruz definida por los coeficientes *Aj,k... Ej,k*, se le denomina "esténcil unitario", como se muestra en la siguiente figura. Esta forma general se aplica a la ecuación de transferencia bidimensional, aunque hay sistemas en los que la ecuación de transporte puede ser descrita como una función de solo una dimensión espacial, en esos casos los coeficientes *Ajk y Ejk*serían cero.

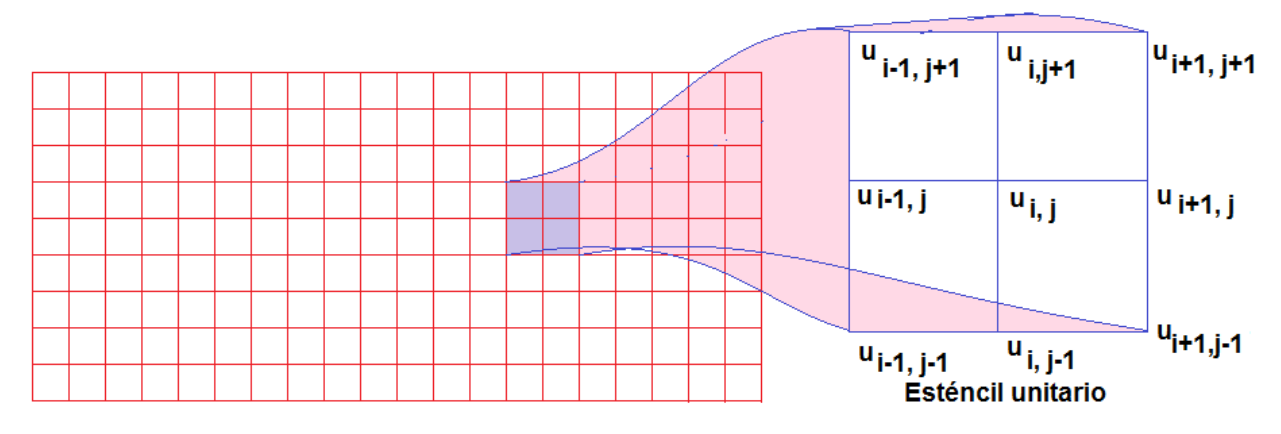

**Figura 39. Malla de diferencias finitas y esténcil unitario**

En el esquema explícito se despeja la concentración del nodo central en el tiempo  $t + \Delta t$  en términos de la concentración de ese mismo nodo y sus primeros vecinos en el tiempo *t*. La ecuación de recurrencia que se va aplicando progresivamente a cada nodo en el tiempo  $t+\Delta t$ , es:

$$
u_{j,k}^{t+\Delta t} = u_{j,k}^t + \Delta t \Big[ A_{j,k} u_{j,k-1}^t + B_{j,k} u_{j-1,k}^t + C_{j,k} u_{j,k}^t + D_{j,k} u_{j+1,k}^t + E_{j,k} u_{j,k+1}^t \Big]
$$

Esto puede ser escrito de manera más general en forma matricial:

## $u = M b$

Donde el vector de incógnitas es  $u = u_{t+4t}$ , y  $b = u_t$  es el vector de concentraciones conocidas en el tiempo anterior, mientras que *M* es la matriz de coeficientes, compuestos por *Aj,k... Ej,k* para toda *j* y *k* a lo largo y ancho de la malla.

Por otra parte, en el esquema implícito, se elige despejar la concentración del nodo central en el tiempo *t* en términos de las concentraciones de ese mismo punto y sus primeros vecinos circundantes en el tiempo  $t + \Box t$ , caso en el que la ecuación resultante es implícita:

$$
u_{j,k}^t = u_{j,k}^{t+\Delta t} - \Delta t \Big[ A_{j,k} u_{j,k-1}^{t+\Delta t} + B_{j,k} u_{j-1,k}^{t+\Delta t} + C_{j,k} u_{j,k}^{t+\Delta t} + D_{j,k} u_{j+1,k}^{t+\Delta t} + E_{j,k} u_{j,k+1}^{t+\Delta t} \Big]
$$

Nuevamente el sistema de ecuaciones lineal, ahora simultáneo, puede ser descrito en forma matricial como:

## $b = M u$

La solución de este sistema no es tan directo como en el caso explícito, pero las ecuaciones implícitas son incondicionalmente estables, mientras que las ecuaciones explícitas se inestabilizan si el paso de tiempo es demasiado grande. La eficiencia y exactitud adicional de un método implícito puede contrabalancear la sobrecarga de resolver el sistema no lineal utilizando un método iterativo.

A pesar de que existen una amplia variedad de métodos implícitos y semi-implícitos, en esta tesis se utilizará el método de diferencias finitas explícito, debido a que es más sencillo ajustar los pasos de tiempo y espacio que formular un método de resolución de ecuaciones simultáneas no lineales. Este método explícito no da la solución exacta de las ecuaciones diferenciales acopladas no lineales, pero provee de una primera aproximación. Es un método con formulación local que considera interacciones locales. Un método más adecuado, también de carácter explícito, pero que considera interacciones globales es el de retículas de Boltzmann, el cual brinda la facilidad de programación de las diferencias finitas explícitas pero la exactitud de las diferencias finitas implícitas o de los métodos de elementos finitos; sin embargo queda fuera del alcance de este trabajo.

#### **8.4 Formulación del Método de diferencias finitas explícitas para el bioreactor**

La discretización de las ecuaciones diferenciales gobernantes, en el esquema de diferencias finitas, para el flujo unidireccional axial de la mezcla reaccionante a través de la columna con empaque de células inmovilizadas, es:

Para las células, sin convección ni dispersión:

$$
\frac{C_{C\,i}^{t+\Delta t} - C_{C\,i}^t}{\Delta t} = \mu_{max} \left[ 1 - \frac{C_{P\,i}^t}{C_P^*} \right]^{0.52} \frac{C_{S\,i}^t C_{C\,i}^t}{K_S + C_{C\,i}^t} - k_d C_{C\,i}^t
$$

Para el substrato (glucosa) una ecuación de reacción-difusión-convección:

$$
\frac{C_{S}^{t+\Delta t} - C_{S}^{t}}{\Delta t} + v \frac{C_{S}^{t} - C_{S}^{t} - C_{S}^{t}}{\Delta x}
$$
\n
$$
= D_{S} \frac{C_{S}^{t} + 1 - 2C_{S}^{t} + C_{i-1}^{t}}{(\Delta x)^{2}} - Y_{S/C} \mu_{max} \left[ 1 - \frac{C_{P}^{t}}{C_{P}^{*}} \right]^{0.52} \frac{C_{S}^{t} C_{C}^{t}}{K_{S} + C_{C}^{t}} - m C_{C}^{t}
$$

Para el producto (etanol) una ecuación de reacción-difusión-convección:

$$
\frac{C_{Pi}^{t+\Delta t} - C_{Pi}^t}{\Delta t} + v \frac{C_{Pi}^t - C_{Pi-1}^t}{\Delta x} = D_p \frac{C_{Pi+1}^t - 2C_{Pi}^t + C_{Pi-1}^t}{(\Delta x)^2} + Y_{P/C} r_g t
$$

Para elaborar el algoritmo computacional se despejan las concentraciones de cada una de las especies en el tiempo  $t + \Box t$  de cada una de estas ecuaciones y se resuelven nodo por nodo a lo largo del bioreactor.

Como ejemplo se consideró un bioreactor conformado por una columna empacada de 50 cm de longitud, discretizando el dominio de solución de las ecuaciones diferenciales en 25 nodos uniformemente espaciados. La concentración inicial de substrato de la columna fue de 10 g/L, mientras que las concentraciones de microorganismos y productos fueron de 1 y cero, respectivamente. Se tomó en cuenta una corriente de substrato que entra al bioreactor con una velocidad de 0.36 m/hora y una concentración de 25 g/L de glucosa. Los coeficientes de dispersión fueron considerados iguales a los coeficientes de difusión del substrato (glucosa) y producto (etanol) en agua, es decir  $3 \times 10^{-6}$  y  $5 \times 10^{-6}$  m<sup>2</sup>/segundo, respectivamente. Para la simulación de la fermentación se consideró un paso de tiempo igual 0.001 horas y un total de 240 mil pasos de tiempo, que corresponde al intervalo de tiempo en que el reactor alcanza condiciones de operación de estado estacionario. Además se considera un arrastre del 1% de microorganismos con la corriente del fluido reaccionante.

El código en Matlab por diferencias finitas explícitas para este bioreactor es:

# **8.5 Algoritmo Computacional**

```
function pfrbioreactor
clear all; close all; clc;
mu=0.33;ks=1.7;kd=.01;cpo=93;ysc=1/.08;n=0.52;m=0.03;ypc=5.6;
deltat=0.001;nt=240000;v=0.36;Ds=3e-6*3600;Dp=5e-
6*3600;nx=25;deltax=.020;
```

```
%condiciones iniciales
cc(1:nx)=1;cs(1:nx)=10;cp(1:nx)=0; concentraciones iniciales
rd(1:nx)=0; rq(1:nx)=0; kobs(1:nx)=0; rsm(1:nx)=0; % rapideces
iniciales
cs(1)=25;cp(1)=0;cc(1)=0; % concentraciones en la
alimentación
for i=1:nt
    t = i * \text{delta}.for i=2:nx-1laps=Ds*(cs(j+1)-2*cs(j)+cs(j-1))/deltax^2;
lapp=Dp*(cp(j+1)-2*cp(j)+cp(j-1))/deltaz^2;convs=v*(cs(j)-cs(j-1))/deltax;
convp=v*(cp(j)-cp(j-1))/deltax;
convc=v*(cc(j)-cc(j-1))/deltax;
rd(j)=cc(j)*kd;rsm(j)=m*cc(j);kobs(j) = mu * (1 -cp(j)/cpo)^n;rg(j)=kobs(j)*cc(j)*cs(j)/(ks+cs(j));
cc(j)=cc(j)+deltat*((rq(j)-rd(j))-0.01*convc);
cs(j)=cs(j)+deltat*((-ysc*rg(j)-rsm(j))+laps-convs);
cp(j)=cp(j)+deltat*(ypc*rg(j)+lapp-convp);end
contar = i/10000;
     % condiciones de frontera tipo Neumann
cc(nx)=cc(nx-1);cs(nx)=cs(nx-1);cp(nx)=cp(nx-1);
if ((contar-ceil(contar))==0)
    %figure (1);plot ((rg(1:nx)),'-'); hold on;grid on;
    %figure (2); \philot ((rd(2:nx)), ' -r'); hold on; grid on;
     %figure (3);%plot ((rsm(2:nx)),'-g'); hold on;grid on;
%figure (4)
%plot ((cc(1:nx)), '-''); hold on; grid on;
     %title(['tiempo=' num2str(t*deltat)])
     %figure (5)
     %plot (cs(1:nx),'-r');hold on;grid on;
%figure (6)
% plot (cp(1:nx), ' -r'); hold on; grid on;figure (7)
plot (t*deltat,cc(nx),'.b');hold on;grid on;
title(['tiempo=' num2str(t*deltat)])
figure (8)
plot (t*deltat,cp(nx),'.b');hold on;grid on;
plot (t*deltat,cs(nx),'.r');hold on;grid on;
else
end
end
```
### **8.6 Resultados y análisis de resultados**

El siguiente conjunto de gráficas muestra la evolución de la rapidez de los diferentes procesos que tienen lugar dentro del reactor de columna empacada con células inmovilizadas.

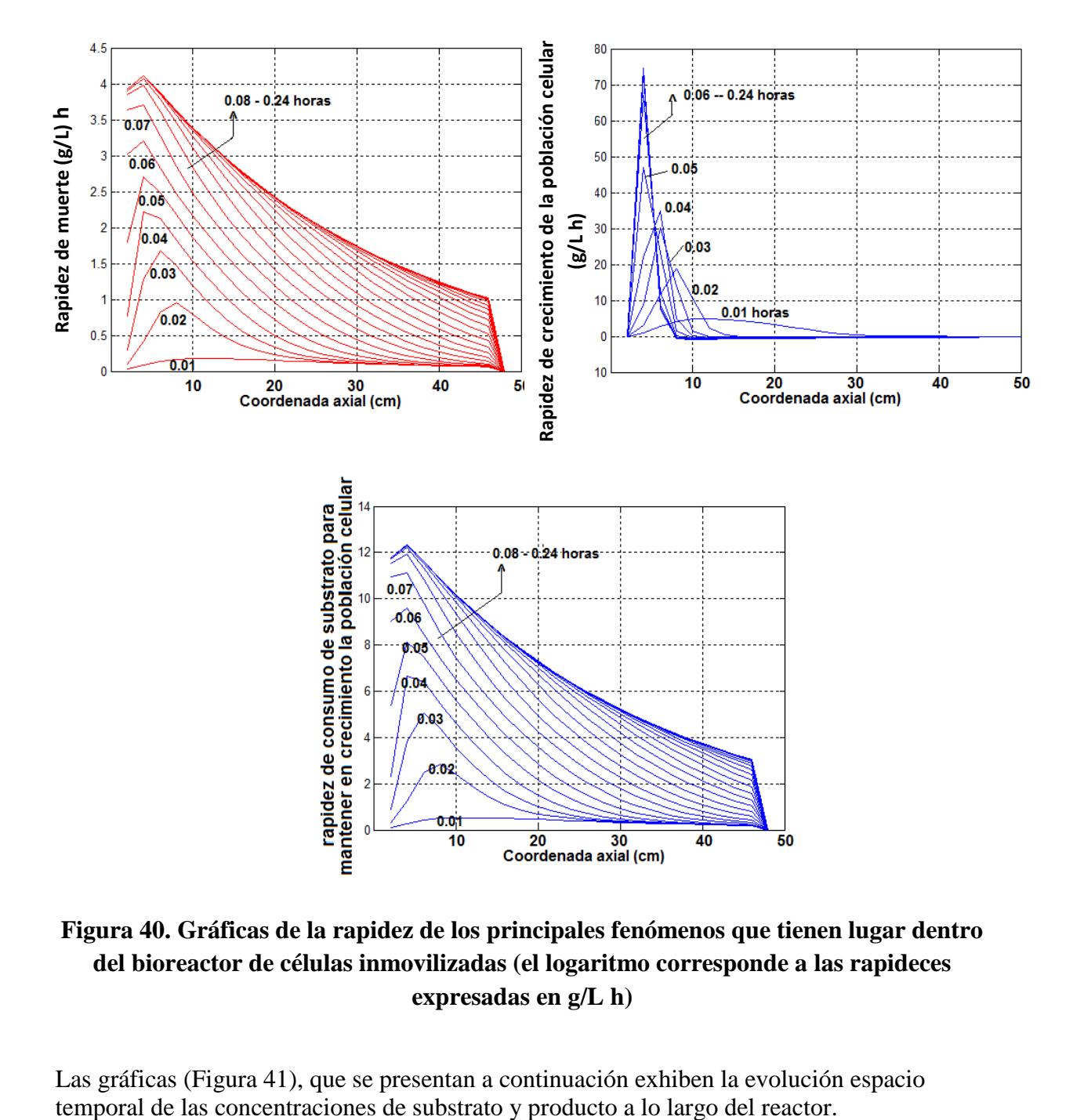

**Figura 40. Gráficas de la rapidez de los principales fenómenos que tienen lugar dentro del bioreactor de células inmovilizadas (el logaritmo corresponde a las rapideces expresadas en g/L h)**

Las gráficas (Figura 41), que se presentan a continuación exhiben la evolución espacio

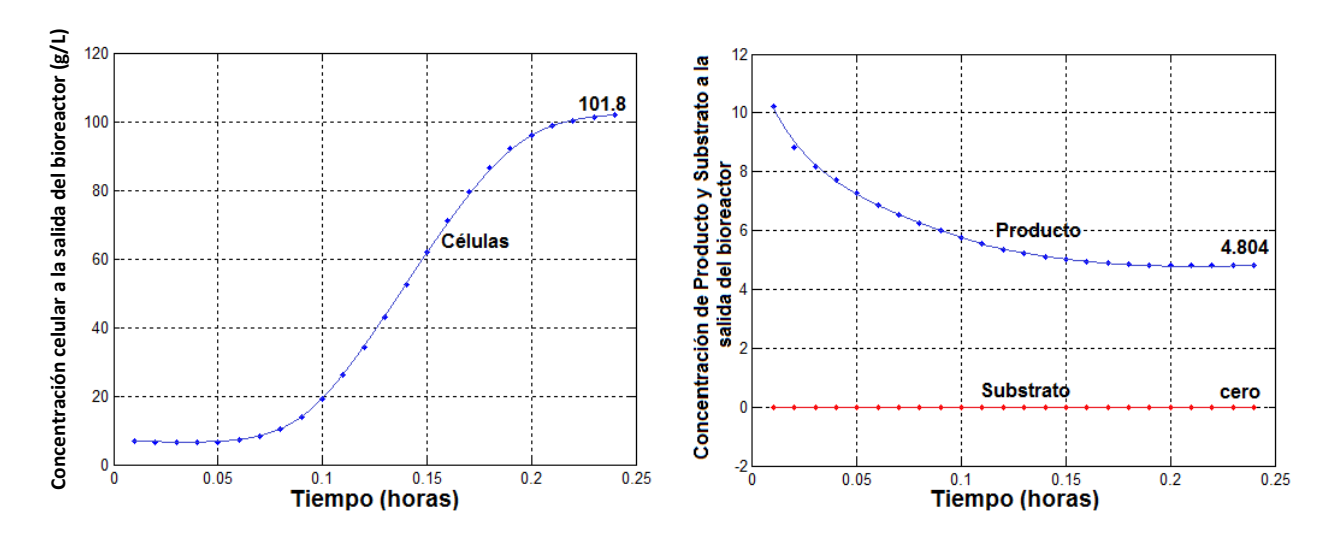

**Figura 41. Evolución de la concentración de las diferentes especies a lo largo del bioreactor**

La evolución de la concentración de células, reactivos y productos a la salida del reactor es la siguiente:

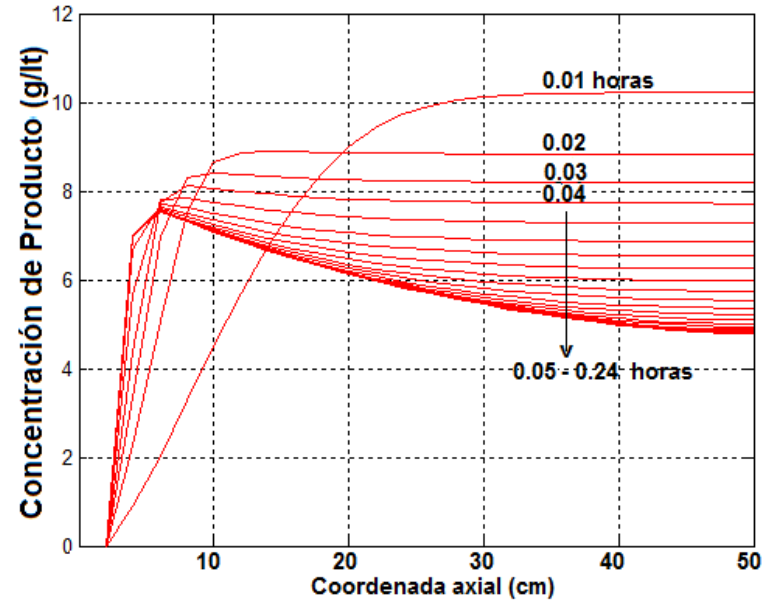

**Figura 42. Variación en el tiempo de la concentración de las especies a la salida del bioreactor**

Puede observarse que después de 450 segundos de operación del bioreactor, se alcanza un régimen estacionario con una concentración a la salida de 0.1014 g/L de etanol, cuando la alimentación de substrato al reactor es de 0.5 g/L de glucosa; es decir, un rendimiento de cerca del 20 % para este reactor de flujo continuo.

Es importante hacer notar que el método de diferencias finitas explícitas que se utilizó en la caracterización de la dinámica del bioreactor de flujo en pistón, es un método que solo permite obtener una solución aproximada por su característica de formulación local.

Pueden probarse otros métodos como los de elementos finitos o elementos espectrales, aunque quizá el método más adecuado es el de retículas de Boltzmann. Pero como ya se comentó, queda fuera del alcance de este trabajo.

# **CONCLUSIONES**

En este trabajo se ha presentado un análisis matemático del comportamiento dinámico de la fermentación de glucosa para producir etanol a través del metabolismo de cultivos de *Saccharomyces Cerevisiae*, tanto para bioreactores que operan en procesos por lotes, como en operaciones de flujo continuo. Además se realizó una optimización de las condiciones de operación del reactor batch para obtener el máximo rendimiento de producto, tomando en cuenta solamente consideraciones cinéticas y la dinámica de la población de los microorganismos, pero sin incluir costos de operación ni de inversión, lo cual sería motivo de un trabajo a futuro. También se logró encontrar las condiciones de operación óptimas de un bio-reactor de flujo continuo de mezcla completa. Así mismo se llevó a cabo la implementación de un controlador proporcional-integral para mantener la concentración de substrato deseada en la corriente de salida de un arreglo de tres bioreactores de mezcla completa de flujo continuo conectados en serie. Cada una de estas tareas se realizó formulando los balances infinitesimales de materia para cada reactor, y resolviendo las ecuaciones diferenciales resultantes mediante la aplicación de métodos numéricos de Euler y *Runge Kutta*.

El análisis del comportamiento dinámico del reactor de flujo continuo con células inmovilizadas es muy interesante. Aquí se trató como un reactor de flujo tubular (tal como lo hacen en uno de los artículos consultados (Najafpour et al. 2004) sin tomar en cuenta la topografía de los conglomerados de células dentro de la columna. Además se consideraron los coeficientes de dispersión iguales a los coeficientes de difusión. Un trabajo más avanzado requeriría resolver las ecuaciones de Navier-Stokes para calcular el perfil de velocidad dentro de la columna y luego resolver la ecuación de reacción-difusión-convección, lo cual podría realizarse mediante la formulación de algoritmos de cómputo basados en autómatas celulares tipo Monte Carlo o redes de Boltzmann, tal como se puede encontrar en el trabajo de la Ingeniera en Alimentos Yanet Sánchez Hernández de nuestra FES Cuautitlán, UNAM, 2011. Aplicando este último método no se requeriría el dato empírico de coeficientes de dispersión, pues se sigue la trayectoria de cada especie química entre los canales que quedan dentro de la columna de células inmovilizadas y resolviendo las ecuaciones diferenciales de reaccióndifusión-convección.

Finalmente, debido a que la entalpía de las reacciones enzimáticas es muy pequeña, los reactores operan en régimen isotérmico. El metabolismo de los microorganismos posee reguladores biológicos de temperatura y no dejan que suba más allá de un par de grados centígrados. Sin embargo, la adición de calor mediante una fuente externa permitiría operar el bioreactor en condiciones óptimas para maximizar la producción del producto. Esto no fue investigado en el presente trabajo, pero al igual que la influencia del pH, son temas de investigación interesantes.

# **BIBLIOGRAFÍA**

[1] Ariza, B. & González, L. (1997). *Producción de proteína unicelular a partir de levaduras y mezcla de caña de azúcar como sustrato*. Pontificia Universidad Javeriana. Bogotá, Colombia. Recuperado el 20 de Julio de 2013 en: [www.javeriana.edu.co/biblos/tesis/ciencias/tesis26.pdf](http://www.javeriana.edu.co/biblos/tesis/ciencias/tesis26.pdf)

[2] Banat IM, Nigam P, Singh D, Marchant P, McHale AP. Ethanol production t elevated temperaturas and alcohol concentrations. Part I. Yeast in general. World J Microbiol Biotechnol. 1998; 14: 809-21

[3] Chun-Zhao Liu, Feng Wang, Fan Ou-Yang. (2009) Ethanol fermentation in a magnetically fluidized bed reactor with immobilized *Saccharomyces cerevisiae* in magnetic particles. National Key Laboratory of Biochemical Engineering, Institute of Process Engineering, Chinese Academy of Sciences.

[4] EDWIN H. BATTLEY. (1960). Growth-Reaction Equations for *Saccharomyces cerevisiae.* Department of liioclu'mi.sti'v, Seton Hall College of Medicine and Dentistry.

[5]EgharevbaFelix, Ogbebor Clara y AkpovetaOshevwiyoVincent. (2014).Thermodynamic Characterization of *Saccharomycescerevisiae*Catalyzed Fermentation of Cane Sugar. Department of Chemistry, AmbroseAlliUniversity, Ekpoma, Nigeria. Publicado en línea en Febrero de 2014.

[6] Erika Esperanza Fajardo Castillo y Sandra Constanza Sarmiento Forero. (2007). Evaluacion de Melaza De Caña Como Sustrato Para La Producción de SaccharomycesCerevisiae. Pontificia Universidad Javeriana.

[7] Fengwu Bai.(2007). Process Oscillations in Continuous Ethanol Fermentation with *Saccharomyces cerevisiae.*University of Waterloo.

[8] Fogler, H. (2008) *Elementos de ingeniería de las reacciones químicas.*México. Pearson, Prentice Hall.

[9] GhasemNajafpour, HabibollahYounesi, Ku Syahidah y Ku Ismail.(2004). Ethanol fermentation in an immobilized cell reactorusing *Saccharomyces cerevisiae*. School of Chemical Engineering, Engineering Campus, UniversitiSains Malaysia.

[10] GuilnurBirol, PemraDoruker, BetiilKardar, Z. ilsenOnsan and KutluUlgen. (1998).Mathematical description of etanol fermentation by immobilised*Saccharomycescerevisiae.* Department of Chemical Engineering, Bogaziqi University.

[11] HERNÁN OSWALDO NIETO GALARZA. (2009) Evaluación de las condiciones de la fermentación alcohólica utilizando *Saccharomycescerevisiae*y jugo de caña de azúcar como sustrato para obtener etanol. Universidad Estatal de Bolívar.

[12] J. Richard Dickinson Michael Schweizer, The Metabolism And Molecular Physiology Of*Saccharomyces cerevisiae second edition.* 

[13] Kinsella J.E. and Shetty K.J. (1982) Isolation of yeast proteins with reduced nucleic acid level using reversible acylating agents. Some properties of isolated proteins. Journal of Agricultural and Food Chemistry.

[14] Leao y van Uden. (1982) Effect of Ethanol on Yeast Performance. http://spmicrobiologia.files.wordpress.com/2012/07/nicolau-effect-of-ethanol-on-yeastperformance.pdf

[15] Leonor Carrillo. Vida y muerte de los microorganismos. Microbiología Agrícola. (2003)

[16] Luthe, Rodolfo y otros Métodos Numéricos, Edit. Limusa, México, (1980); prólogo.

[17] Magdalena Valdivieso Ugarte. (2006). Obtención y caracterización de cepas de Saccharomyces. Editorial de la Universidad de Granada

[18] M.A. Otero, J.R. Wagner, M.C. Vasallo, M.C. Añón, L. García, J.C. Jiménez y J.C. López. (?). Thermal Denaturation Kinetics of Yeast Proteins in Whole Cells of *Saccharomyces cerevisiae* and Kluyveromycesfragilis. 1Instituto Cubano de Investigaciones de los Derivados de la Can˜a de Azu´car (ICIDCA).

[19] McMillan JD, Newman MM, Templeton DW, Mohagheghi A. Simultaneous saccharification and cofermentation of dilute-acid preatreated yellow poplar hardwood to etanol using xylose-fermenting Zymomonas mobilis. Appl Biochem Biotechnol (1999); 77/79:649-55.

[20] M. I . RAJOKA, M. FERHAN y A.M. KHALID. (2005). Kinetics and thermodynamics of ethanol production by a thermotolerant mutant of *Saccharomyces cerevisiae* in a microprocessor-controlled bioreactor. Industrial Biotechnology Division, National Institute for Biotechnology and Genetic Engineering, Faisalabad, Pakistan.

[21] Motta Christian, Torres Vania, Vílchez Pablo y Yance Edward. (?). *REACTOR CSTR(Complete Stirred Tank Reactor).* Facultad de Ingeniera Química.

[22] Nakamura, Schoichiro, Métodos Numéricos Aplicados con Software, Edit. Prentice Hall, México, (1992); prefacio.

[23] N. Echeverry, O. Quintero, M. Ramírez y H. Álvarez. (?).CONTROL DE UN BIOREACTOR PARA FERMENTACIÓN ALCOHÓLICA EN CONTINUO. *Universidad Nacional de Colombia, Sede Medellín Facultad de Minas carrera 80 barrio Robledo.*

[24] Otero M.A. Thermal Denaturation kinetics of yeast proteins in whole cells of *Saccharomyces Cerevisiae and Kluyveromyces fragilis. Instituto cubano de investigaciones delos derivados de la caña de azucar (ICIDCA).*

[25] Philippe Duboc y Urs von Stockar. (1994). Energetic investigation of *Saccharomyces cerevisiae*during transitions. Part 2. Energy balance and thermodynamic efficiency. *Institutde GenieChimique, EcolePolytechniyueFPdPrale de Lausanne.*

[26] *Salvador Botello Rionda. (?).*Ejemplos de Aplicación de los Métodos Numéricos a Problemas de Ingeniería. *Centro de Investigación en Matemáticas A.C.*

[27] Steven C.Chapra, Raymond P. Canale, Métodos Numéricos para Ingenieros con Aplicaciones en Computadoras Personales, Edit. McGraw Hill, México, (1987); 1

[28] VIRGILILOO UREIRO y N. VAN UDEN.(1982). *Effects of Ethanol on the Maximum Temperature for Growth of Saccharomyces cerevisiae*: *A Model* .Gulbenkian Institute of Science.

[29] William L. Luyben PROCESS MODELING, SIMULATION, AND CONTROL FOR CHEMICAL ENGINEERS**,** INTERNATIONAL EDITION 1996.

[30] Yan Li, Wei Zhang, Chunjie Li y Hainan Kong, Kei Sakakibara y Shuzo Tanaka. Factors affecting etanol fermentation using *Saccharomyces cerevisiae* BY4742. Biomass and bioenergy. XXX, (2012); 1-7.

[31] YanLin, Wei Zhang, Chunjie Li, KeiSakakibara, ShuzoTanaka Y Hainan Kong. (2012). Factors affecting ethanol fermentation using *Saccharomyces Cerevisiae*. School of Environmental Science and Engineering, Shanghai Jiao Tong University.

[32] *Yuri Morales López, Alejandro Ugalde León y Tatiana Láscaris-ComnenoSlepuin. (*2010) ANÁLISIS DE REGULARIDAD DE GENOMAS PARA DETECCIÓN DE TELÓMEROS Y SECUENCIAS AUTÓNOMAMENTE REPLICATIVAS. Escuela de Matemática, Universidad Nacional, Heredia, Costa Rica.